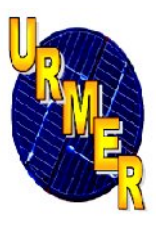

*République Algérienne Démocratique et Populaire Ministère de L'enseignement Supérieur et de la Recherche Scientifique* **الجمھوریة الجزائریة الدیمقراطیة الشعبیة**

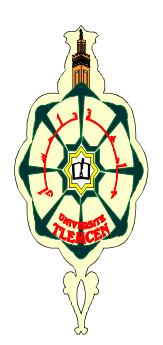

*Université Abou Bekr Belkaïd Tlemcen Unité de Recherche de Matériaux et des Energies Renouvelables Faculté des Sciences Département de physique*

\*\*\*

\*\*\*

## *MEMOIRE*

*Pour l'Obtention du Diplôme de MAGISTERE en Physique Option*

*Energies Renouvelables*

# *Thème*

*''Etude Numérique Comparative Entre Deux Types de Chicanes et hicanes Ailettes*  (Trapézoïdale et Triangulaire) Utilisées Pour Améliorer les Performances des *Capteurs Solaires Plans à Air.'' tilisées Pour Améliorer les Performances des* $\delta$ *daires Plans à Air.''* $\delta$ *<br>Solaires Plans à Air.''* $\delta$ *<br>Soutenue le 14/06/20* 

*Présenté Par : Mr MENNI YOUNES* 

*Soutenue le 14/06/2012*

*Devant les membres de jury :*

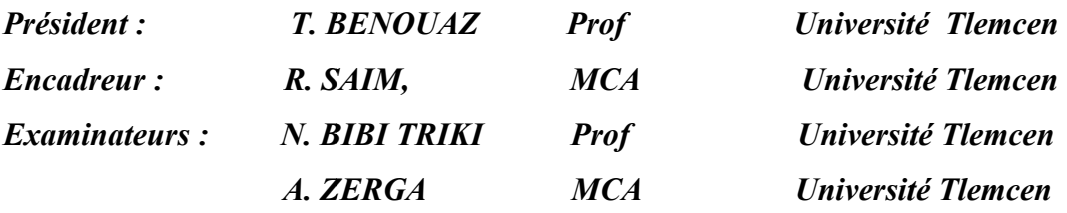

*Année universitaire : 2011/2012*

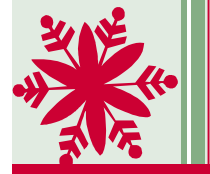

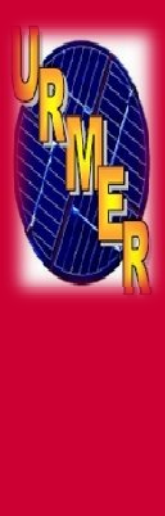

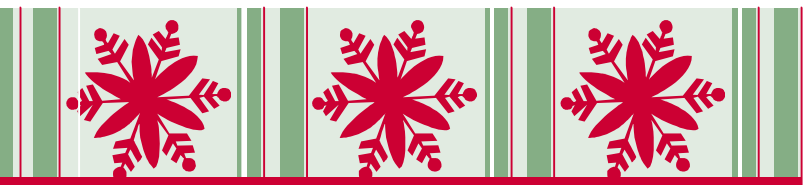

# DÉDICACES

 Avec tout mon amour, je dédie cet humble travail qui a été tout simplement le fruit de mes études, en exprimant ma profonde gratitude à toutes les personnes qui a été tout simplement le fruit de mes études, en<br>exprimant ma profonde gratitude à toutes les personnes<br>qui m'ont aidé de près ou de loin à la réalisation de cette thèse plus particulièrement :

<sup>À</sup> mes chers parents, Mohamed  **&** Fatima ;

<sup>À</sup> ma belle femme, l.ABID ; qui m'a soutenue jusqu'à la dernière minute et qui m'a poussée pour le terminer.

<sup>À</sup> mes deux frères, Abdeldjalil **&** Soufien;

<sup>À</sup> mes deux sœurs, <sup>N</sup>abila **&** Samia ;

 Vous vous êtes dépensés pour moi sans compter. pour moi sans compter.<br>En reconnaissance de tous les sacrifices consentis par tous et chacun pour me permettre d'atteindre cette étape de ma vie. Avec toute ma tendresse.

À tous ceux qui utilisent la science pour le bien et la prospérité des gens.

Younes

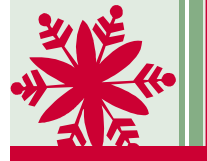

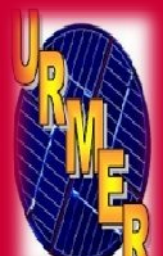

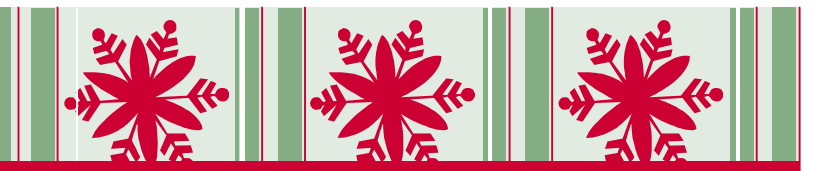

# Remerciements

 Je remercie ALLAH le Tout-puissant de m'avoir donné le courage, la volonté et la patience de mener à terme ce présent travail.

 Ce travail a été effectué dans l'Unité de Recherche des Matériaux et des Energies Renouvelables (URMER) de la faculté des sciences, à l'université Abou Bekr Belkaïd- Tlemcen. emercie ALLAH le Tout-puissant de m'avoir<br>courage, la volonté et la patience de mener à<br>résent travail.<br>avail a été effectué dans l'Unité de Recherche<br>ériaux et des Energies Renouvelables<br>de la faculté des sciences, à l'un

 Je tiens à exprimer toute ma profonde gratitude à Je tiens à exprimer toute ma profonde gratitude à<br>
Monsieur R. SAIM, Maître de conférences à l'université de Tlemcen pour m'avoir guidé toute l'année, m'aidant et m'incitant à développer plus d'effort. té de Tlemcen pour m'avoir guidé toute<br>m'aidant et m'incitant à développer plus<br>Monsieur T. BENOUAZ, Professeur à

Que Monsieur T. BENOUAZ, Professeur à l'Université de Tlemcen, trouve ici l'expression de ma reconnaissance pour l'honneur qu'il m'a fait en acceptant de présider le Jury de cette thèse. reconnaissance pour l'honneur qu'il m'a fait en<br>acceptant de présider le Jury de cette thèse.<br>Je remercie sincèrement Monsieur N. BIBI

TRIKI, Maître de conférences à l'Université de TRIKI, Maître de conférences à l'Université de<br>Tlemcen et Monsieur A. ZERGA, Maître de conférences à l'Université de Tlemcen d'avoir accepter de faire partie du Jury.

 Enfin, j'adresse mes vives reconnaissances à tous les membres de l'«URMER », spécialement à M<sup>me</sup> C. BOUHADJRA sans oublier les étudiants de Magister.

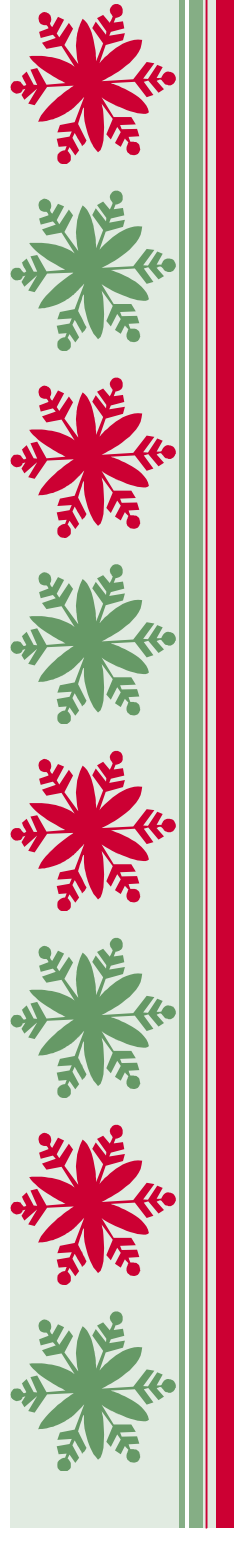

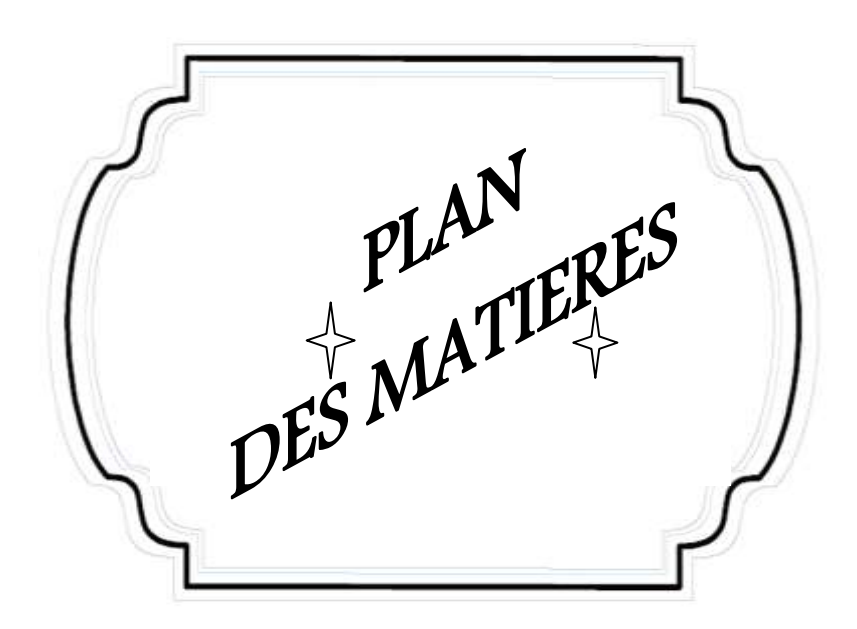

#### **SOMMAIRE**

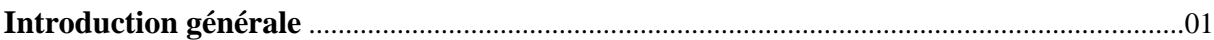

# **CHAPITRE -I-: ETUDE BIBLIOGRAPHIQUE**

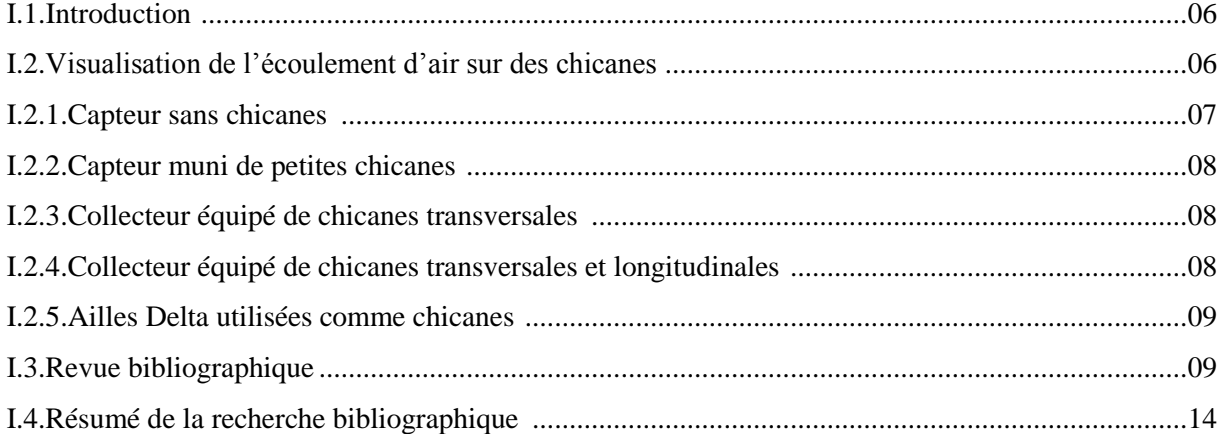

# **CHAPITRE -II-: MODELISATION MATHEMATIQUE**

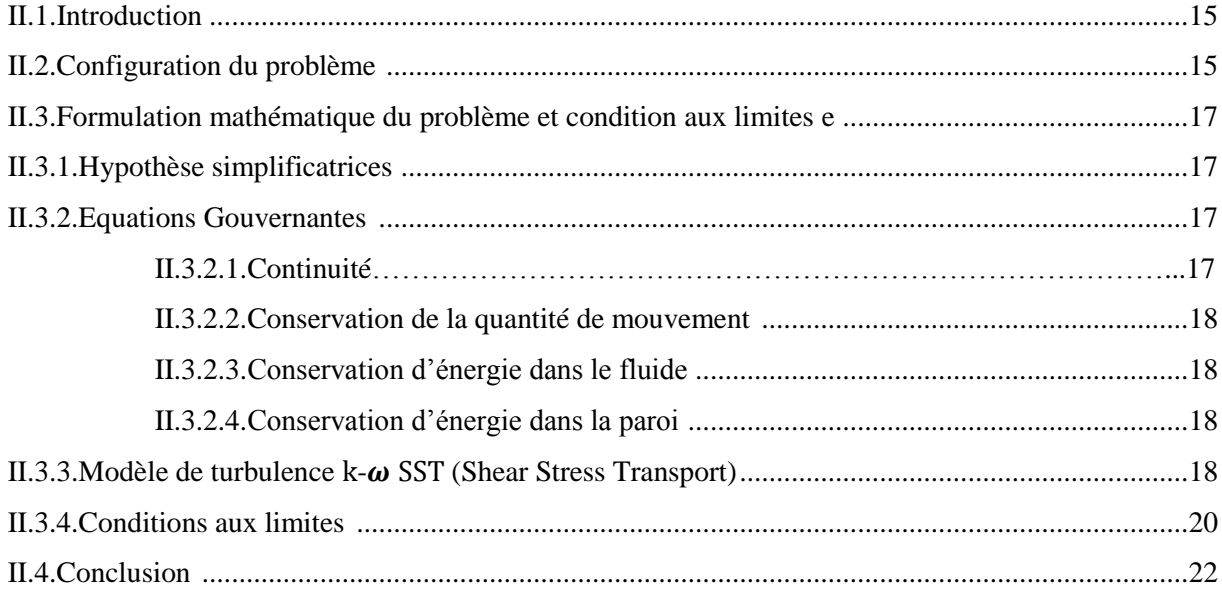

### **CHAPITRE -III-: MODELISATION NUMERIQUE**

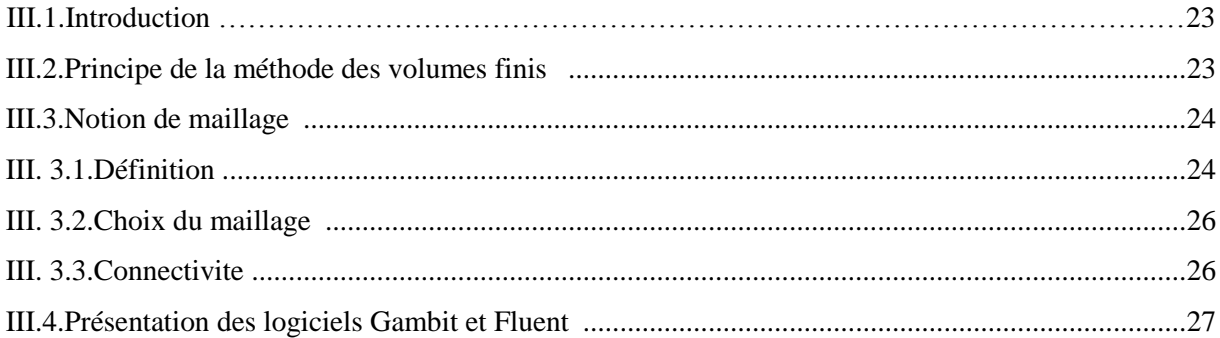

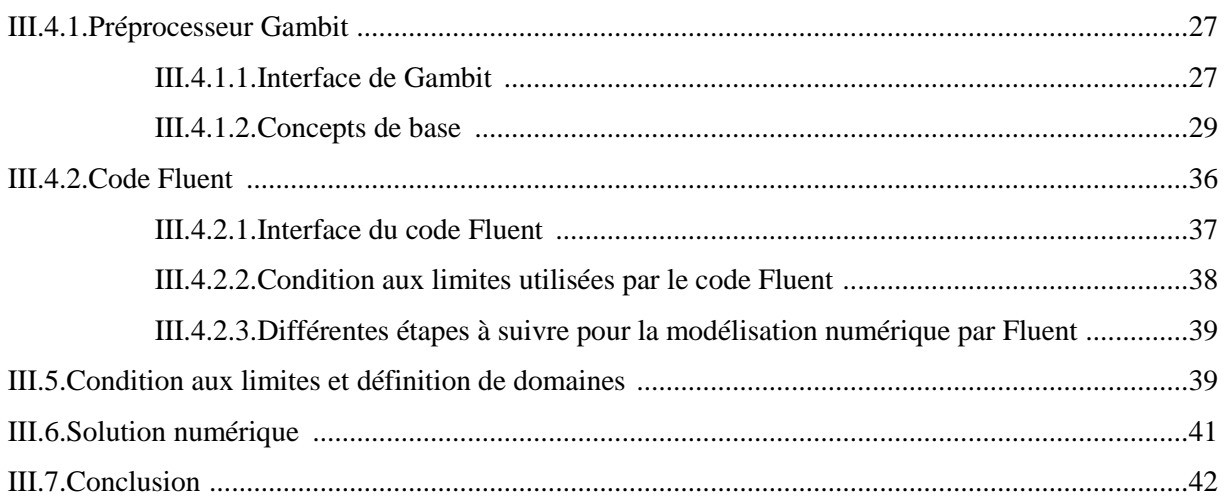

# **CHAPITRE -IV- : RESULTATS ET INTERPRETATIONS**

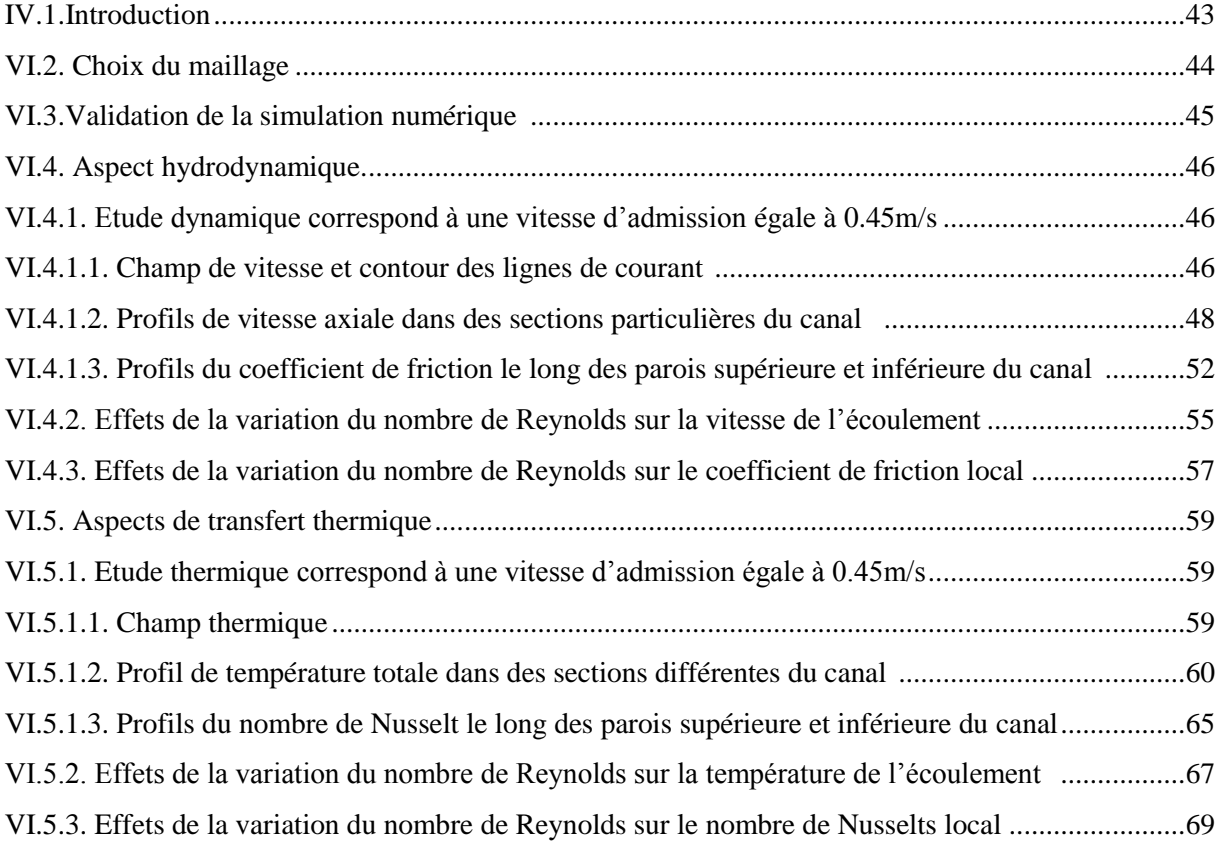

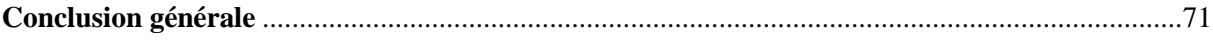

# **ANNEXE**

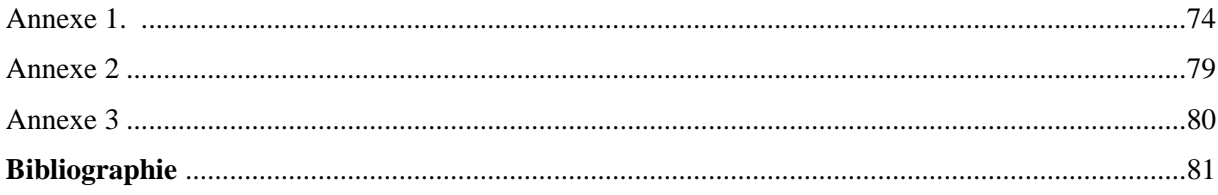

Résumé

Abstract

ملخص

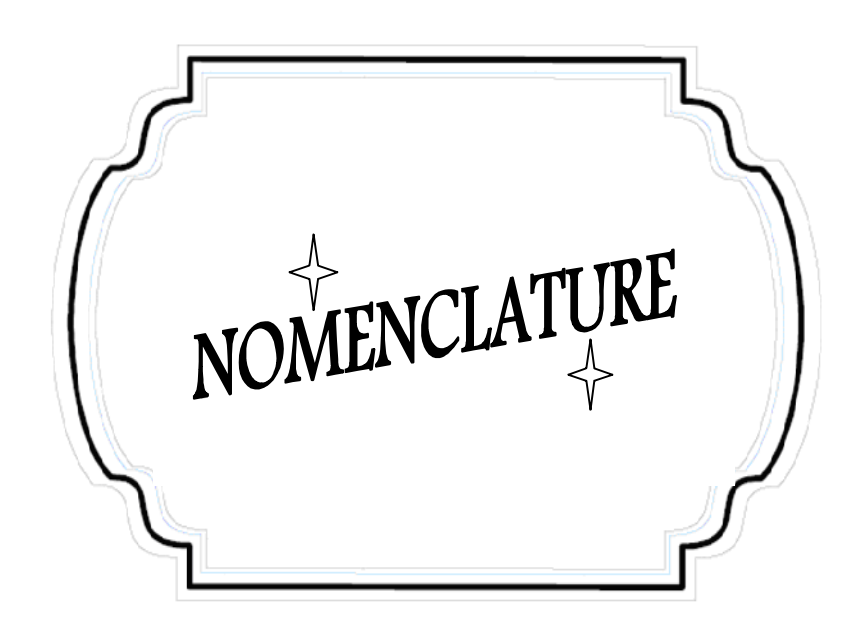

#### **Symbole:**

 $L:$  Longueur du canal,  $[m]$ .

- $L_1$ : Distance avant la première chicane, [m].
- $Pi$  : Espacement entre les deux ailettes, [m].
- $L_2$ : Distance entre la sortie et la deuxième ailette, [m].
- $H:$  Hauteur du canal, [ $m$ ].
- $D_h$ : Diamètre hydraulique, [m].
- $h:$  Hauteur de la chicane,  $[m]$ .
- $u: V$ itesse dans la direction x, [ $m/s$ ].
- $v$ : Vitesse dans la direction y, [ $m/s$ ].
- $U_{in}$ : Vitesse d'admission,  $[m/s]$ .
- P : Pression, [Pa].
- T : Température, [°C].
- $T_{in}$ : Température d'admission, [°C].
- $T_w$ : Température des parois inférieur et supérieur, [°C].
- $T_b(x)$ : La température moyenne du fluide [°C].
- $Nu:$  Nombre de Nusselt,  $[-]$ .
- : Nombre de Reynolds, [-].
- Pr : Nombre laminaire de Prandtl, [-].
- $f:$  Coefficient de frottement,  $[-]$ .
- $\Gamma_k$ ,  $\Gamma_{\omega}$ : Coefficient de diffusion, [-].
- $G_k$ ,  $G_\omega$ : Termes de production.
- $D_k$ : Terme de diffusivité.
- $Y_k$ ,  $Y_\omega$ : Termes de dissipation.

 $S_k$ ,  $S_\omega$ : Termes sources.

- $K_{in}$ : La condition d'admission pour l'énergie cinétique turbulente,  $\binom{m^2}{s^2}$ .
- $\omega_{in}$ : La condition d'admission pour la dissipation turbulente,  $\binom{m^2}{s^2}$ .

### **Symboles grecs:**

 $\omega$ : Taux de dissipation de l'énergie de turbulence,  $[m^2/s^2]$ .

 $K:$  Energie cinétique turbulente,  $[m^2/s^2]$ .

 $\rho_{air}$ : Densité d'air, [ $kg/m^3$ ].

 $\rho_s$  : Densité du solide [ $kg/m^3$ ].

 $\mu_t$ : Viscosité turbulente, [*Pa.s*].

 $\mu$ : Viscosité dynamique, [Pa. s].

 $V: Viscosit\acute{e}$  cinématique, [pa].

 $\phi$ : Vecteur composé des grandeurs u, v, k, T et ε.

 $\lambda_s$ : Conductivité thermique du solide, [W/m<sup>o</sup>C].

 $\lambda_f$ : Conductivité thermique du fluide, [W/m°C].

 $\alpha_{\infty}^*, \alpha_{\infty}, \beta_{i1}, \beta_{i2}, \beta_{\infty}^*, R_{\beta}, \zeta^*, Mt_0, a_1, \sigma_{k1}, \sigma_{k2}, \sigma_{K1}, \sigma_{K2}, \sigma_{\omega 1}, \sigma_{\omega 2}$ : Constantes de turbulence pour le modèle  $k - \omega$  SST, [-].

### **Indices inférieurs et indices supérieurs:**

in : À l'entrée de la section de calcul.

: Atmosphérique.

: Turbulent.

w: Parois.

 $f$ : Fluide.

: Solide.

: Energie cinétique turbulente.

ω: Taux de dissipation de l'énergie de turbulence.

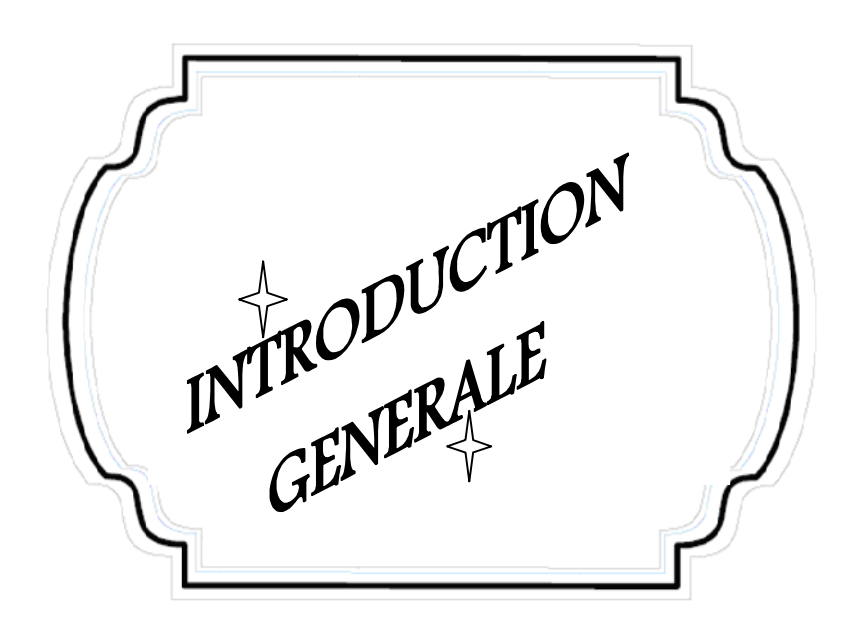

Introduction Générale

 La Mécanique des Fluides Numérique est une discipline passionnante à l'interface entre les mathématiques, la physique et l'informatique, dans laquelle s'expriment différentes compétences, en permanente interaction. Les domaines d'applications couvrent une large gamme de problèmes physiques souvent gouvernés par les mêmes équations. Que l'on cherche à estimer le coefficient de trainée d'une voiture, à étudier le déferlement d'une vague sur une plage, le sillage turbulent de l'écoulement autour d'un obstacle, …

 Les écoulements de fluides, que ce soit en régime laminaires ou turbulent, sont décrits par le système d'équations aux dérivées partielles (E.D.P). Ainsi, tous les phénomènes physiques sont régis par ce système formé par les équations de continuité, de quantité de mouvement (équations de Navier-Stokes) et d'énergie qu'il convient de résoudre pour connaitre les caractéristiques du champ thermique et du champ d'écoulement. Malheureusement, il est pratiquement impossible de trouver une solution analytique et exacte à de tels systèmes du fait que les équations citées précédemment soient très complexes, c'està-dire non linéaires d'une part et couplées d'autre part. Dans ce cas, le recours à la résolution numérique s'impose et nous incite à choisir la méthode numérique adéquate pour obtenir les meilleures approximations.

 Le choix de l'utilisation de telle méthode numérique va dépendre essentiellement du type et de la complexité du problème à résoudre : la nature du fluide, le comportement thermodynamique, la modélisation du milieu et le problème stationnaire ou in stationnaire.

 Parmi les méthodes numériques, la démarche volumes finis se trouve bien adaptée aux lois de conservation. Cette méthode a connu un grand essor ces dernières années. Ses avantages résident dans sa facilité d'adaptation aux domaines ayant une géométrie complexe. Sa propriété de conservation, qui provient de l'approximation de la forme intégrale de lois de conservation, est très importante lors des simulations de processus physiques compliqués sur des maillages relativement grossiers.

 La simulation numériques en mécanique des fluides (CFD ; **C**omputationl **F**luid **D**ynamics) est reconnue aujourd'hui comme l'un des outils incontournables de conception et est largement utilisée dans l'industrie.

 La réalisation d'une simulation passe par l'étape clé du maillage d'une géométrie dont la première fonction est de la représenter fidèlement, afin notamment d'en suivre les contours de manière optimale. D'autre part, il est le support sur lequel s'appuient les méthodes numériques visant à modéliser un problème physique. Ainsi, La nature du maillage correspondent de grandes classes de méthodes ou techniques numériques : on distingue, par exemple, les maillages structurés et non-structurés, curvilignes ou cartésiens, localement orthogonaux ou non, monoblocs ou multi blocs, ...

 Les codes de simulation numérique des écoulements, ou codes CFD, basés sur la méthode des volumes finis peuvent maintenant être considérés comme de véritables (expériences numériques), lorsqu'elles sont faites avec soin. Ils résolvent les équations régissant les mouvements laminaires ou turbulents d'un fluide, en 2 ou 3 dimensions. Les problèmes à résoudre peuvent être en régime stationnaire ou instationnaire.

 L'ensemble des contraintes précédemment évoquées (modèles mathématiques / méthodes numériques / maillages / physique des phénomènes) sont difficiles à satisfaire en même temps. Par exemple, une méthode numérique peut souvent être mise en œuvre avec succès dans un domaine carré et pour un système de coordonnées cartésiennes, mais l'extension à une géométrie quelconque peut s'avérer être un tout autre challenge.

Situation de l'étude

 L'énergie solaire permet de réduire la "dépendance énergétique" d'un pays et d'éviter les atteintes à l'environnement occasionnées par les sources d'énergie conventionnelles.

 Aujourd'hui se développe un ensemble de solutions et de technologies liées aux sources d'énergie renouvelables directement dérivées de l'énergie solaire.

 Ici, c'est la filière thermique, avec comme support technologique le capteur solaire plan à air qui est envisagée. Celui-ci a diverses applications comme le chauffage des locaux, La climatisation solaire, Les serres solaires et plus particulièrement dans le domaine du séchage des produits agro-alimentaires et pour alimenter des machines de réfrigération.

 Les recherches pour l'amélioration des performances des capteurs solaires ont été pour la plupart orientées vers l'amélioration des matériaux constituant le capteur.

 Ces derniers temps, l'optimisation des performances porte plus particulièrement sur la circulation de l'air caloporteur pour extraire et transporter le maximum de calories vers le point d'utilisation ou pour le stockage. Notre étude est donc orientée vers cet objectif.

 Vu les faibles propriétés thermo-physiques de l'air utilisé comme fluide caloporteur, les capteurs solaires plans à air ne donnent que des rendements thermiques médiocres. Afin de perfectionner l'échange thermique entre l'air caloporteur et la plaque absorbante, plusieurs techniques sont utilisées. Parmi ces techniques, l'introduction des ailettes et des chicanes dans la veine dynamique de l'écoulement située entre l'isolateur et l'absorbeur, Cette adjonction nécessite, bien entendu, la prise en considération de la forme, des dimensions, du nombre de rangées et de la disposition de ces chicanes. Aussi, la forme de l'entrée et de la sortie du capteur doit être bien choisie afin d'éviter les zones mortes dans ce dernier.

 Ces chicanes d'une façon générale, sont découpées dans des tôles métalliques. Elles peuvent se faire soit sur l'isolant, soit sous l'absorbeur soit par la combinaison des deux, de façon à créer la turbulence et à rallonger la trajectoire des fluides. Ceci augmente le transfert thermique convectif entre l'absorbeur et le fluide caloporteur et par voie de conséquence une amélioration notable de l'efficacité thermique du capteur solaire plan à air

 Dans ce travail, on se propose de faire une étude numérique comparative entre deux formes différentes d'ailettes et chicanes. La première : trapézoïdale, la seconde est triangulaire, disposées en chevauchement dans une conduite horizontale de section rectangulaire.

On employant le modèle *-* (Shear Stress Transport) pour examiner le champ dynamique et thermique d'un écoulement d'air turbulent stationnaire en convection forcée passant dans un canal rectangulaire muni d'ailettes et de chicanes transversales. Le fluide (air) est du type Newtonien incompressible avec des propriétés constantes. Les équations de

et de turbulence régissant le problème sont résolues numériquement par la méthode des volumes finis en utilisant l'algorithme SIMPLE (**S**emi-**I**mplicit **M**ethod for **P**ressure-**L**inked **E**quations).

Objectifs spécifiques du présent travail

 Les objectifs principaux de la présente mémoire qui traite le comportement dynamique et thermique d'un écoulement en convection forcé turbulent à l'aide du modèle − et pour deux formes différentes de chicanes (Trapézoïdale et Triangulaire), utilisées pour améliorer les performances des capteurs solaires plans à air, peuvent être résumés par les points suivants :

- Etudier en détails l'aspect dynamique et thermique de l'écoulement d'air et en déduire ensuite le nombre de local puis moyen ainsi les caractéristiques du coefficient de frottement et du transfert thermique.
- Résolution numérique par le code du calcul CFD Fluent commercialisé par Fluent Incorporated (Nous disposons de la version 6.3), basé sur la méthode des volumes finis comme procédé de discrétisation des équations qui régissent le phénomène de la convection forcé en régime turbulent stationnaire à l'intérieur d'une conduite horizontale et rectangulaire.
- Validation des résultats numériques, de manière à vérifier l'exactitude des résultats numériques obtenus dans le présent travail avec le code FLUENT, une validation de notre simulation numérique a été faite en comparant avec les résultats numériques et expérimentaux rapportés par Demartini et al (2004) qui sont disponibles dans la littérature. Pour cela on a gardé les mêmes conditions.
- Etudier l'impact de variation du nombre de Reynolds sur le comportement dynamique et thermique du système.

Organisation du travail

La présente mémoire de Magister comporte quatre chapitres :

- Après cette brève introduction,
- Nous abordons, dans le premier chapitre, une étude bibliographique couvrant les études numériques et expérimentales sur les comportements dynamique et thermique de l'écoulement d'air turbulent en convection forcé dans des géométries complexes et qui sont en relation directe avec notre étude.
- Le deuxième chapitre, est consacré à la modélisation mathématique, en présentant le problème physique de la convection forcée turbulente stationnaire à l'intérieur d'un canal horizontal de section rectangulaire munie des chicanes et des ailettes transversales trapézoïdales et ou triangulaires, suivi de la formulation mathématique. Les équations de conservation de masse, de quantité de mouvement, de l'énergie et de la turbulence ainsi que les conditions aux limites imposées sur chaque grandeur, sont présentées en détail.
- Dans le troisième chapitre, nous avons présenté la procédure de résolution numérique, et nous avons donné une idée brève sur le code de calcul FLUENT, et le logiciel qui réalise la géométrie et le maillage, où le préprocesseur : GAMBIT. L'algorithme SIMPLE est utilisé pour la résolution séquentielle des systèmes d'équations.
- Le dernier chapitre, est la partie la plus importante de ce mémoire. Elle comporte la simulation et l'interprétation des résultats numériques obtenus dans la configuration étudiée. On présente l'influence du maillage sur les résultats et leurs validations avec les travaux de la bibliographie. Une étude comparative entre deux différentes formes de chicanes a été abordée dans ce chapitre. À savoir une forme trapézoïdale et triangulaire.
- Finalement, ce mémoire sera terminé par une conclusion générale qui résume les principaux résultats obtenus, ainsi que des perspectives futures basées sur ce travail sont donc envisageables.

CHAPITRE-I-ETUDE PILIQUE

#### **I.1. Introduction**

Les applications thermiques de l'énergie solaire, telles que le dessalement, le séchage des produits agro alimentaires et le chauffage des habitations ou de l'eau sanitaire, exigent de la part des collecteurs des rendements élevés.

 Cette performance peut être atteinte en optimisant d'une part, les coefficients de transfert convectifs entre la plaque absorbante et le fluide caloporteur et d'autre part, en réduisant les pertes thermiques à travers les différents composants du capteur solaire.

 Dans le but de contribuer en majeure partie à l'optimisation des performances de ces systèmes, on introduit dans la veine d'air mobile des obstacles métalliques minces assimilés à des rugosités artificielles dites chicanes, les performances des capteurs solaires augmentent davantage.

Le rôle de ces chicanes est résumé dans un triple aspect favorisant le transfert thermique au fluide caloporteur:

- Elles prolongent le parcours du fluide caloporteur;
- Elles permettent de rendre l'écoulement turbulent à proximité de la plaque chaude;
- Elles réduisent les zones inactives dans le collecteur (les zones mortes).

#### **I.2. Visualisation de l'écoulement d'air sur des chicanes**

 L'introduction de chicanes dans la veine d'air est un facteur très important pour l'amélioration des performances d'un capteur. Cette adjonction nécessite, bien entendu, la prise en considération de la forme, des dimensions, du nombre de rangées et de la disposition de ces chicanes. Aussi, la forme de l'entrée et de la sortie du capteur doit être bien choisie afin d'éviter les zones mortes dans ce dernier [1].

En outre, nous distinguons trois cas possibles pour la fixation de ces chicanes [2]:

- Les chicanes sont fixées sur l'isolant, en fonction de la forme choisie, l'écoulement est perturbé et l'éclatement des tourbillons a lieu très près de l'absorbeur. L'air est orienté vers ce dernier et l'échange de chaleur se trouve amélioré.
- Les chicanes sont fixées sous l'absorbeur, en plus de l'effet aéraulique, celles-ci on un effet d'ailettes, ce qui signifie que la surface d'échange thermique de l'absorbeur augmente et ce qui contribue aussi à l'augmentation du rendement du capteur. Les résultats obtenus montrent qu'à faible débits le rendement augmente, par contre, pour les débits supérieurs à une certain valeur donnée il y a plutôt une baisse du rendement. A grands débits, l'écoulement est beaucoup plus perturbé du coté de l'isolant. Avec

cette configuration les résultats sont moins intéressants. En effet, à l'extrémité des ailettes la température de l'air est plus faible que celle de l'absorbeur.

 Pour apporter des améliorations à cette deuxième solution certaines chicanes intermédiaires peuvent être fixées sur l'isolant pour renvoyer l'air vers l'absorbeur. Dans ce cas, les pertes de charge dans le capteur sont plus élevées et l'inertie thermique de ce dernier augmente. s peuvent être fixées sur l'isolant pour renvoyer l'air vers l'absorbeur.<br>
, les pertes de charge dans le capteur sont plus élevées et l'inertie<br>
ce dernier augmente.<br>
on de l'écoulement en présence des chicanes métallique cette configuration les résultats sont moins intéressants. En effet, à l'extrémité des<br>ailettes la température de l'air est plus faible que celle de l'absorbeur.<br>Pour apporter des améliorations à cette deuxième solution ce

La visualisation de l'écoulement en présence des chicanes métalliques permet d'améliorer la forme et la disposition de ces derniers sur le plan écoulement en vue de créer plus de turbulence et pour extraire de l'absorbeur le maximum de calories. Il faut donc chercher la meilleure combinaison répondant à ces critères.

Des expériences ont été effectuées par **Ben Slama** [3], pour visualiser l'air en écoulement à l'intérieur du collecteur en utilisant la fumée blanche injectée dans l'air mobile circulant dans un canal. Cette méthode montre la localisation des zones mortes aussi bien que la forme des vortex engendrés par les chicanes. Ces dernières sont placées dans un canal mobile épais d'air<br>de 25 placé entre l'isolateur et la plaque absorbante. Les dimensions du collecteur sont<br>de 2 sur 1 . Nous présentons les résul de 25 placé entre l'isolateur et la plaque absorbante. Les dimensions du collecteur sont de 2 sur 1 . Nous présentons les résultats obtenus avec le capteur plan à air d'une part sans chicanes, figure (I.1) et d'autre part muni de chicanes. Les différentes formes étudiées, à la fois simples et intéressantes, concernent, comme le montrent figure (I.2) à figure (I.5).

#### **I.2.1. Capteur sans chicanes .**

 La visualisation de la circulation d'air dans un capteur solaire sans chicane est montrée dans la figure (I.1). Nous pouvons observer qu'il y a un passage direct d'air dans le milieu du collecteur, de l'admission vers la sortie. En outre, il y a beaucoup de zones mortes. collecteur, de l'admission vers la sortie. En outre, il y a beaucoup de zones mortes.

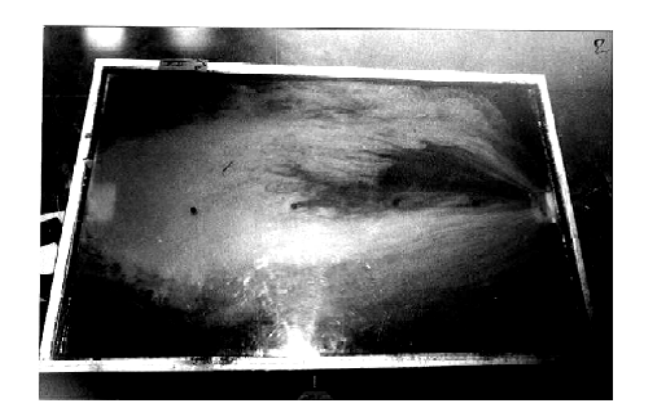

Figure (I.1) : Visualisation de l'écoulement d'air dans un capteur solaire sans chicanes [3].

#### **I.2.2. Capteur muni de petites chicanes**

 La visualisation de l'écoulement d'air dans un collecteur solaire muni de petites chicanes est illustrée dans la figure (I.2). Les zones mortes sont situées en aval des chicanes. Il est remarquable que leur ampleur soit considérable.

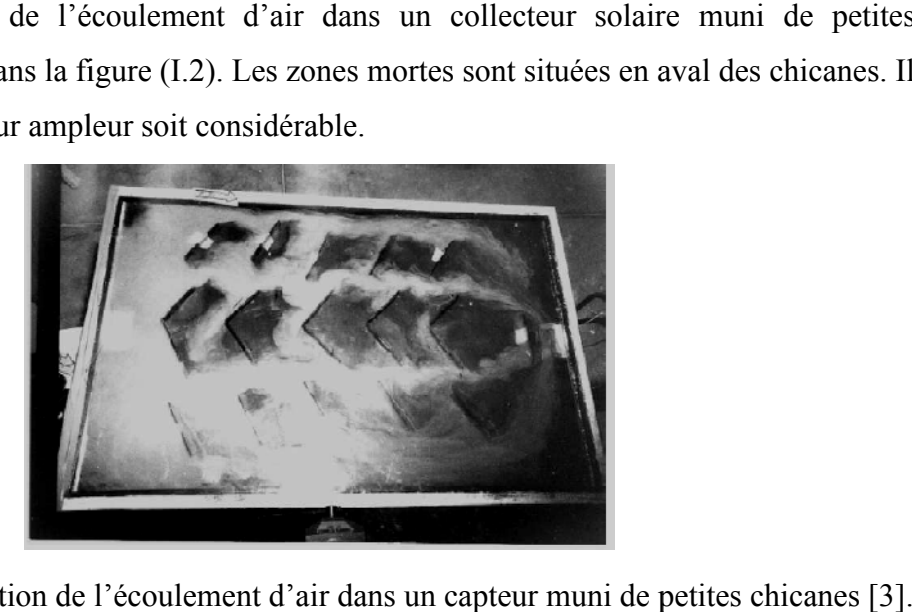

Figure (I.2) : Visualisation de l'écoulement d'air dans un capteur muni de petites chicanes

#### **I.2.3. Collecteur équipé de chicanes transversales**

 La visualisation de la fumée (air) à l'entrée du collecteur est présentée dans la figure (I.3). Nous observons la formation d'un méandre écoulement. Dans ce cas, la vitesse d'air et le (I.3). Nous observons la formation d'un méandre écoulement. Dans ce cas, la vitesse d'air et le<br>transfert thermique augmentent d'une manière significative. D'autre part, la taille des zones mortes est considérable.

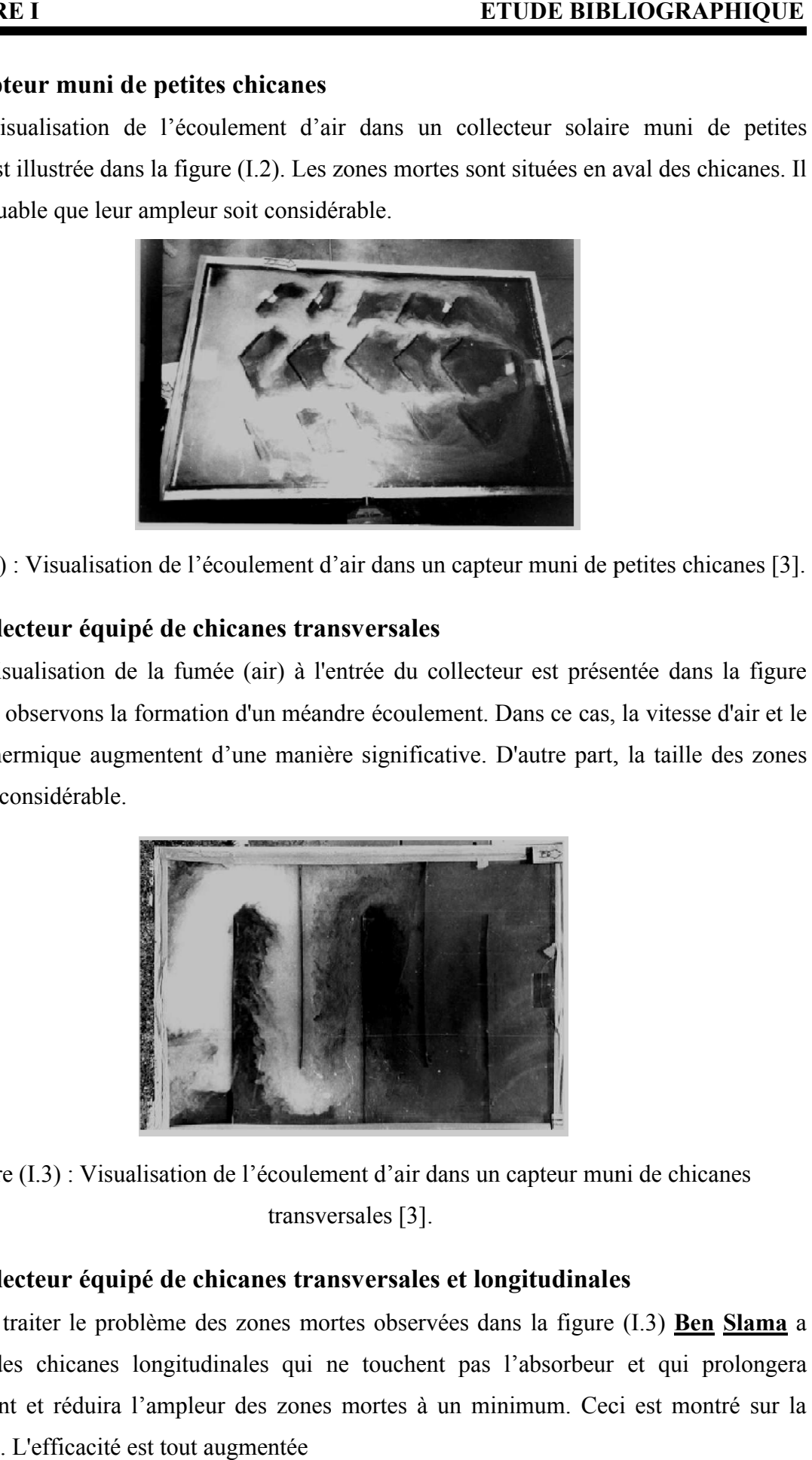

Figure (I.3) : Visualisation de l'écoulement d'air dans un capteur muni de chicanes transversales [3].

#### **I.2.4. Collecteur équipé de chicanes transversales et longitudinales**

Pour traiter le problème des zones mortes observées dans la figure (I.3) **Ben Slama** a introduit des chicanes longitudinales qui ne touchent pas l'absorbeur et qui prolongera introduit des chicanes longitudinales qui ne touchent pas l'absorbeur et qui prolongera<br>l'écoulement et réduira l'ampleur des zones mortes à un minimum. Ceci est montré sur la figure (I.4). L'efficacité est tout augmentée

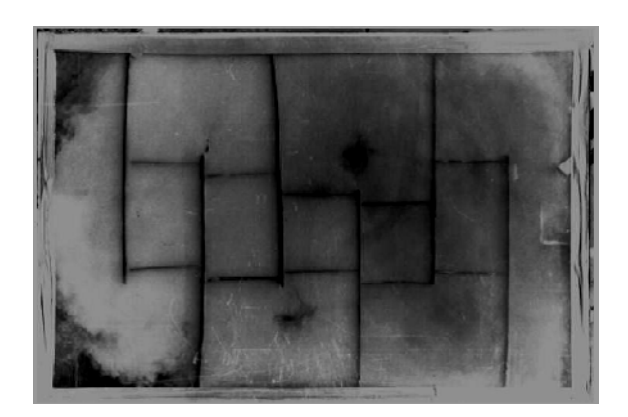

Figure (I.4) : Visualisation de l'écoulement d'air dans un capteur muni des chicanes transversales et longitudinales [3].

#### **I.2.5. Ailles Delta utilisées comme chicanes .**

Les ailes delta, comme indiquées dans la littérature, ont la caractéristique pour former deux vortex sur leur extrados, voir figure (I.5). Ceci dépend de leur ouverture et de leur angle deux vortex sur leur extrados, voir figure (I.5). Ceci dépend de leur ouverture et de leur angle d'incidence.

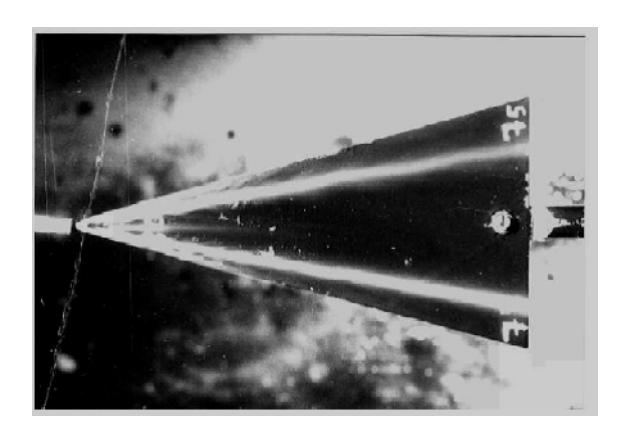

Figure (I.5) : Visualisation de l'écoulement d'air pour les ailles Delta utilisées comme

chicanes [3].

#### **I.3. Revue bibliographique**

Les appareils d'échange thermique sont largement utilisés dans l'industrie chimique, production d'électricité, et les industries de raffinage du pétrole. En particulier les chicanes et production d'électricité, et les industries de raffinage du pétrole. En particulier l les ailettes sont de première importance dans les échangeurs de chaleur, car il commande le parcours du fluide côté calandre et par voie de conséquence ils assurent des taux élevés de transfert de chaleur. les ailettes sont de première importance dans les échangeurs de chaleur, car il commande le<br>parcours du fluide côté calandre et par voie de conséquence ils assurent des taux élevés de<br>transfert de chaleur.<br>Dans la littérat

fait l'objet de plusieurs travaux scientifiques. En convection forcée dans les conduites en fait l'objet de plusieurs travaux scientifiques. En convection forcée dans les conduites en<br>présences des obstacles ou chicanes, de nombreuses études numériques ont vu le jour depuis les années 1977. La plupart des études numériques comportant des obstructions ont été, le plus souvent, limitées aux cas bidimensionnels. Commençant par Patankar et al [4], ces hauteurs ont rapporté le premier travail sur l'analyse numérique de l'écoulement en convection forcée dans un conduit. Ils ont présenté le concept de l'écoulement périodique entièrement développé.

Bemer et al [5], ont montré cela pour un canal avec des chicanes avec un écoulement laminaire à nombres de Reynolds inférieur à 600.

Webb et Ramadhyani [6], ont étudié l'écoulement de fluide et le transfert thermique dans un canal à deux plaques parallèles avec des chicanes chancelées. Ils ont basé leur modèle numérique sur les conditions périodiques pour l'écoulement entièrement développé proposé par Patankar et al.

 Une investigation numérique pour un fluide en convection forcée laminaire entre deux parois planes parallèles avec chicanes, a été réalisée par Kelkar et Patankar [7]. Les résultats prouvent que l'écoulement est caractérisé par de fortes déformations et de grandes régions de recirculation. En général, le nombre de Nusselt et le coefficient de frottement augmentent avec le nombre de Reynolds. Leurs résultats montrent aussi que les performances thermiques augmentent avec l'augmentation de la taille de chicanes et avec la diminution de l'espacement entre chicanes.

Cheng et Huang [8], ont étudié la convection forcée entre deux plaques planes parallèles munies d'ailettes transversales (chicanes transversales) qui ne sont pas symétriquement placées. Leurs résultats ont indiqué que la position relative à des rangées de chicanes est un facteur influent sur le champ d'écoulement, particulièrement pour des chicanes avec de grandes tailles.

Cheng et Huang [9], ont également analysé des écoulements laminaires en convection forcée dans la région d'entrée d'un canal horizontal. Des calculs pour le canal semi-infini dans lequel un ou deux paires de chicanes sont symétriquement fixées aux murs respectifs dans la région d'entrée ont été analysés.

 Les effets hydrauliques et thermiques en fonction de l'emplacement des chicanes normales à l'intérieur d'un canal en 3D, ont été étudiés numériquement par Lopez et al [10, 11]. Une analyse de la convection forcée laminaire a été effectuée avec des chicanes soumises à un flux uniforme de la chaleur. Par contre les fondations supérieures et les parois latérales

sont supposées adiabatiques. Leurs résultats montrent que les effets tridimensionnels sur le facteur de frottement, d'un canal avec l'allongement d'unité et un rapport de blocage de 0.5, ont augmenté avec l'augmentation du nombre de Reynolds Re.

Guo et Anand [12], ont étudié le transfert thermique tridimensionnel dans un canal avec une chicane simple dans la région d'entrée.

 Des canaux semblables avec des tiges de perturbations « au lieu des ailettes » ont été numériquement étudiés par Yuan et Tao [13], pour une série de nombre de Reynolds de 50 à 700. Les résultats montrent que le nombre de Nusselt peut atteindre 4 fois celui obtenu pour un canal à paroi lisse aux mêmes conditions mais avec une chute de pression beaucoup plus grande.

Hwang et al [14], ont présenté une étude numérique de l'écoulement turbulent dans une conduite contenant un obstacle. Les résultats numériques prouvent que la prolongation de la région de recyclage en amont de l'obstacle ne dépend pas de sa longueur dans le sens de l'écoulement. La zone de recyclage est fortement influencée par la longueur de l'obstacle, cette zone diminue quand la longueur d'obstacle est augmentée.

Yang et Hwang [15], ont effectué un travail intéressant portant sur des chicanes pleines et poreuses dans un canal bidimensionnel pour un régime turbulent d'écoulement. Leurs résultats pour le cas poreux sont meilleurs par rapport au cas pleins.

Bazdid**-**Tehrani et Naderi**-**Abadi [16], ont présenté une analyse numérique du comportement dynamique et thermique d'un fluide s'écoulant dans un conduit muni de rangées de chicanes. Leurs résultats ont montré que les obstacles « de type chicanes » sont quelque peu inefficaces pour de grandes valeurs du rapport de blocage.

Tsay et al [17], ont étudié numériquement le perfectionnement du transfert thermique d'un écoulement dans un canal muni d'une chicane verticale. L'influence de la taille de la chicane et des revêtements en arrière sur la structure d'écoulement, est étudiée en détail pour une gamme de nombre de Reynolds de 100 à 500. Ils ont constaté que l'introduction d'une chicane dans l'écoulement pourrait augmenter le nombre de Nusselt moyen de 190%. Ils ont également observé que les caractéristiques thermiques et dynamiques de l'écoulement sont fonction de la position de la chicane.

Récemment, R**.** Saim et Al [18]**,** Ont présenté une étude numérique du comportement dynamique et thermique d'un écoulement d'air turbulent dans un canal horizontal de section rectangulaire muni des chicanes transversales. Ils ont utilisé pour résoudre ce système muni des conditions aux limites la méthode des volumes finis, qui est basée sur l'algorithme SIMPLE. Les résultats numériques obtenus ont indiqué que les profils et la distribution de la vitesse axiale montrent une zone de recirculation relativement intense au-dessus des facettes de chaque chicane qui se déplace vers avale. La perturbation la plus élevée est obtenue en amont de la deuxième chicane. Ces zones tourbillonnaires sont responsables des variations locales du nombre de Nusselt le long des surfaces de chicanes et de la paroi en particulier au niveau de celles situées côté inférieur.

Plus récemment, Une simulation numérique du comportement dynamique d'un écoulement turbulent traversant une conduite munie des chicanes transversales planes et ou trapézoïdales a été étudié par R**.** Saim et al [19], Cette étude a montré que l'usage des chicanes de forme trapézoïdale assure une augmentation considérable de vitesse par apport aux chicanes de forme rectangulaire mais le seul inconvénient est provoque à une augmentation du coefficient de friction.

 **Parmi les études expérimentales**, nous citons les travaux de Yuan et al [20], ces hauteurs ont étudié expérimentalement un cas de conduit avec des ailettes rectangulaires périodiques le long de la direction de l'écoulement principal et un autre cas avec des ailettes en dérivé (Yuan et al**,** [21]). Ils ont mis en évidence une augmentation du transfert thermique par comparaison celui obtenu pour un conduit lisse.

 Le comportement dynamique et thermique des écoulements turbulents et transitoires dans les conduites en présence d'obstacles et nervures a été également étudié expérimentalement et numériquement par Acharya et al, [22]. Le modèle k-ε est utilisé dans leur simulation numérique.

 Wilfried Roetzeli [23], a étudié expérimentalement l'influence de la distance inter chicanes et ou la distance entre les chicane et la calandre sur les performances thermiques d'un échangeur de chaleur tubulaire.

 Afin d'évaluer le transfert de chaleur et la chute de pression dans une conduite rectangulaire avec des chicanes chevauchées, Une étude expérimentale a été effectuée par M**.** Molki et al [24]**,** ces hauteurs ont constaté que les chicanes augmentent la chute de pression beaucoup plus rapidement et augmentent le aussi le coefficient de transfert de chaleur.

 Le transfert de chaleur dans un échangeur de chaleur avec une seule chicane hélicoïdale a été étudié par Gupta [25], dans un minéral à membrane, une augmentation de plus de 50% en flux est accordée comparé à celui sans chicane à la même puissance hydraulique dissipée.

Dans le but de mesurer les coefficients moyens de transfert de chaleur dans un canal rectangulaire muni des chicanes poreuses, une étude expérimentale a été effectuée par Kang-Hoon Ko et al [26]. Ils ont conclus que l'utilisation des chicanes poreuses abouties à une augmentation du coefficient de transfert de chaleur allant jusqu'à 300% par rapport au transfert de chaleur dans le canal sans aucune chicane.

 Rajendra Karwa et al [27], ont élaboré un travail sur le transfert de chaleur et les frictions dans un canal rectangulaire asymétrique chauffée avec des ailettes moitiés et entièrement perforées à différentes hauteurs. Cette étude approuve une amélioration de 79 à 169% du nombre de Nusselt sur la conduite pour les chicanes entièrement perforé et 133- 274% pour les chicanes moitiés perforées tandis que le coefficient de frottement pour les chicanes entièrement perforé est de 2,98 c'est-à-dire 4,42 à 17,5 fois pour les chicanes moitié perforés. Les auteurs ont achevés cette étude par des corrélations qui peuvent êtres utilisées pour le développement des appareils de chauffage solaire à air à haute performance et ils ont conclus que les chicanes moitiés perforées donne le plus grand avantage de performance.

Ahmet Tandiroglu [28] a étudié l'effet des paramètres géométriques sur la convection forcée transitoire à convection forcée turbulente dans un tube circulaire muni des chicanes. Il a utilisé neufs chicanes en total pour tester l'effet de leurs orientations et leurs espacements sur l'amélioration du transfert thermique.

 Les caractéristiques hydrodynamiques et de transfert de chaleur dans un échangeur de chaleur avec un seule chicane hélicoïdal ont été étudiées tant expérimentalement que numériquement dans le travail de Yong**-**Gang Lei et al [29], ils ont assuré une comparaison des performances de trois types d'échangeurs : sans chicanes, avec une seule chicane hélicoïdale et le dernier avec deux chicanes hélicoïdales.

Le transfert de chaleur et les frottements dans un canal rectangulaire, asymétrique, contenant des chicanes perforées a été analysée par Rajendra Karwa et al [30]. Ces hauteurs ont trouvé une amélioration de 73.7-82.7% du nombre de Nusselt sur un conduit muni des chicanes solides.

#### **I.4. Résumé de la recherche bibliographique**

 Un travail considérable a été effectué ces dernières années sur les écoulements et les transferts thermiques dans les échangeurs à faisceaux et à calandres. De tels travaux présentent un intérêt particulier dans l'amélioration et la prédiction des écoulements autour de chicanes. Ces études sont de natures aussi bien expérimentales, analytiques que numériques. Néanmoins, les hypothèses et les simplifications adoptées dans le problème limitent généralement l'étude à de cas très particuliers dans la plupart des travaux analytiques et numériques. Parmi ces hypothèses, nous pouvons relever par exemple les limites suivantes :

- La négligence de la conduction de la chaleur dans le matériau de la conduite (la condition thermique est appliquée directement à 1' interface solide-fluide).
- La condition thermique aux limites est uniforme (température ou flux constant).
- Les régimes d'écoulement et de transfert thermique sont complètement développés.

 Ces études ont montré essentiellement que l'écoulement est caractérisé par des fortes déformations et de grandes régions de recirculation et qu'en général, le nombre de Nusselt et le coefficient de frottement augmentent avec le nombre de Reynolds.

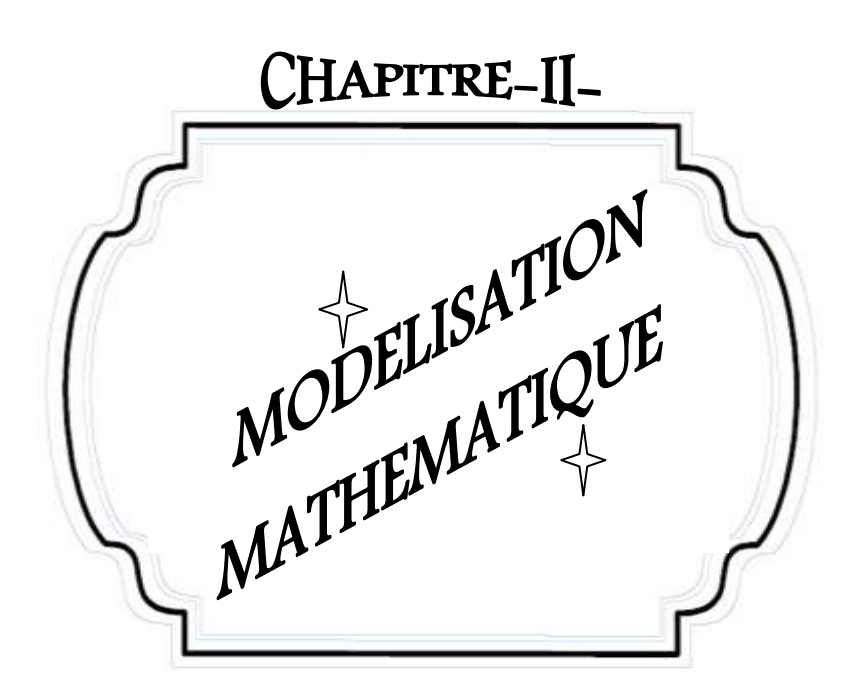

#### **II.1. Introduction**

 La convection forcée dans des géométries complexes trouve son importance dans de nombreuses applications industrielles et plus particulièrement dans les réacteurs nucléaires, les échangeurs de chaleur, les capteurs solaires, le refroidissement des turbomachines et des composants électroniques. Un travail considérable a été effectué ces dernières années sur les écoulements et les transferts thermiques dans les échangeurs à faisceaux et à calandres. De tels travaux présentent un intérêt particulier dans l'amélioration et la prédiction des écoulements autour de chicanes.

 Dans ce chapitre On présente, le problème physique de la convection forcée turbulente et stationnaire à l'intérieur d'un canal horizontal en présence d'ailettes et de chicanes transversales suivi de la formulation mathématique. Les équations de conservation de la masse (Continuité), de quantité de mouvement (Navier-Stokes), de l'énergie et de la turbulence ainsi que les conditions aux limites imposées sur chaque grandeur, sont présentées en détail.

#### **II.2. Configuration du problème**

 Le modèle physique considéré est schématisé sur la figure II.1 (a et b). Il s'agit d'un canal rectangulaire contenant deux chicanes attachées en chevauchement dans les parois mères de la conduite. Deux formes différentes d'ailettes et de chicanes été analysées, une première forme Trapézoïdale (figure II.1.c) et une deuxième forme Triangulaire (figure II.1.d).

 Les dimensions du canal présentées dans ce travail, sont basées sur les données expérimentales publiées par Demartini et al [31], où l'écoulement de l'air est effectué sous les conditions suivantes [31]:

- La longueur du canal :  $L = 0.554$  m;
- La hauteur du canal :  $H = 0.146$  m;
- La hauteur des ailettes :  $h = 0.08$  m;
- L'épaisseur des ailettes :  $\delta = 0.01 \, m$ ;
- La longueur entre l'entrée du canal et la première ailette :  $L_1 = 0.223$  m;
- L'espacement entre les deux ailettes :  $P_i = 0.152 m$ ;
- La longueur entre la sortie du canal et la deuxième ailette :  $L_2 = 0.179$  m;
- Le diamètre hydraulique :  $D_h = 0.167m$ ;
- Le nombre de Reynolds :  $R_e = 8.73.10^4$ ;
- La vitesse du fluide à l'entré du canal :  $U_{in} = 7.8m/s$ .

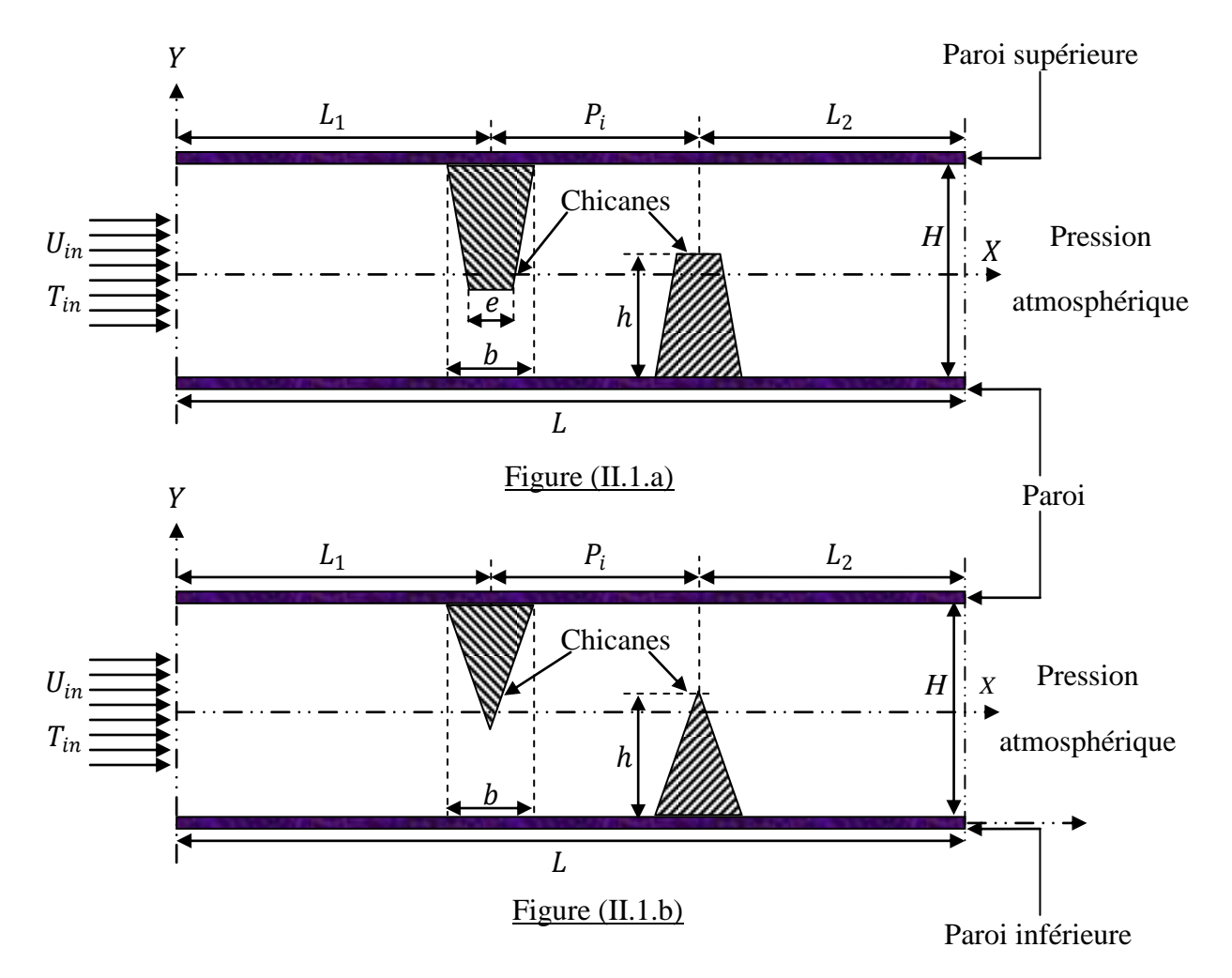

Figure (II.1) : Géométries du problème,

- (a) : Canal muni des chicanes trapézoïdales ;
- (b) : Canal muni des chicanes triangulaires.

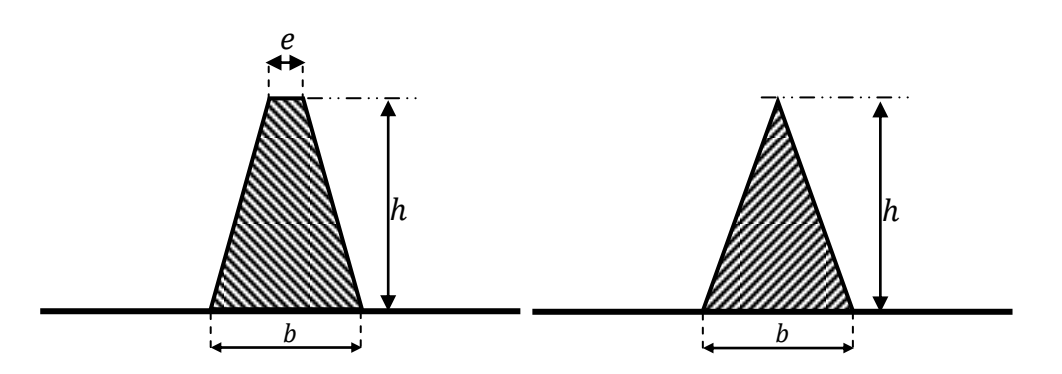

Figure (II.1.c) : Chicane trapézoïdale (e/b=0.75, h) ; Figure (II.1.d) : Chicane Triangulaire (e/b=0, h).

#### **II.3. Formulation mathématique du problème et condition aux limites**

 Les basses caractéristiques thermo-physiques de l'air utilisé comme fluide caloporteur en convection forcée dans les convertisseurs thermiques solaires, exigent un écoulement turbulent entièrement développé [32].

 Les équations gouvernantes sont l'équation de conservation de la masse, les équations de Navier-Stockes, l'équation de conservation de l'énergie dans le fluide et dans le solide et les équations de la turbulence.

#### **II.3.1. Hypothèse simplificatrices**

 De façon à obtenir un modèle mathématique simple qui décrit la physique de ce problème, on suppose :

- L'écoulement et le transfert de chaleur sont bidimensionnels ;
- L'écoulement d'air est supposé turbulent et stationnaire ;
- Les propriétés physiques du fluide  $(C_p, \mu, \lambda_f, \rho)$  et du solide  $(\lambda_s)$  sont constante et évaluées à la température du fluide à l'entrée du canal ;
- Le fluide est newtonien et incompressible ;
- Le Profils de vitesse et de température uniformes ;
- La température de parois (supérieure et inférieure) constante ;
- Le transfert de chaleur par rayonnement est négligeable ;
- On adopte pour la fermeture de notre étude, le modèle  $K-\omega$  SST (Shear Stress Transport), développé par F.R. Menter [33].

#### **II.3.2. Equations Gouvernantes**

 En mécanique des fluides, en supposant que le fluide est un milieu continue, on peut utiliser les lois classiques de la conservation.

Dans le cas de l'écoulement bidimensionnel et stationnaire, le système d'équations, relativement à un système de coordonnées cartésiennes s'exprime comme suit:

#### **II.3.2.1. Continuité :**

$$
\frac{\partial(\rho u)}{\partial x} + \frac{\partial(\rho v)}{\partial y} = 0
$$
 (II.1)

Où  $u$  et  $v$  étant les composantes du champ de vitesse  $V(u, v)$  dans les directions axiale ( $\alpha x$ ) et radiale  $(oy)$  respectivement.

#### **II.3.2.2. Conservation de la quantité de mouvement:**

 $\triangleright$  Suivant l'axe (OX) :

$$
\rho u \frac{\partial u}{\partial x} + \rho v \frac{\partial u}{\partial y} = -\frac{\partial P}{\partial x} + \frac{\partial}{\partial x} \left[ (\mu + \mu_t) \left( 2 \frac{\partial u}{\partial x} \right) \right] + \frac{\partial}{\partial y} \left[ (\mu + \mu_t) \left( \frac{\partial u}{\partial y} + \frac{\partial v}{\partial x} \right) \right] \tag{II.2}
$$

 $\triangleright$  Suivant l'axe (OY) :

$$
\rho u \frac{\partial v}{\partial x} + \rho v \frac{\partial v}{\partial y} = -\frac{\partial P}{\partial y} + \frac{\partial}{\partial y} \left[ (\mu + \mu_t) \left( 2 \frac{\partial v}{\partial y} \right) \right] + \frac{\partial}{\partial x} \left[ (\mu + \mu_t) \left( \frac{\partial u}{\partial y} + \frac{\partial v}{\partial x} \right) \right] \tag{II.3}
$$

**II.3.2.3. Conservation d'énergie dans le fluide :**

$$
\rho u \frac{\partial T}{\partial x} + \rho v \frac{\partial T}{\partial y} = \frac{\partial}{\partial x} \left[ \left( \frac{\mu}{P_r} + \frac{\mu_t}{\sigma_T} \right) \frac{\partial T}{\partial x} \right] + \frac{\partial}{\partial y} \left[ \left( \frac{\mu}{P_r} + \frac{\mu_t}{\sigma_T} \right) \frac{\partial T}{\partial y} \right]
$$
(II.4)

#### **II.3.2.4. Conservation d'énergie dans la paroi :**

$$
\left(\frac{\partial^2 T}{\partial x^2} + \frac{\partial^2 T}{\partial y^2}\right) = 0
$$
\n(II.5)

#### **II.3.3.** Modèle de turbulence  $k - \omega$  SST (Shear Stress Transport)

 C'est un nouveau modèle, basé sur le transport de la contrainte de cisaillement turbulente et donne des prévisions fortement précises du début et de la quantité de séparation de l'écoulement sous des gradients défavorables de pression [33]. L'idée derrière le modèle SST est de combiner le modèle  $k - \varepsilon$  [34] et le modèle  $k - \omega$  [35] à l'aide de la fonction de mélanges 1 qui est égal à 1 près de la paroi et à zéro loin de cette dernière. Il active le modèle de *Wilcox*  $(k - \omega)$  dans la région prés de la paroi et le modèle  $k - \varepsilon$  pour le reste de l'écoulement.

 Il comporte également un terme supplémentaire de diffusion dans l'équation de transport de la dissipation pour que la prédiction dans les zones transitoires soit bonne.

Le modèle  $K - \omega$  SST, est définie par deux équations de transport, l'un pour l'énergie cinétique turbulente K (II.6), et l'autre pour le taux de dissipation  $\omega$  spécifiques (II.7), comme indiqué ci dessous [33].

$$
\frac{\partial}{\partial x_i}(\rho k u_i) = \frac{\partial}{\partial x_j} \left( \Gamma_k \frac{\partial k}{\partial x_j} \right) + G_k - Y_k + S_k \tag{II.6}
$$

$$
\frac{\partial}{\partial x_i} (\rho \omega u_i) = \frac{\partial}{\partial x_j} \left( \Gamma_\omega \frac{\partial \omega}{\partial x_j} \right) + G_\omega - Y_\omega + D_\omega + S_\omega \tag{II.7}
$$

Avec:

 $\checkmark$   $\Gamma_k$  et  $\Gamma_\omega$ : sont respectivement les coefficients de la diffusion turbulente de K et  $\omega$ ;

$$
\Gamma_k = \mu + \frac{\mu_t}{\sigma_k} \tag{II.8}
$$

$$
\Gamma_{\omega} = \mu + \frac{\mu_t}{\sigma_{\omega}} \tag{II.9}
$$

 $\check{G}_k$  et  $G_\omega$ : représentes les termes de la production de K et  $\omega$  respectivement;

$$
G_k = -\rho \overline{u_i' u_j'} \frac{\partial u_j}{\partial x_i}
$$
 (II.10)

$$
G_{\omega} = \alpha \frac{\omega}{k} G_k \tag{II.11}
$$

- $\checkmark$  D : est le terme de la diffusivité ;
- $\checkmark$   $Y_k$  et  $Y_\omega$ : sont les termes de la dissipation pour K et  $\omega$  respectivement;
- $\checkmark$  S<sub>k</sub> et  $S_\omega$ : Termes sources.

Les constants empiriques du modèle  $k - \omega$  SST sont montrés dans le tableau (II.1) comme suit:

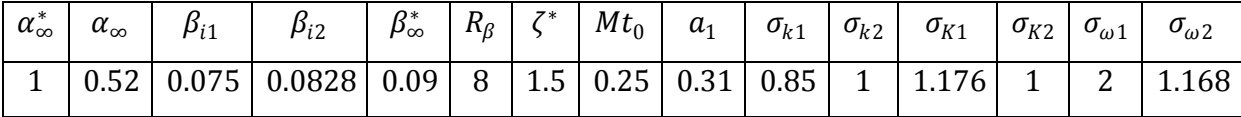

Tableau (II.1) : Constantes turbulentes dans les équations gouvernantes [33].

Le nombre de Reynolds basé sur le diamètre hydraulique  $D_H$  est pris selon l'expérience de <u>Endres</u> et Moller [36] et il est égal à  $R_e = 8.73 \times 10^4$ . Ce paramètre adimensionnel est défini comme suit :

$$
\text{Re} = \frac{\rho D_H U_0}{\mu} \tag{II.12}
$$

On définit un certain nombre de règles et de critères pour calculer l'intensité du transfert thermiques dans un capteur solaire à air muni des chicanes et ailettes [32]:

 $\triangleright$  La température moyenne du fluide  $T_b(x)$  peut être définie par :

$$
T_{fm} = T_b(x) = \frac{\int_A u(x,y).T(x,y)dA}{\int_A u(x,y)dA}
$$
 (II.13)

Le nombre du Nusselt local est donné par :

$$
Nu(x) = \frac{h(x)D_h}{\lambda_f} = \frac{q_w D_e}{\lambda_f (T_w - T_b)}
$$
(II.14)

Le nombre de Nusselt pour une facette :

$$
Nu_{face} = \frac{1}{A_i} \int_{A_i} Nu(x) dx
$$
 (II.15)

Le nombre de Nusselt moyen pour l'obstacle (chicane ou ailette) :

$$
Nu_{moyen} = \frac{\sum_{1}^{3} Nu_{face}}{A_{face} + A_{face} \sum_{2}^{3} + A_{face} \sum_{3}}
$$
(II.16)

La longueur caractéristique est le diamètre équivalant de la conduite :

$$
D_H = 4HB/2(B+H) \tag{II.17}
$$

 $O\mathfrak{u}: B$  est la largeur du capteur  $(m)$ .

Le coefficient de frottement dans les différentes sections est défini comme suit :

$$
f = \frac{2\tau_w}{\rho U^2} \tag{II.18}
$$

Où  $\tau_w$  représente le taux de cisaillement à la paroi,  $\rho$  la masse volumique, *U* la vitesse axiale moyenne de la section.

 $\triangleright$  La pression moyenne dans une section est définie par:

$$
P(x) = \int_{\delta_{isol}}^{H} P(x, y) dy
$$
 (II.19)

#### **II.3.4. Conditions aux limites**

 La résolution du système d'équations obtenu précédemment nécessite l'incorporation des conditions aux limites pour chaque variable dépendante.

Dans ce travail, les conditions aux limites hydrodynamiques et thermiques du système sont choisies en se basant sur les travaux expérimentaux de Demartini et al [31] et Nasiruddin [37]:

- Une température constante  $T_w = 375$ K a été appliquée sur les deux parois horizontales du domaine du calcul qu'autant qu'une condition à la limite thermique ;
- La température de fluide utilisé été fixé  $T_{in} = 300$ K à l'entrée de la conduite ;
- La pression à l'entrée du conduit à été fixé à la jauge de zéro ;
- La vitesse est uniforme unidimensionnelle, qu'est appliquée en tant que condition aux limites hydrauliques à l'entrée du conduit.

Les conditions aux limites du problème étudié sont résumées de la manière suivante :

 $\triangleright$  A l'entrée du canal  $(x = 0)$ :

$$
u = U_{in}; \ \ v = 0; \quad T = T_{in}
$$
 (II.20)

$$
K_{in} = 0.005 U_{in}^2 \tag{II.21}
$$

$$
\omega_{in} = 0.1k_{in}^2 \tag{II.22}
$$

 $K_{in}$ : représente la condition d'admission pour l'énergie cinétique turbulente ;

 $\omega_{in}$ : est la condition d'admission pour la dissipation turbulente.

A la paroi inférieure ( $y = -H/2$ ) et supérieure ( $y = +H/2$ ) de la conduite:

$$
u = v = 0 \tag{II.23}
$$

$$
K = \varepsilon = 0 \tag{II.24}
$$

$$
T = T_w \tag{II.25}
$$

A l'interface (solide-fluide) :

$$
\lambda_f \left. \frac{\partial T_f}{\partial x} \right|_{\vec{N}} = \lambda_s \left. \frac{\partial T_s}{\partial x} \right|_{\vec{N}} \tag{II.26}
$$

$$
T_f\big|_{\vec{N}} = T_s\big|_{\vec{N}}\tag{II.27}
$$

Ou  $\overrightarrow{N}$  est le vecteur vertical à surface de l'interface considérée.

 $\triangleright$  A la sortie de la conduite  $(x = L)$ : les gradients de tous les paramètres sont nuls.

$$
\frac{\partial u}{\partial x} = \frac{\partial v}{\partial x} = \frac{\partial T}{\partial x} = \frac{\partial K}{\partial x} = \frac{\partial \varepsilon}{\partial x} = 0
$$
 (II.28)

$$
P = P_{atm} \tag{II.29}
$$

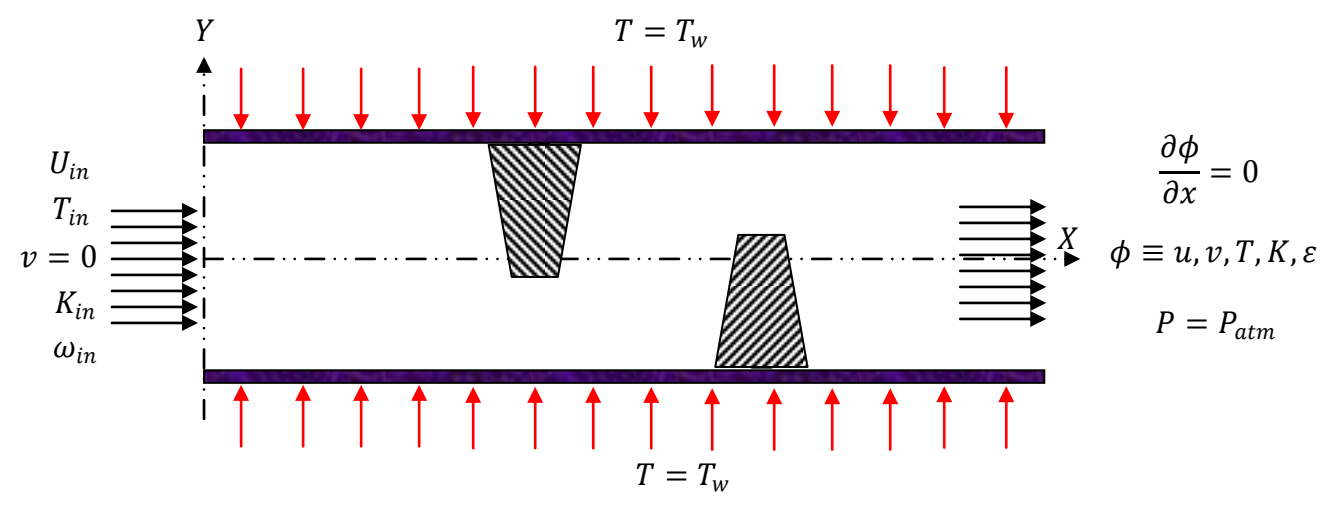

Figure (II.2.a)

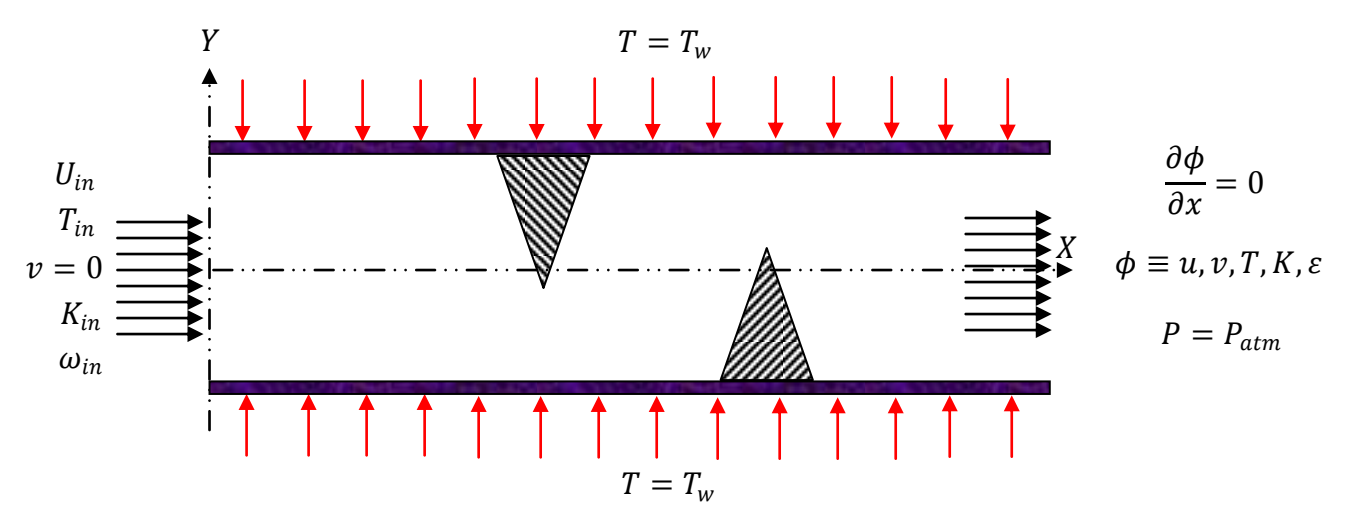

Figure (II.2.b)

Figure (II.2) : Schémas représentatif des conditions aux limites.

(a) : Canal muni des chicanes trapézoïdales ;

(b) : Canal muni des chicanes triangulaire.

#### **II.4. Conclusion**

 Dans ce chapitre, nous avons présenté le modèle physique considéré et les équations qui régissent le phénomène de la convection forcée en régime turbulent et stationnaire à l'intérieur d'une conduite horizontale de section rectangulaire.

En suite, nous avons spécifié les conditions aux limites de toute la frontière du domaine d'écoulement pour résoudre les équations de la dynamique des fluides qui se fait par l'utilisation des méthodes numériques où intervient le concept de la discrétisation.

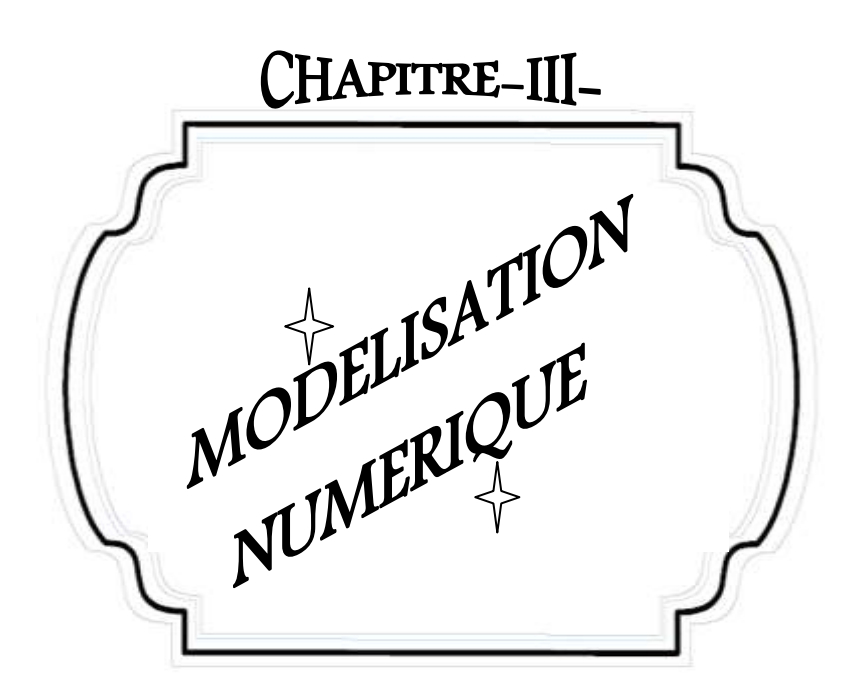
#### **III.1. Introduction**

 Les écoulements de fluides, que ce soit en régime laminaires ou turbulent, sont décrits par le système d'équations aux dérivées partielles (E.D.P). Ainsi, tous les phénomènes physiques sont régis par ce système formé par les équations de continuité, de quantité de mouvement et d'énergie qu'il convient de résoudre pour connaitre les caractéristiques du champ thermique et du champ d'écoulement.

 Malheureusement, il est pratiquement impossible de trouver une solution analytique et exacte à de tels systèmes du fait que les équations citées précédemment soient très complexes, c'est-à-dire non linéaires d'une part et couplées d'autre part. Dans ce cas, le recours à la résolution numérique s'impose et nous incite à choisir la méthode numérique adéquate pour obtenir les meilleures approximations.

 Parmi les méthodes numériques les plus fréquemment utilisées dans les problèmes d'écoulements et de transferts thermiques on peut citer :

- La méthode des éléments finis ;
- La méthode des différences finies :
- La méthode des volumes finis.

 Le choix de l'utilisation de telle méthode numérique va dépendre essentiellement du type et de la complexité du problème à résoudre : la nature du fluide, le comportement thermodynamique, la modélisation du milieu et le problème stationnaire ou in stationnaire.

 Dans la présente étude, on utilisera la méthode des volumes finis, car elle présente des avantages considérables du fait qu'elle soit simple, sa fiabilité quand aux résultats, son adaptation au problème physique, sa garantie pour la conservation de masse et de quantité de mouvement et de tout scalaire transportable sur chaque volume de contrôle et dans tout le domaine de calcul, ce qui n'est pas le cas pour les autres méthodes numériques.

#### **III.2. Principe de la méthode des volumes finis**

 La méthode des volumes finis est une méthode de discrétisation qui convient pour la simulation numérique des différents types d'équations de lois de conservation.

Cette méthode est largement utilisée dans les phénomènes qu'étudient le physicien et l'ingénieur, tel que la mécanique des fluides, le transport de masse et de chaleur ou la pétrochimie. Quelque unes des caractéristiques importantes de la méthode des volumes finis sont similaire à celles de la méthode des éléments finis : elles peuvent être utilisé sur la

.

géométrie orbitaire, utilisant des maillages structurés ou non structurés et elles mènent aussi à des schémas robustes.

Le principe de méthode des volumes finis consiste essentiellement:

- La discrétisation du domaine considéré en volume de contrôle ;
- La formulation intégrale des équations différentielles aux dérivées partielles ;
- Le choix d'un schéma représentant la variation de la quantité physique et l'assemblage des diverses équations ;
- Le modèle doit être stable est convergent [38].

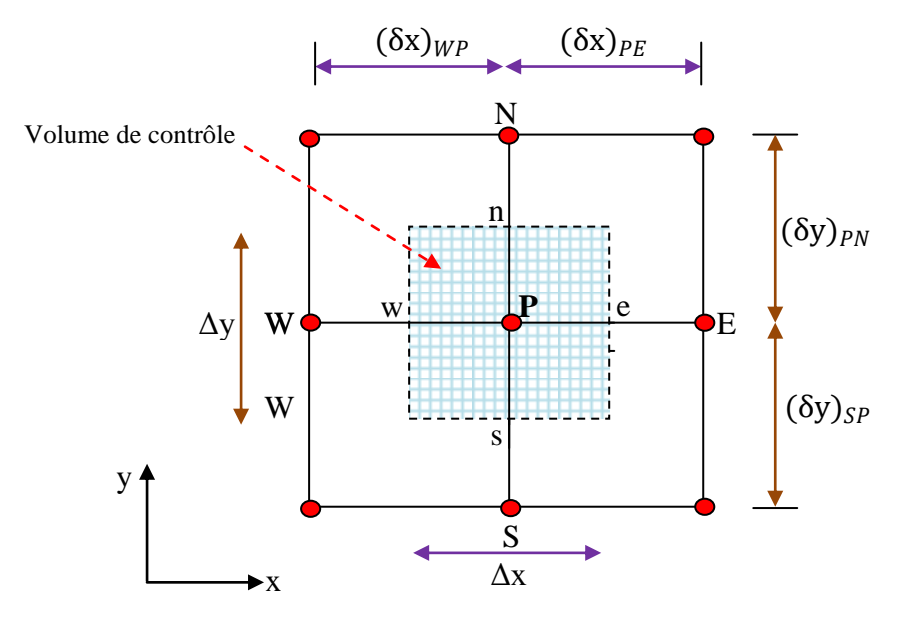

Figure (III.1) : Volume de contrôle typique pour une situation 2D.

 Le domaine de calcul est divisé en un nombre fini de sous-domaines élémentaires, appelés volume de contrôle, comme indiqué dans la figure (III.1). Chacun de ces derniers englobe un nœud dit nœud principal P, les points E et W (Est et Ouest) sont des voisins dans la direction x*,* tandis que N et S (Nord et Sud) sont ceux dans la direction y*.* Le volume de contrôle entourant P est montré par les lignes discontinues. Les faces du volume de contrôle sont localisées aux points *e* et *w* dans la direction x*, n* et *s* dans la direction y [39].

# **III.3. Notion de maillage**

#### **IV. 3.1. Définition**

 C'est la subdivision du domaine d'étude en grilles longitudinales et transversales dont l'intersection représente un nœud, où on trouve la variable P et les composantes u et v de la vectrice vitesse qui se trouve au milieu des segments reliant deux nœuds adjacents. La discrétisation du domaine est obtenue par un maillage constitué d'un réseau de points (nœuds).

 Ainsi, un élément de volume de contrôle est défini autour de chaque nœud. Les grandeurs scalaires pression et température sont stockées dans le nœud P du maillage, Figure (III.2), tandis que les grandeurs vectorielles u et v sont stockés aux milieux des segments reliant les nœuds. L'équation générale du transport est intégrée sur le volume de contrôle associé aux variables scalaires et les équations de quantité de mouvement sont intégrées sur le volume de contrôle associé aux composantes de vitesse.

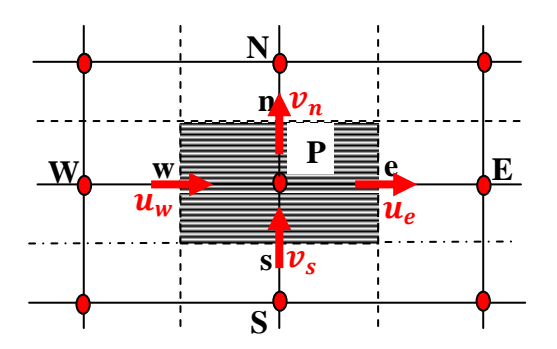

Figure (III.2) : Schéma du maillage [40].

Le volume de contrôle de la composante longitudinale u est décalé suivant la direction X par rapport au volume de contrôle principale, figure (III.3.a), celui de la composante transversale v est décalé suivant la direction de Y, figure (III.3.b)*.* Ce type de maillage dit "maillage décalé" permet une bonne approximation des flux convectifs et une meilleure évaluation des gradients de pression ainsi qu'une stabilisation numérique de la solution [40].

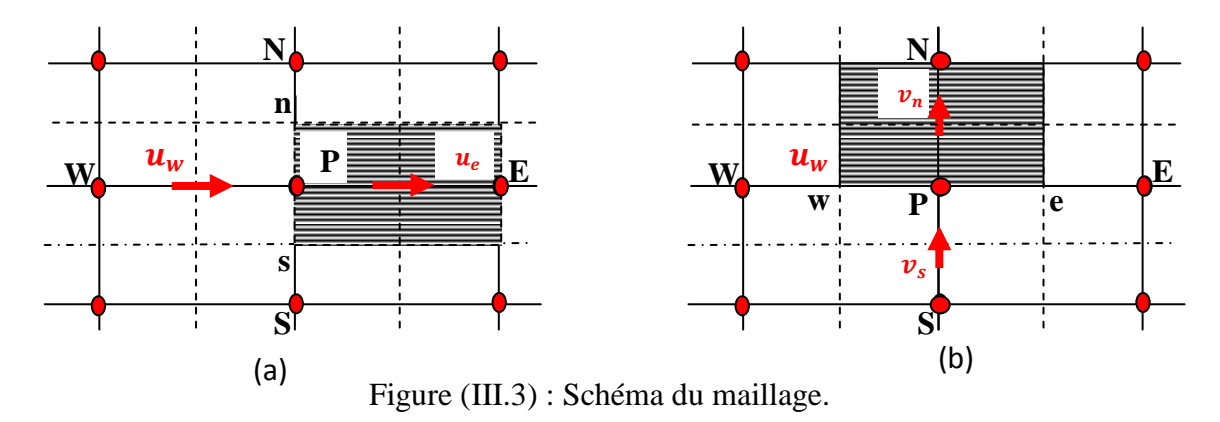

(a) : Maillage décalé pour  $u_e$ ; (b) : Maillage décalé pour  $v_n$ .

## **III. 3.2. Choix du maillage**

 Le choix du maillage est un point essentiel dans la précision et l'exactitude des résultats numériques. Pour ce faire, on doit déterminer les paramètres optimaux et choisir une stratégie de maillage qui répond à nos objectifs, Parmi ces paramètres, on peut citer [40]:

- Le nombre de mailles ;
- La distance entre les mailles (concentration des mailles) ;
- La forme de la maille ;
- Les paramètres de déformation pour le cas du maillage déformable.

 Nous distinguons plusieurs types de maillages, définis par le nombre de nœuds associes a chaque élément, figure (III.4) et par le nombre de liaisons pour chaque nœuds [41].

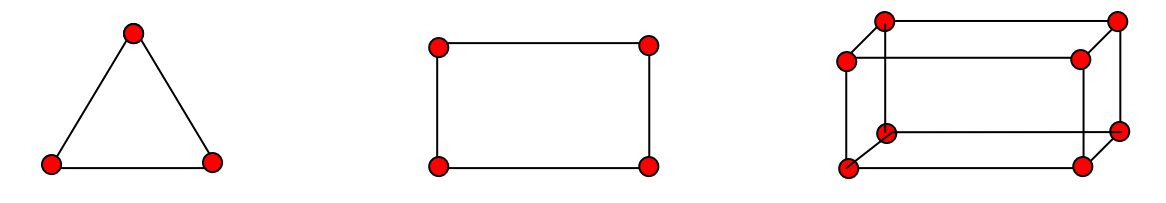

Elément 2D de type "triangle". Elément 2D de type "quadrilatère" Elément 3D de type "hexagone".

Figure (III.4) : Les différentes formes de maillage des éléments.

# **IV.3.3. Connectivite**

 La connectivite décrit les liaisons entre les sommets des éléments. On parle de maillage structure si les nœuds de même type (dans le domaine, sur une limite ou sur un coin) ont toujours le même nombre de nœuds voisins, ou sont associes au même nombre d'éléments. La connectivite associée à ces nœuds est alors toujours de même type. Dans le cas d'un maillage non structuré, la connectivite est de type quelconque, et le nombre de voisins de chaque nœud diffère localement, figure (III.5) [41].

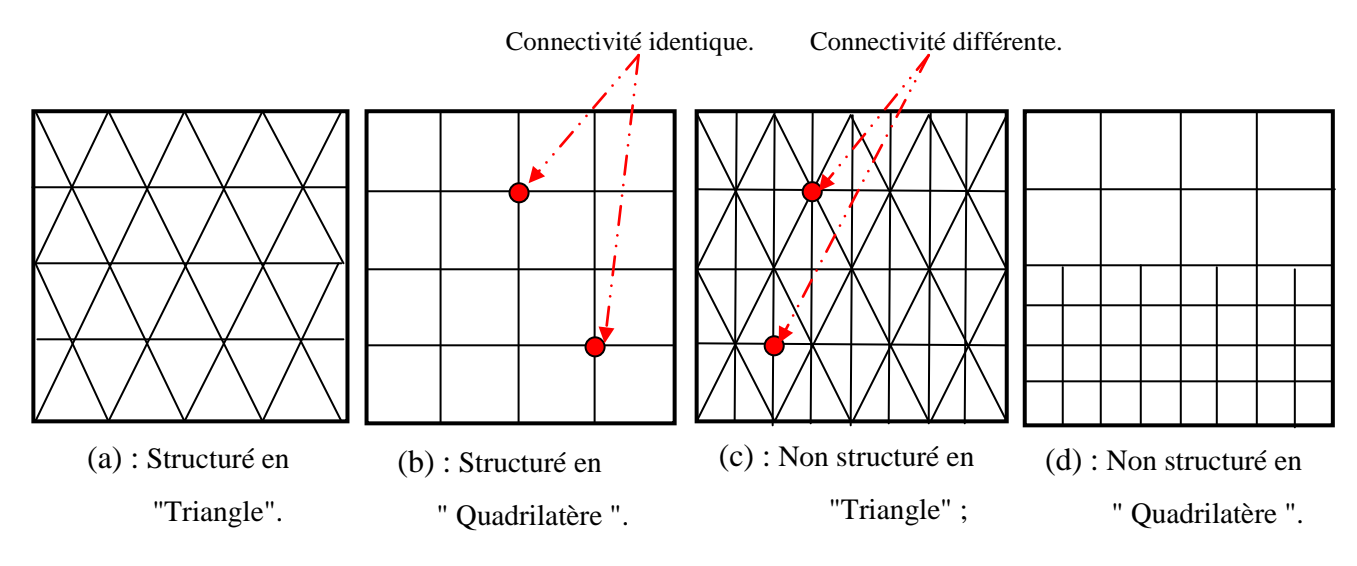

Figure (III.5) : Exemples de maillages.

## **III.4. Présentation des logiciels Gambit et Fluent**

 La résolution par le logiciel de simulation numérique des écoulements FLUENT nécessite la présentation de logiciel GAMBIT.

# **III.4.1. Préprocesseur Gambit**

 Le GAMBIT est un logiciel de DAO (Dessin Assisté par Ordinateur) et de génération de maillage. Il permet de réaliser des géométries en 2D ou 3D et de construire le maillage. Largement répandus dans l'industrie (automobile, aéronautique, spatiale, …etc.) en raison de son interface graphique puissante, il permet aussi de réaliser tout type de géométries complexes (fixes ou mobiles) associées à des maillages fixes ou adaptatifs [40].

Les différentes étapes d'utilisation de GAMBIT sont définies dans la notice suivante.

# **III.4.1.1. Interface de Gambit**

Après avoir lancé le logiciel, l'interface d'utilisation apparaît [42] :

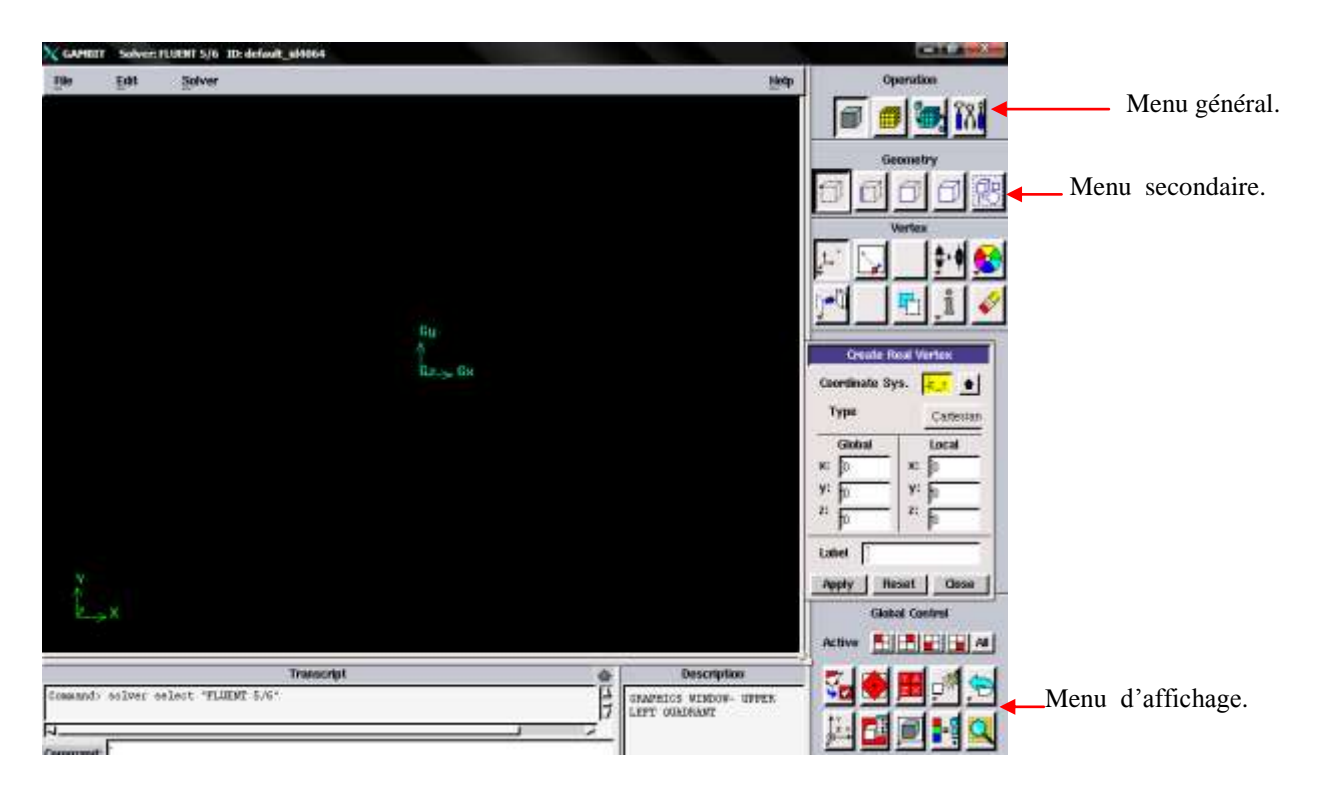

Figure (III.6) : Vue globale.

 La première chose à faire quand on entre sur Gambit est de nommer le système qu'on va construire de telle manière de ne pas le perdre bêtement.

 L'utilisation de Gambit est simple : principalement il faut prendre les menus en haut à droite et effectuer les tâches en partant du menu de gauche pour aller jusqu'à celui de droite (où normalement vous devriez avoir fini votre maillage).

 Si on désire ouvrir un projet déjà existant, utiliser le menu *file*, *open* ou import dans le cas d'un maillage. Il se peut que cette combinaison ne marche pas alors il faudra lire le journal (*run journal*) ce qui refera pas à pas tout ce qui était fait dans la géométrie sauvegardée.

| File  <br>Edit.       |  |
|-----------------------|--|
| <b>New</b>            |  |
| Open                  |  |
| Save                  |  |
| Save As               |  |
| <b>Print Graphics</b> |  |
| Run Journal           |  |
| Clean Journal         |  |
| View File             |  |
| Import                |  |
| Export                |  |
| Reconnect CAD         |  |
| Exit                  |  |

Figure (III.7) : Menu *file*.

 Avant même de créer la géométrie il faut choisir le type de *solver* ; c'est-à-dire le type de logiciel (ici fluent) qu'on va utiliser par la suite (choisir la bonne version du logiciel).

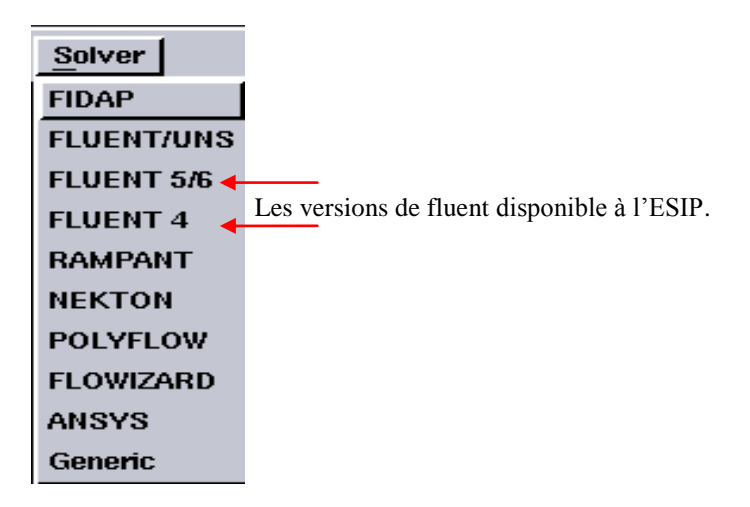

Figure (III.8) : Type de *solver*

Pour la géométrie désirée, deux possibilités se présentent :

- Créer point par point (extrémités) le système, ligne, face, volume (conseillé pour des géométries complexes) ;
- Créer des surfaces simples existantes (cube, cylindre, sphère…) puis extruder pour obtenir les volumes ou les surfaces voulus.
- **Touches clés :**
	- Dans gambit des champs restent en jaune, pour les compléter directement, on clique gauche en sélectionnant la partie de la géométrie que l'on souhaite faire correspondre à la valeur du champ jaune et ce en appuyant simultanément sur *Shift*.
	- Sur la fenêtre d'affichage général, un clic gauche correspond à une rotation autour d'un point (que l'on peut définir). Avec la molette appuyée (ou bouton du milieu), un zoom est possible en avançant ou reculant la souris. Le clic droit permet une translation de la géométrie dans le plan d'affichage.
	- Il existe une boite de dialogue en dessous de la fenêtre d'affichage qui revoit toutes les opérations effectuées ainsi que les messages d'erreurs.

# **III.4.1.2. Concepts de base**

# **a) Commandes pour la construction de la géométrie**

 Elle est créée à partir de points, de cotés, de surfaces, de volumes ou d'un groupe de tous ces éléments. On peut effectuer des opérations d'union, d'intersection, de séparation d'effacement de décomposition [42].

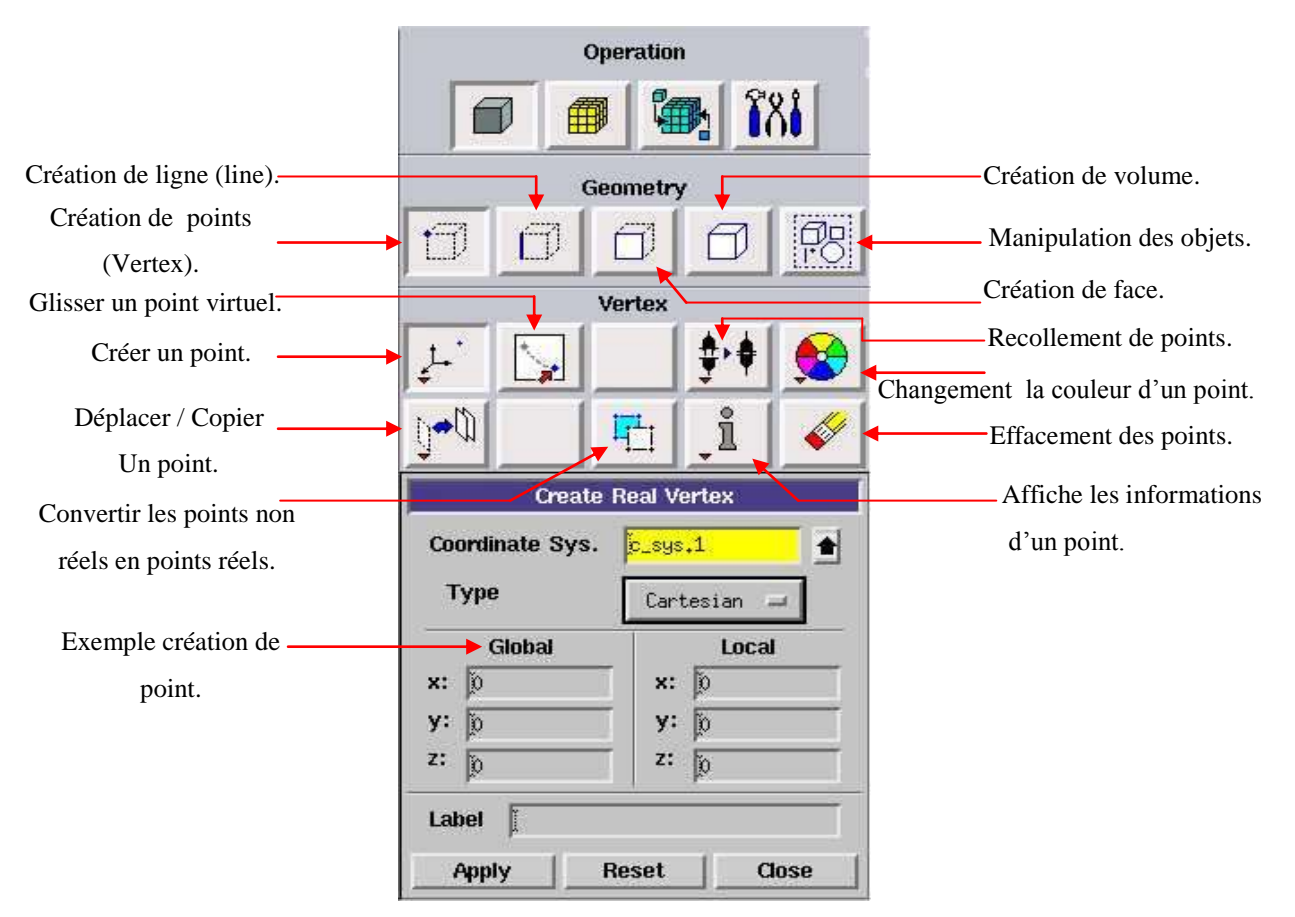

Figure (III.9) : Menu création des éléments de la géométrie.

# **b) Commandes d'une ligne**

 Ce menu nous permet de choisir le type de courbe désirée pour relier des points deux à deux suivant ce que l'on recherche. Différents types de courbes sont possibles, ainsi, on peut aussi créer cette ligne par révolution, par symétrie…[42]

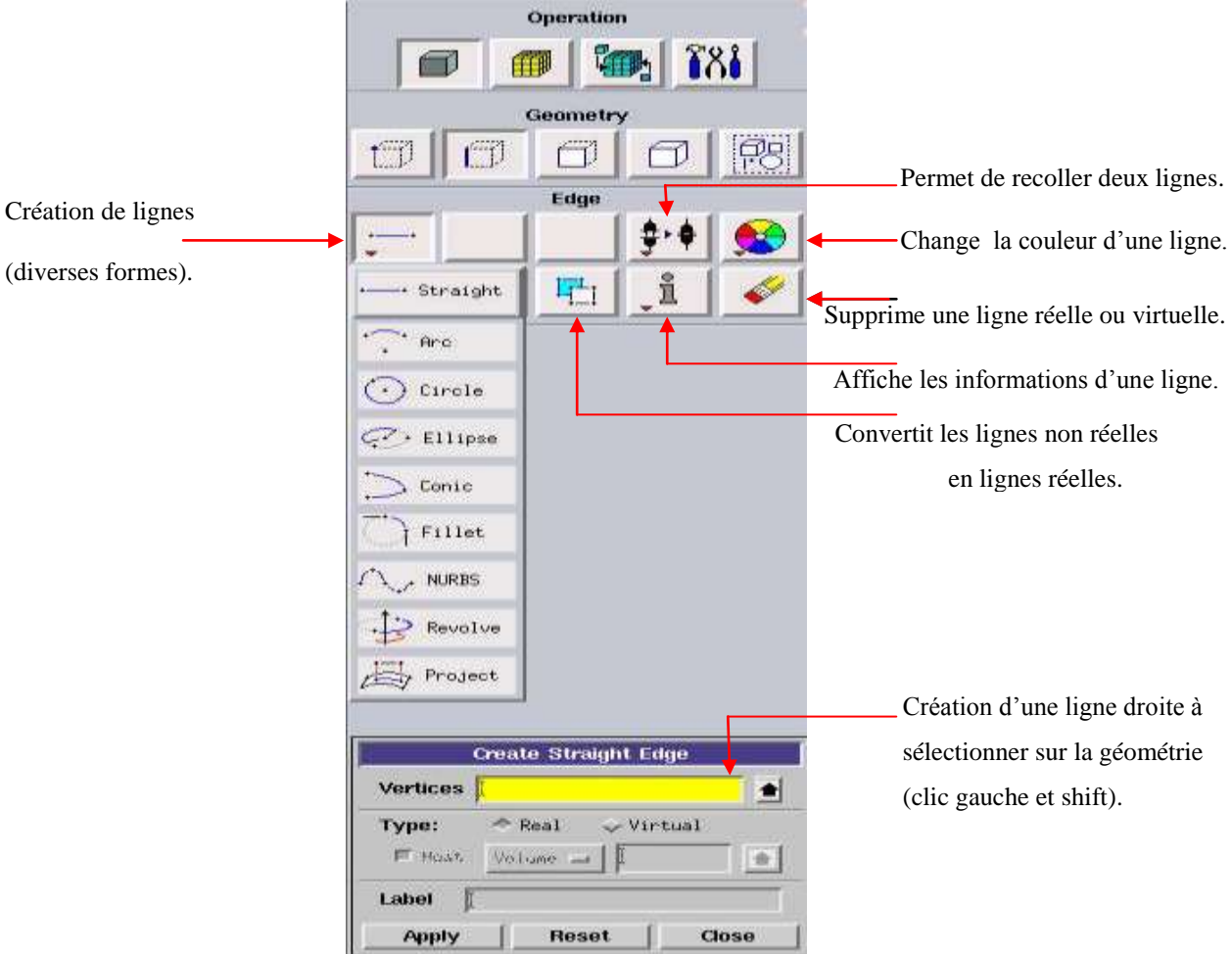

Figure (III.10) : Menu ligne.

 Chaque ligne possède ensuite un nom précis, ce qui permet de la retrouver si la géométrie n'est pas très claire. Ceci est aussi valable pour les points et pour les volumes.

### **c) Commande relatives à une face**

 On peut créer les faces soit à partir de points existants, avec toutes les géométries possibles (cf. menu déroulant ci contre), soit par face directement comme nous l'avons déjà expliqué [42].

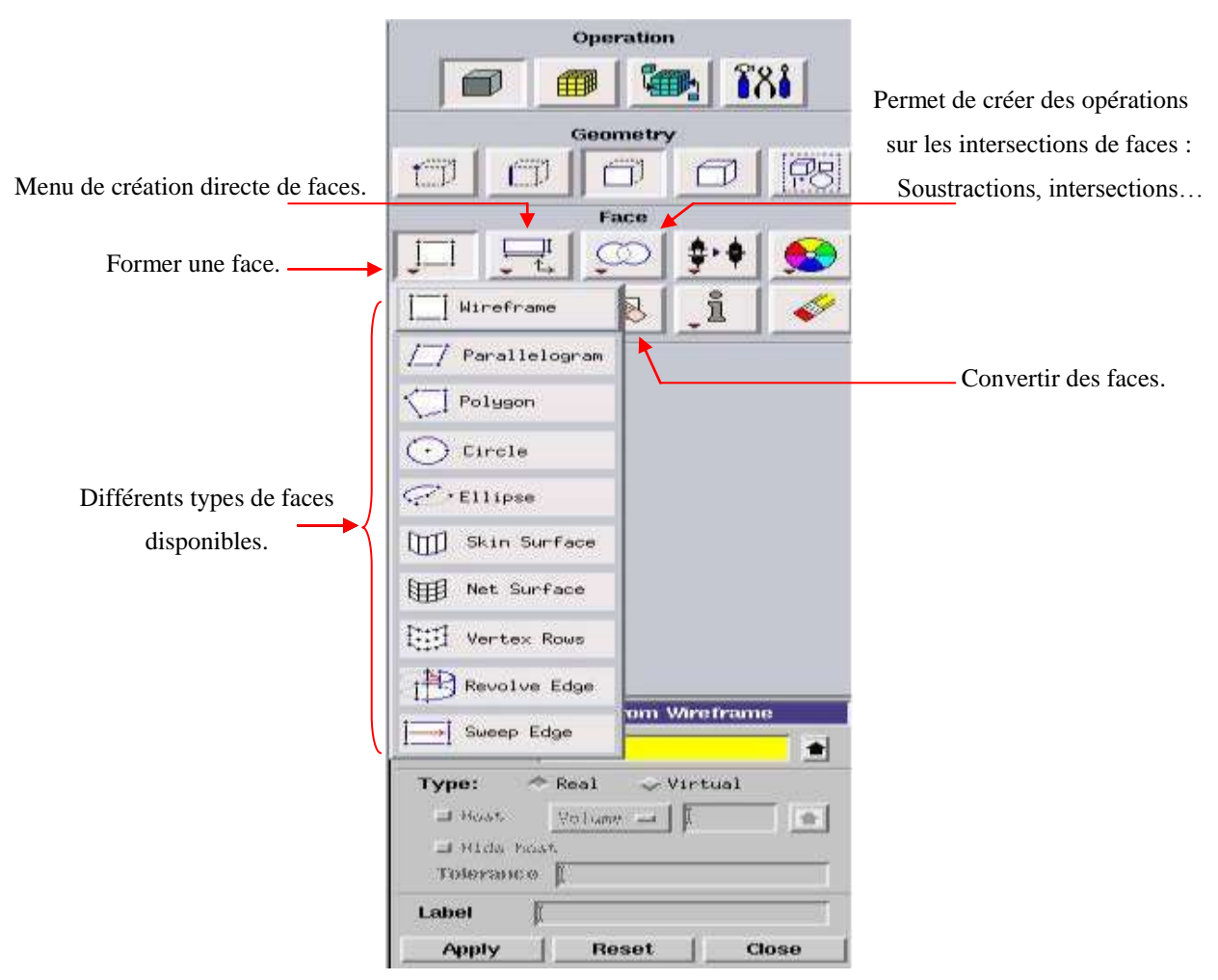

Figure (III.11) : Menu face.

### **d) Commandes relatives à un volume**

 On retrouve les mêmes options que dans les menus précédents, appliquées aux volumes. On peut créer des volumes par translation de faces ou par rotation. On peut de même regrouper des faces pour en faire un volume (premier menu déroulant). Ce dernier cas est obligatoire si on une géométrie non construite avec des volumes existants [42].

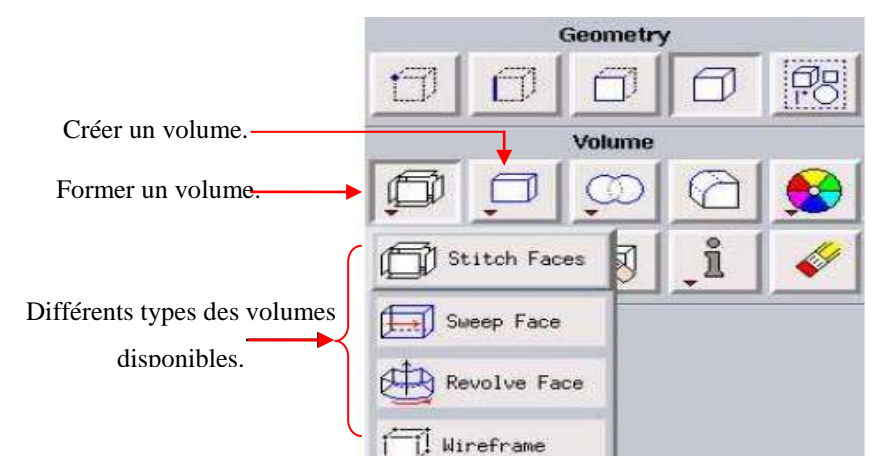

Figure (III.12) : Menu volume.

 A noter aussi la possibilité de faire des intersections de volumes (ce qui donne des nouvelles faces) ou des extrusions entre les volumes grâce à l'option en dessous du mot volume. Il est indispensable de créer des volumes sous Gambit même si toutes les faces existent car, pour mailler un espace en 3D, le logiciel requière un volume global pour mailler l'intérieure.

# **e) Commandes de maillage**

 Cette fonction permet la génération de tous types de maillage, la manipulation du maillage généré et même la création d'une couche limite.

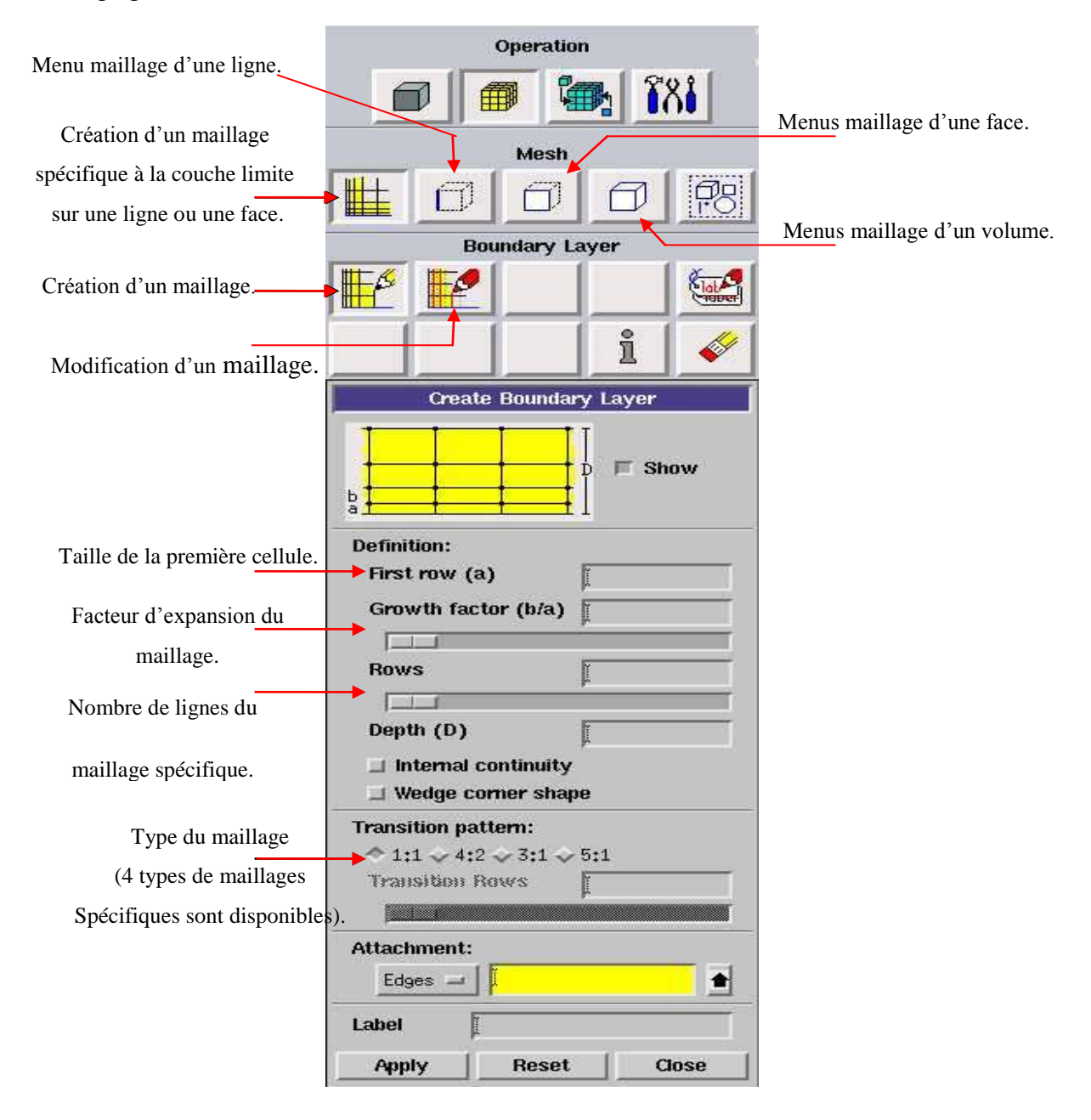

Figure (III.13) : Menu Maillage spécifique pour la couche limite [42].

 Ce menu, figure (III.14), permet de mailler en particulier une ligne de la géométrie, à savoir disposer les nœuds avec des conditions particulière (utilisation d'un ratio pour modifier la pondération du maillage, application de formes différentes de maillage) [42].

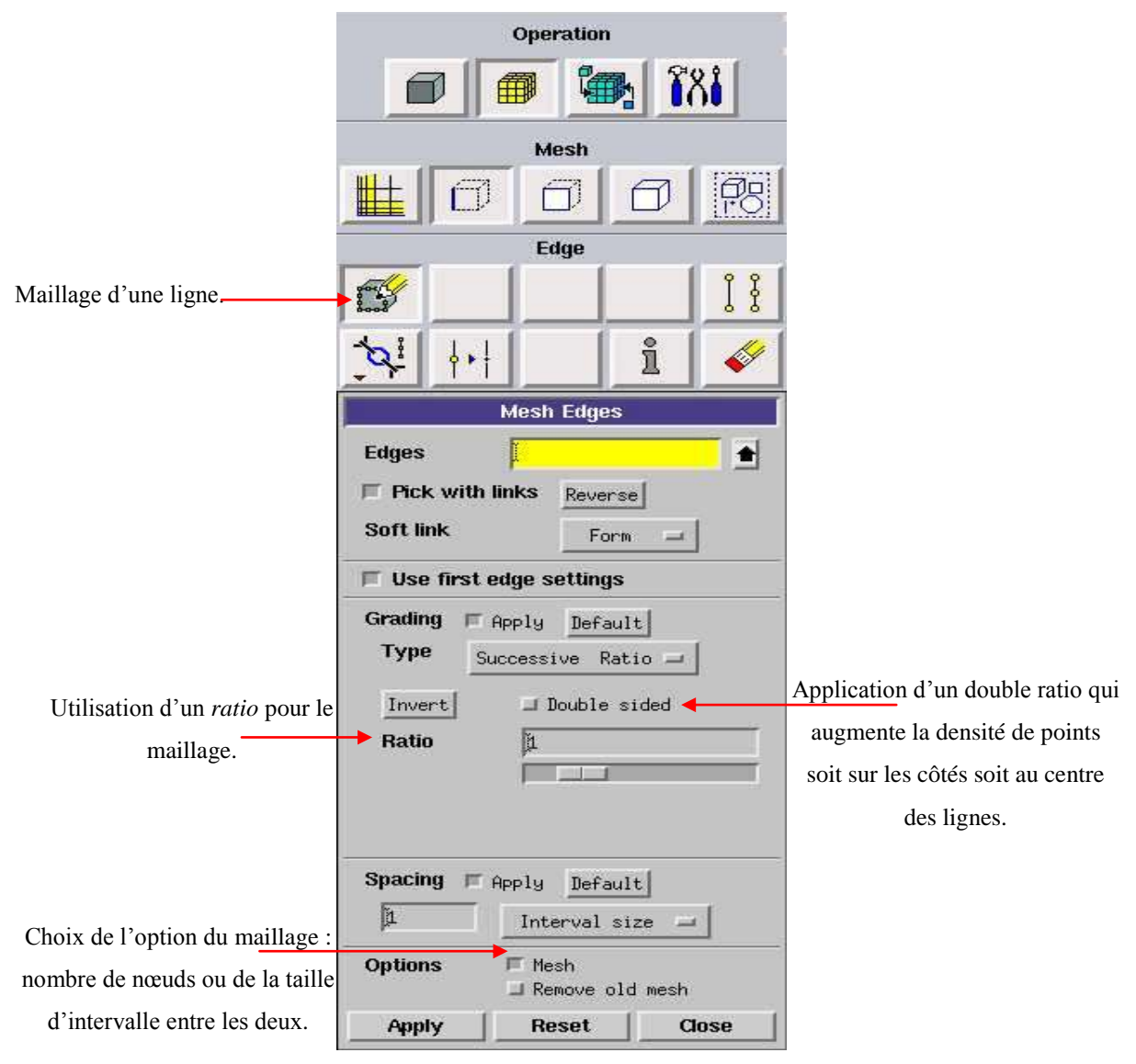

Figure (III.14) : Menu maillage d'une ligne.

 Il n'est pas nécessaire de mailler les arêtes avant de mailler le volume si on ne désire pas utiliser une pondération des nœuds sur les lignes. En effet, Gambit peut mailler un volume ou une face (en structurer ou en non structurer) avec un pas d'espace fixe pour l'ensemble de la géométrie.

### **f) Maillage d'une face et d'un volume**

Ces deux menus sont fondamentaux pour la création d'un maillage dans un domaine. On peut encore une fois fonctionner de deux façons : soit avoir un volume et le mailler régulièrement sans avoir maillé les arêtes (plus rapide mais impossible à maîtriser), soit utilisé le maillage défini sur les lignes pour mailler le volume (dans ce cas, bien vérifier que *apply* ne soit pas cocher dans *spacing* [42].

| <b>Operation</b>                               |                                  | <b>Operation</b>                      |
|------------------------------------------------|----------------------------------|---------------------------------------|
| $\delta \delta$                                |                                  | $\delta 8$                            |
| Mesh                                           |                                  | Mesh                                  |
| 网<br>٦Î                                        | Maillage de la zone              | FS                                    |
| Face                                           | souhaitée                        | Volume                                |
| 華藤                                             | (Face ou volume).                |                                       |
| i<br>Ш<br>围                                    | Lissage des maillages            | i<br>曲<br>$\mathbb{H}^1$              |
| <b>Mesh Faces</b>                              | déformés.                        | <b>Mesh Volumes</b>                   |
| $\bullet$<br><b>Faces</b>                      | Choix du type de                 | <b>Volumes</b><br>图                   |
| III Apply<br>Scheme:<br>Default                | maillage : quad et hex           | Scheme:<br>F Apply<br>Default         |
| Elements:<br>Quad                              | sont structurés                  | Elements:<br>Hex                      |
| Type:<br>Map<br>шf                             | (rectangles), tétra              | Type:<br>Map                          |
|                                                | correspond au non                | aal.                                  |
| Spacing:<br>Apply<br>Default                   | structuré (triangles).           |                                       |
| Ľ<br>Interval size                             | Si option cochée, création       | Spacing:<br>Apply<br>Default          |
|                                                | d'un maillage régulier           | ī<br>Interval size                    |
| Mesh<br>Options:                               | selon les paramètres             | Options:<br>I Mesh                    |
| <b>■ Remove old mesh</b><br>Remover lower mush | dessous ; Sinon création         | Remove old mesh<br>盯                  |
| <b>Apply</b><br>Reset<br>Close                 | d'un maillage à partir des       | Remove lower mesh                     |
|                                                | nœuds définis sur les<br>arêtes. | <b>Reset</b><br><b>Apply</b><br>Close |

Figure (III.15) : Menu maillage d'une face et d''un volume.

 Il est possible que dans certaines géométries complexes Gambit refuse de mailler un domaine en structuré. Dans ce cas, deux solutions sont possibles : soit de mailler en non structuré, soit de définir des « sous-domaines » dans lesquelles la géométrie est assez cartésienne pour permettre un maillage structuré.

#### **g) Incorporation des conditions aux limites**

 Ce menu permet de définir les conditions physiques aux limites du domaine, à savoir si les lignes (en 2D) ou les faces (en 3D) sont des entrées, des sorties de fluide, des surfaces libres, des axes de symétries, des murs…[42].

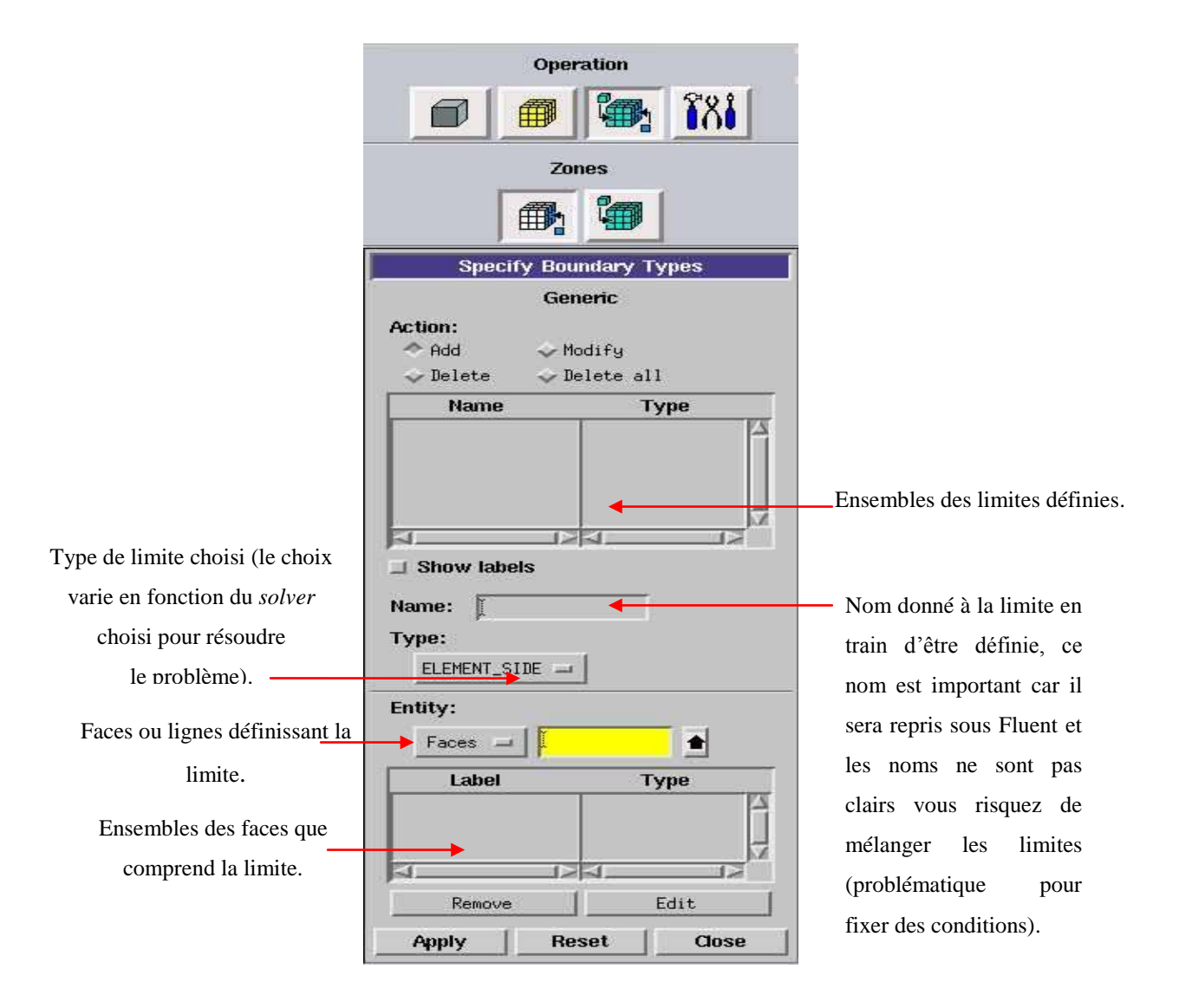

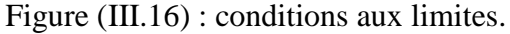

Ici on ne définit que la nature, les valeurs de ces conditions (vitesses, températures…) seront à définir sous Fluent.

 Chaque face extérieure au domaine doit faire partie d'une limite pour que le maillage soit correct, sinon Gambit refusera de créer le point .*msh* utilisable par Fluent. L'icône bleu renvoie à un menu similaire à celui-ci, mais qui concerne le ou les fluides présents à l'intérieur du domaine. Si vous n'utilisez qu'un seul fluide, il n'est pas nécessaire de le définir (Fluent le reconnaît directement). En revanche, si vous avez deux fluides ou plus il est conseillé de les définir séparément.

#### **h) Exportation du maillage de Gambit**

 Une fois que la géométrie a été créée, que les conditions aux limites ont été définies, il faut exporter le maillage, en point .msh (*mesh* = maillage en anglais) pour que Fluent soit capable de le lire et de l'utiliser [42].

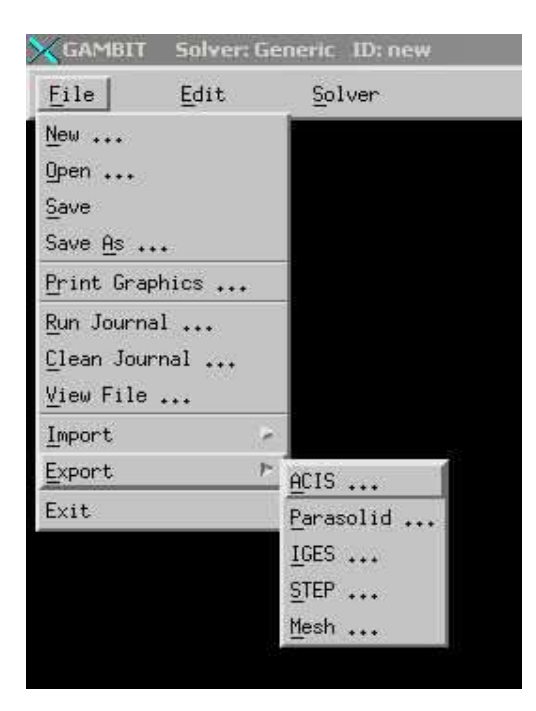

Figure (III.17) : Exportation du maillage.

On peut ensuite fermer Gambit en sauvegardant la session (si on souhaite la rouvrir) et lancer Fluent.

### **III.4.2. Code Fluent**

 Fluent est un logiciel de calculs numériques en dynamique des fluides CFD (computational fluid dynamics) destiné à effectuer de simulation numériques des problèmes d'écoulements fluides. Le package Fluent s'appuie sur la méthode de volume-fini pour résoudre les équations régissant le mouvement d'un fluide en écoulement et comprend des modèles physiques différents tels que [40]:

- Ecoulements 2D ou 3D ;
- Ecoulement stationnaire ou instationnaire ;
- Ecoulements incompressibles ou compressibles (subsoniques, transsoniques, supersoniques ou hypersoniques) ;
- Ecoulements non visqueux, laminaires ou turbulents;
- Fluide Newtonien ou non;
- Transfert de chaleur forcé, par conduction, par convection ou les deux (conjugue) ou radiatif ;
- Ecoulements avec changements de phases ;
- **Ecoulements en milieu poreux.**

L'ensemble géométrie et génération de maillage se fait à l'aide du logiciel Gambit qui constitue un préprocesseur livré avec Fluent.

### **III.4.2.1. Interface du code Fluent**

 La première chose à faire quand vous entrez sous fluent est de choisir le type de résolution que Fluent va avoir à faire : résolution *2D* ou *3D*, figure (III.18). Puis d'ouvrir ou d'importer un maillage (*fichier.msh*), et ce en suivant la procédure suivante : *File → Import*  $\rightarrow$  case, figure (III.19).

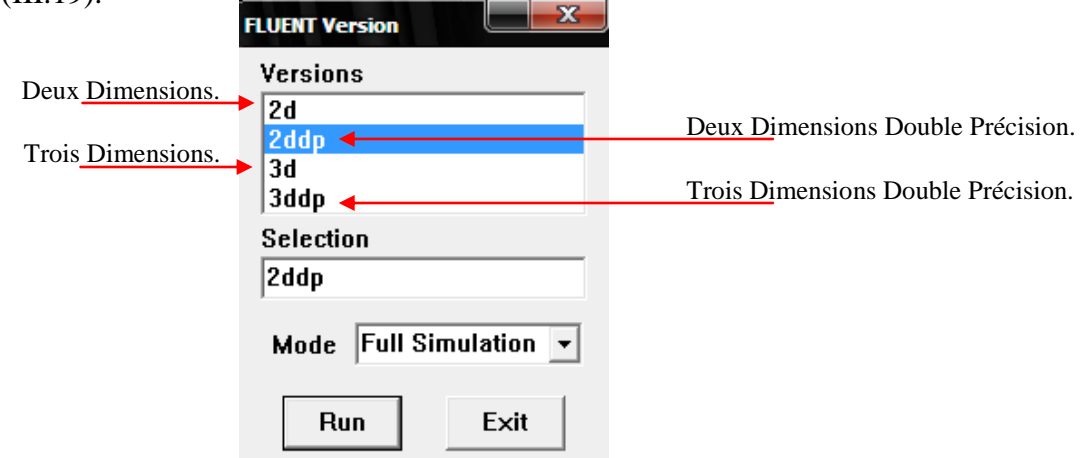

Figure (III.18) : Type de résolution [39].

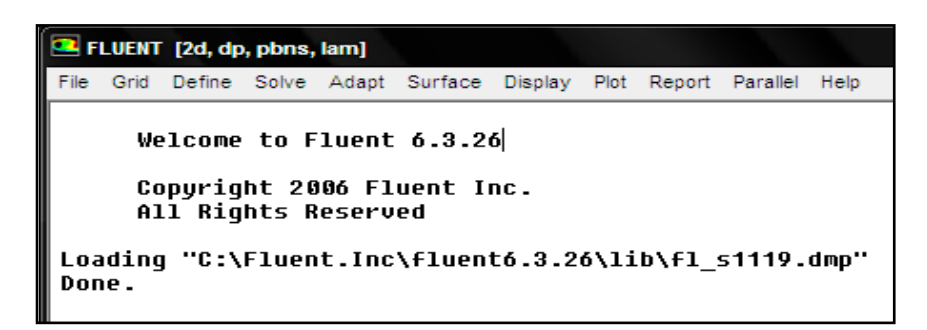

Figure (III.19) : Vue globale de Fluent.

 Ensuite l'utilisation de Fluent est simple, il suffit de suivre l'ordre des menus en partant de la gauche pour aller vers la droite [39]:

- **File** : pour les opérations concernant les fichiers : lecture, sauvegarde, importation... etc ;
- **Grid :** pour la vérification et la manipulation du maillage et de la géométrie ;
- **· Define** : pour définir les phénomènes physiques, les matériaux et les conditions aux limites ;
- **Solve :** pour choisir les équations à résoudre, les schémas de discrétisations, les facteurs de sous relaxation, les critères de convergence et pour initialiser et procéder au calcul ;
- **Adapt :** pour l'adaptation du maillage selon plusieurs paramètres ;
- **Surface :** pour créer des points, des lignes et des plans nécessaires à l'affichage des résultats ;
- **Display et plot :** pour l'exploitation des résultats :
- **Report :** pour afficher des rapports contenant les détails du problème traité ;
- **Parallel :** pour le calcul parallèle ;
- **Help** : pour l'exploitation du contenu du code.

# **III.4.2.2. Condition aux limites utilisée par le code Fluent**

 Pour le code Fluent les types disponibles des conditions aux limites sont classés comme suite [39]:

**a) Conditions d'entrée et de sortie de l'écoulement :** Pression d'entrée (*pressure inlet*), vitesse de l'entrée (*velocity inlet*), débit massique à l'entrée (*mass flow inlet*), admission (*intake*), pression de sortie (*pressure outlet*) ; sortie (*outflow*), champ de pression lointain (*pessure far-field*), échappement (*exhaust*).

**b) Mur et condition du pole :** mur (*wall*), axe de symétrie (*axis*), conditions périodique, plan de symétrie (*symétrie*).

**c) Cellules des zones internes :** fluide ou solide (de différent type).

**d) Condition des faces internes :** ventilation, radiation, mur intérieur.

 Mais si on parle d'une façon plus générale nous aurons quatre types de conditions aux limites ou chacun d'eux nécessite une étude approfondie :

**A l'entrée du domaine :** la valeur du variable est connue.

- **A la sortie du domaine :** soit qu'en connait la valeur de le variable donné ou on suppose que le régime est établi.
- **A la paroi :** soit on connait la variable posée (la vitesse ou la température par exemple), soit on connait d'autres grandeurs physiques (gradient de vitesse, flux thermique).
- **Sur l'axe de symétrie :** où le gradient de la variable posé suivant la direction perpendiculaire à l'axe de symétrie est nul.

### **III.4.2.3. Différentes étapes à suivre pour la modélisation numérique par Fluent**

 Les principales étapes à suivre lors du travail sur le logiciel de simulation numérique des écoulements Fluent nécessitent la connaissance de certaines notions théoriques de base. Ces notions, concernent notamment, les définitions des principales équations régissant l'écoulement.

 La résolution numérique par Fluent d'une manière générale, suit les étapes suivantes [40]:

- 1. Création de la géométrie sous le Logiciel GAMBIT ;
- 2. Choix de la stratégie de maillage et création de plusieurs grilles ;
- 3. Définition des conditions aux limites dans GAMBIT ;
- 4. Définition du problème sous le logiciel FLUENT, étude des différentes grilles de maillage et sélection du maillage retenue ;
- 5. Calcul avec FLUENT pour les différents cas retenus ;
- 6. Analyse des résultats obtenus.

#### **III.5. Condition aux limites et définition de domaines**

 On a dans un premier temps essayé d'utiliser un maillage aux pas d'espace réguliers, mais les résultats n'étaient pas très satisfaisants. De plus, de par la connaissance des phénomènes de couche limite, il est apparu évident qu'il était préférable d'utiliser un maillage plus fin aux parois. Ce type de maillage a donc été utilisé pour la suite de notre étude.

 Dans la figure suivante (figure III.20), on donne un exemple de maillage resserré aux parois solides internes et près des chicanes, qui a été créé avec le logiciel Gambit. Ainsi que les différentes conditions qu'on imposer pour un écoulement d'air en convection forcée turbulent dans un canal rectangulaire muni des chicanes transversales, trapézoïdale (figure III.20.a) et triangulaire (figure III.20.b).

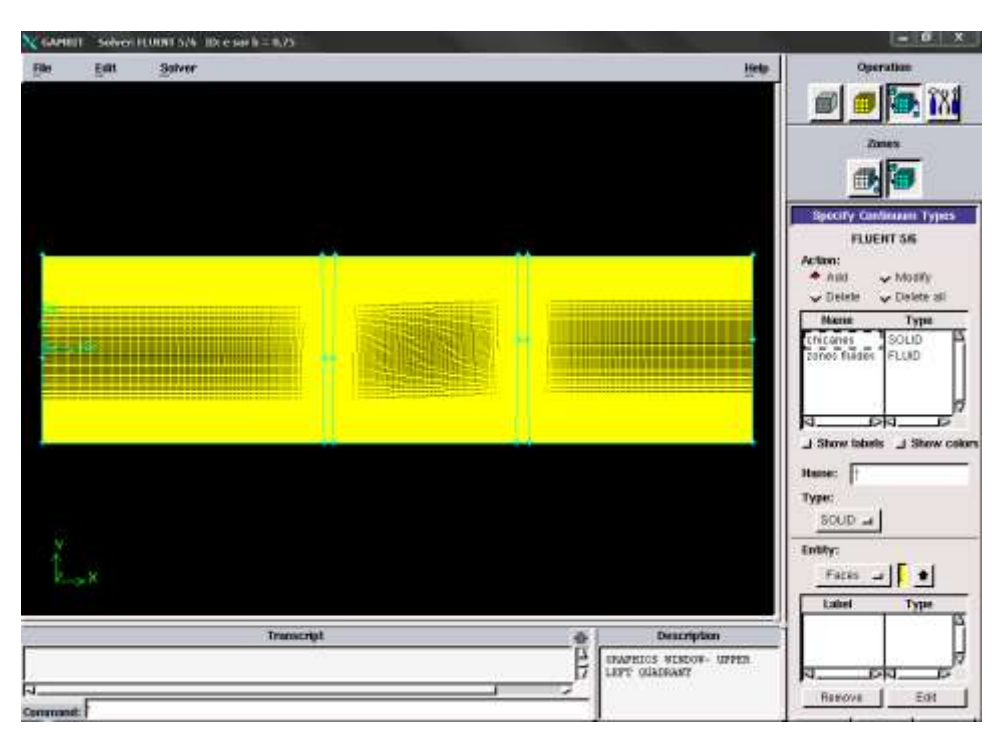

(a) : Canal muni des chicanes trapézoïdales ;

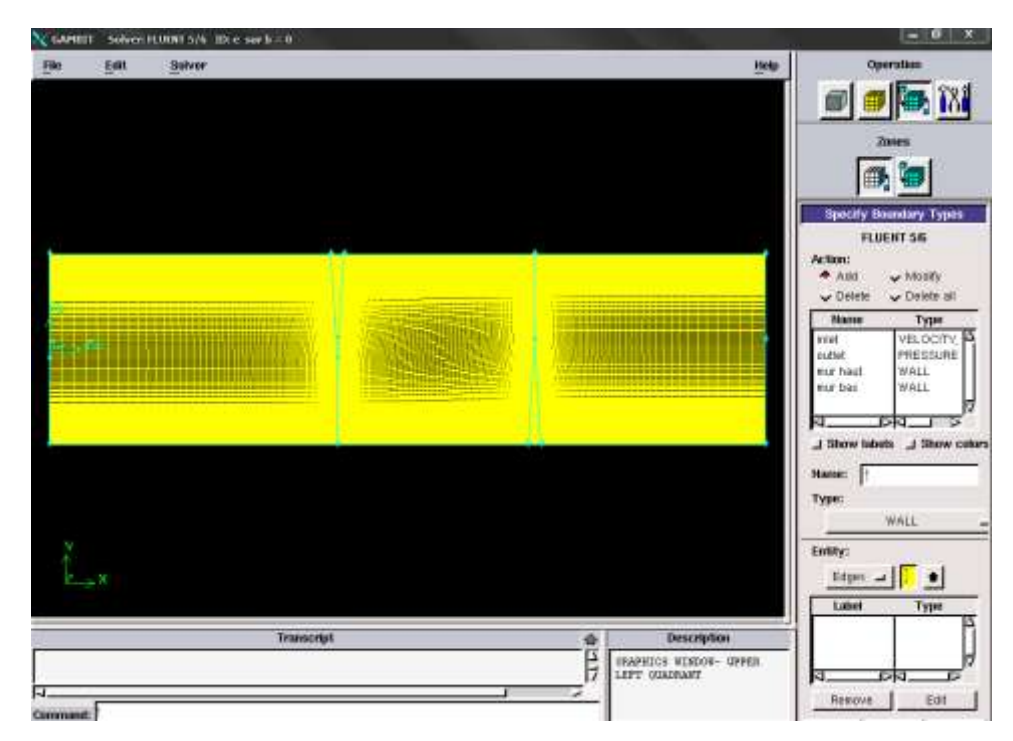

(b) : Canal muni des chicanes triangulaires ;

Figure (III.20) : Définition des conditions aux limites.

Les conditions aux limites pour les maillages 2D présentés dans cette étude sont toutes les mêmes :

- Condition d'entrée : « Velocity Inlet » ;
- Condition de sortie : « Pressure Outlet » ;

Condition aux parois solides immobiles supérieure et inférieure : «Wall».

#### **III.6. Solution numérique**

 Des simulations numériques ont été testées en variant le nombre d'éléments de calcul. Une stabilité et une convergence du modèle été atteinte pour tout les maillages. Un maillage structuré avec des éléments de type quadra latéral été utilisé car il été jugé plus adéquate pour la géométrie proposée.

 Le système d'équations différentielles obtenu avec les conditions aux limites associées est résolu numériquement par la méthode des volumes finis développée par Patankar [43] et le couplage vitesse-pression est traité à l'aide de l'algorithme SIMPLE (Semi-Implicit Method for a Pressure Linked Equations).

 Compte tenu les caractéristiques de l'écoulement, le schéma Quick (Quadratic Upwind Interpolation for Convective Kineticsde) a été appliqué aux interpolations, et un système de deuxième ordre a été utilisé pour les termes de pression.

 Le code FLUENT, annonce un résiduel pour chaque équation régissant étant résolue. Le résiduel est une mesure comment bien la solution actuelle satisfait la forme discrète de chaque équation régissant. Nous réitérerons jusqu'au résiduel pour chaque chutes (automnes)  $d'$ équation au-dessous de  $10^{-6}$ .

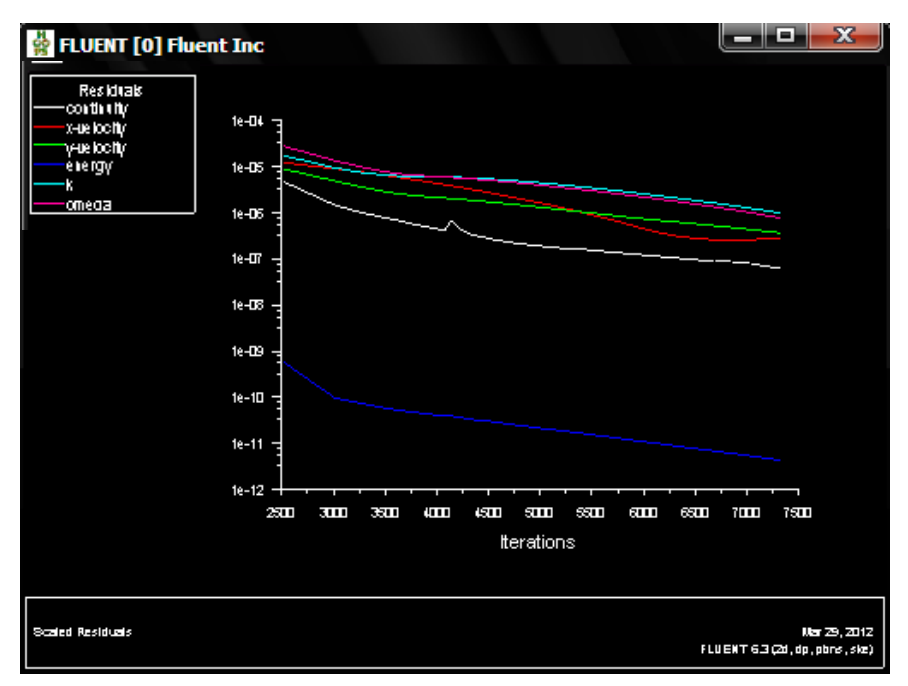

Figure (III.21) : Allure de l'évolution des résidus de calcul.

 Les résidus sont calculés à partir des corrections dans les variables ; pression, vitesse, température… du problème entre la présente itération et l'itération précédente.

Le résiduels pour chaque itération est imprimé aussi bien que tracé dans la fenêtre graphique comme ils sont calculés.

La chute (L'automne) de résiduels au-dessous du critère de convergence indiqué de 10<sup>-6</sup> dans environ 7307 itérations.

# **III.7. Conclusion**

 Après avoir présenté les principes de base de la procédure de résolution numérique et le logiciel qui réalise la géométrie et le maillage GAMBIT avec le code de simulation FLUENT. Nous avons spécifié les conditions aux limites de toute la frantière du domaine d'écoulement pour résoudre les équations régissantes le mouvement d'un fluide en écoulement d'air en convection forcée turbulente à l'intérieur d'un canal rectangulaire muni des chicanes transversales.

La résolution qui effectuée par le logiciel FLUENT donne des résultats qui sont présentés dans le chapitre suivant.

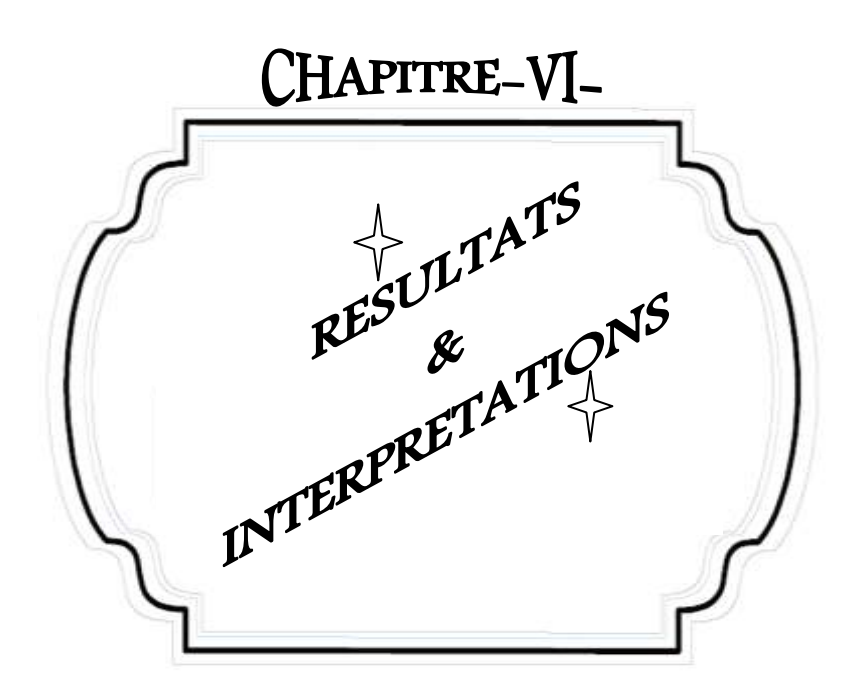

#### **VI.1. Introduction**

 Dans ce chapitre nous allons nous intéresser à l'étude numérique du comportement dynamique et thermique d'un écoulement d'air en convection forcée turbulente stationnaire dans un canal rectangulaire de diamètre hydraulique  $D_h = 0.167$ m et de longueur  $L = 0.554$ m, muni de deux chicanes transversales, dont la première ailette située dans la moitié supérieure du canal à  $x = 0.223$ m et la deuxième située dans la moitié inférieure à x = 0.375m de l'entrée. Deux formes différentes de chicanes et ailettes seront analysées, une première forme trapézoïdale (e/b=0.75) et une deuxième forme triangulaire (e/b=0).

 La géométrie considérée et les conditions aux limites ont été présentées dans le chapitre (II). Ainsi que la distribution des points du maillage et la simulation numérique ont été faite respectivement dans un mailleur Gambit et un code de calcul Fluent (Nous disposons de la version 6.3.26). Les étapes de base de l'utilisation de ces logiciels ont été présentées en détail dans le chapitre précédent.

 Pour les simulations numériques présentées dans ce travail, nous nous sommes basés sur les travaux de L.C.Demartini et al (2004) et Nasiruddin et al (2006).

- Une température constante  $T_w = 375K$  a été appliquée sur les deux parois horizontales du domaine du calcul qu'autant qu'une condition à la limite thermique ;
- La température de fluide utilisé été fixé  $T_{in} = 300K$  à l'entrée de la conduite ;
- La pression à l'entrée du conduit à été fixé à la jauge de zéro ;
- La vitesse est uniforme unidimensionnelle, qu'est appliquée en tant que condition aux limites hydrauliques à l'entrée du conduit.

 Nous verrons en premier lieu, l'influence du maillage sur les résultats. Puis nous procédons à la validation des résultats de notre simulation numérique obtenus à l'aide du logiciel FLUENT en comparant avec les résultats numériques et expérimentaux rapportés par Demartini et al (2004) qui sont disponibles dans la littérature. Pour cela on a gardé les mêmes conditions.

 On déterminera en particulier les profils et les champs de la vitesse axiale, ainsi que les profils et la distribution de la température totale dans des sections particulières du canal. La structure de l'écoulement turbulent et du transfert thermique dans le conduit de canal, avec différents nombres de Reynolds, sera examinée et analysée dans ce chapitre.

#### **VI.2.Choix du maillage**

 Sur le plan numérique, nous avons utilisé un maillage bidimensionnel non uniforme de 425×225 pour modéliser l'écoulement de fluide dans ce problème, selon les directions verticales et horizontales. Ce maillage est plus raffiné dans les régions à forts gradients de température et de vitesse, c'est à dire près de l'entrée de la conduite, au niveau de l'interface solide-fluide et près des chicanes.

 Afin d'assurer l'indépendance de grille des résultats, une série d'essais pour des maillages non uniformes a été effectuée pour des couples  $(N_x, N_y) = (275, 150)$ ,  $(325, 175)$ , (375,200), (425,225), (475,250). Les résultats numériques obtenus sont présentés dans le tableau (VI.1). Le choix de la distribution du maillage s'avère suffisant pour la série des essais du maillage étudiés. Ce choix est justifié par le fait que la différence entre les valeurs trouvées est inférieure à 1.25%.

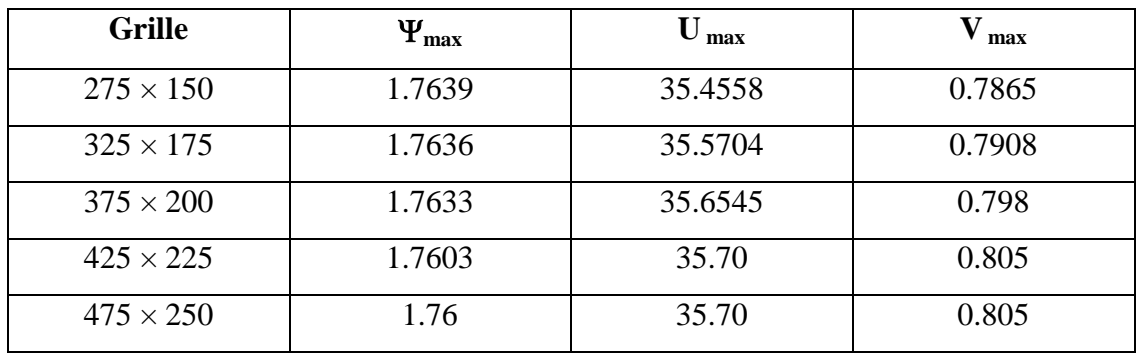

Tableaux (VI.1) : Validation du maillage pour une position axiale,  $x=0.525$  m, pour une forme de chicane trapézoïdale (e/b=0.75).

Le tableau (VI.1) montre les différentes grilles utilisées pour un nombre de Reynolds égal à  $8.73\times10^4$ . Les différentes valeurs de la vitesse verticale et horizontale ainsi que la valeur maximale de la fonction de courant sont ainsi présentés.

L'analyse des résultats montre que le choix (425,225) est suffisant pour obtenir une indépendance des grandeurs présentées du maillage spatiale. 6500 à 7300 itérations ont été utiles pour atteindre la convergence du code.

#### **VI.3.Validation de la simulation numérique**

 De manière à vérifier l'exactitude des résultats numérique obtenus dans le présent travail avec le code FLUENT, une validation de notre simulation numérique a été faite en comparant avec les résultats numériques et expérimentaux publiées par L.C.Demartini et al [31] en 2004 qui sont disponibles dans la littérature. Ces hauteurs ont examiné le même problème considéré, l'objectif été d'étudier le comportement dynamique d'un écoulement d'air dans un canal rectangulaire muni des chicanes planes.

La comparaison a été faite en considérant à nombre de Reynolds égal à  $8.73\times10^4$ . La comparaison de profils de vitesse axiale et pour deux positions particulières : en amant de la première chicane (x=0,189m) et près de la sortie du canal (x=0,525m) est présentée sur les figures (IV.2) et (IV.3) respectivement*.* Ces résultats montrent qu'il y a une très bonne concordance entre les vitesses axiales.

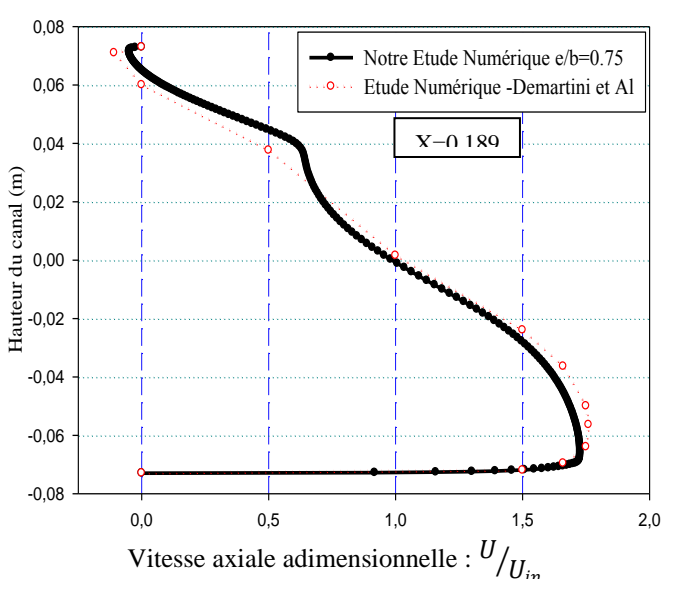

Figure (VI.2) : Comparaison des profils de vitesse adimensionnelle en amont de la première chicane

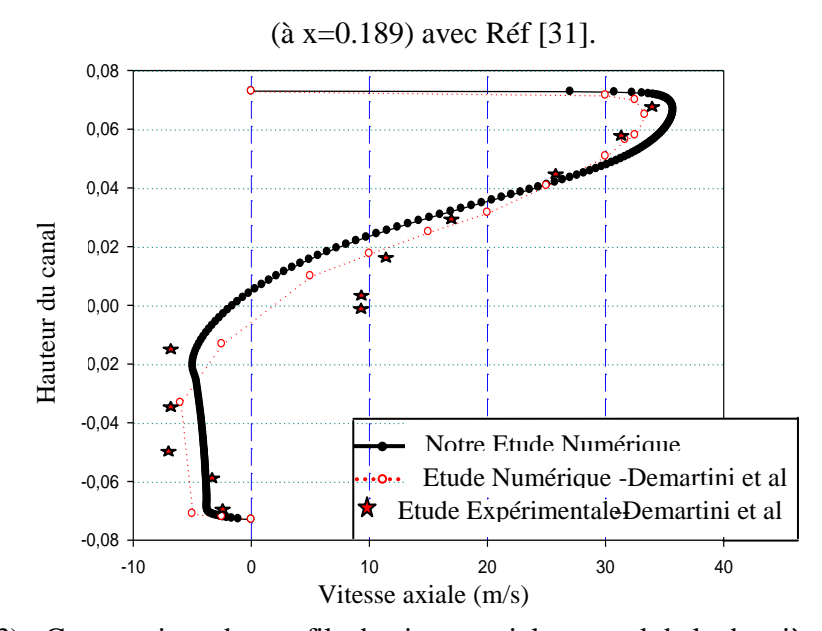

45 Figure (VI.3) : Comparaison des profils de vitesse axiale en aval de la deuxième chicane

 $(a \times 0.525)$  avec Réf [31].

# **VI.4. Aspect hydrodynamique**

 L'écoulement d'air en convection forcée turbulente stationnaire dans le canal muni d'ailettes et de chicanes, est caractérisé par la présence d'instabilités dont la connaissance et la maîtrise de leur dynamique sont très importantes.

# **VI.4.1. Etude dynamique correspond à une vitesse d'admission égale à 0.45m/s**

## **VI.4.1.1. Champ de vitesse et contour des lignes de courant**

 L'impact des chicanes et des ailettes sur la structure de l'écoulement proche des parois est présenté dans les figures (VI.4) et (VI.5) respectivement pour la vitesse axiale et les lignes de courant, pour les deux formes de chicanes traitées (A) chicanes trapézoïdales, (B) chicanes triangulaires. Dans tous les cas, le côté important de deux régions des chicanes a été noté.

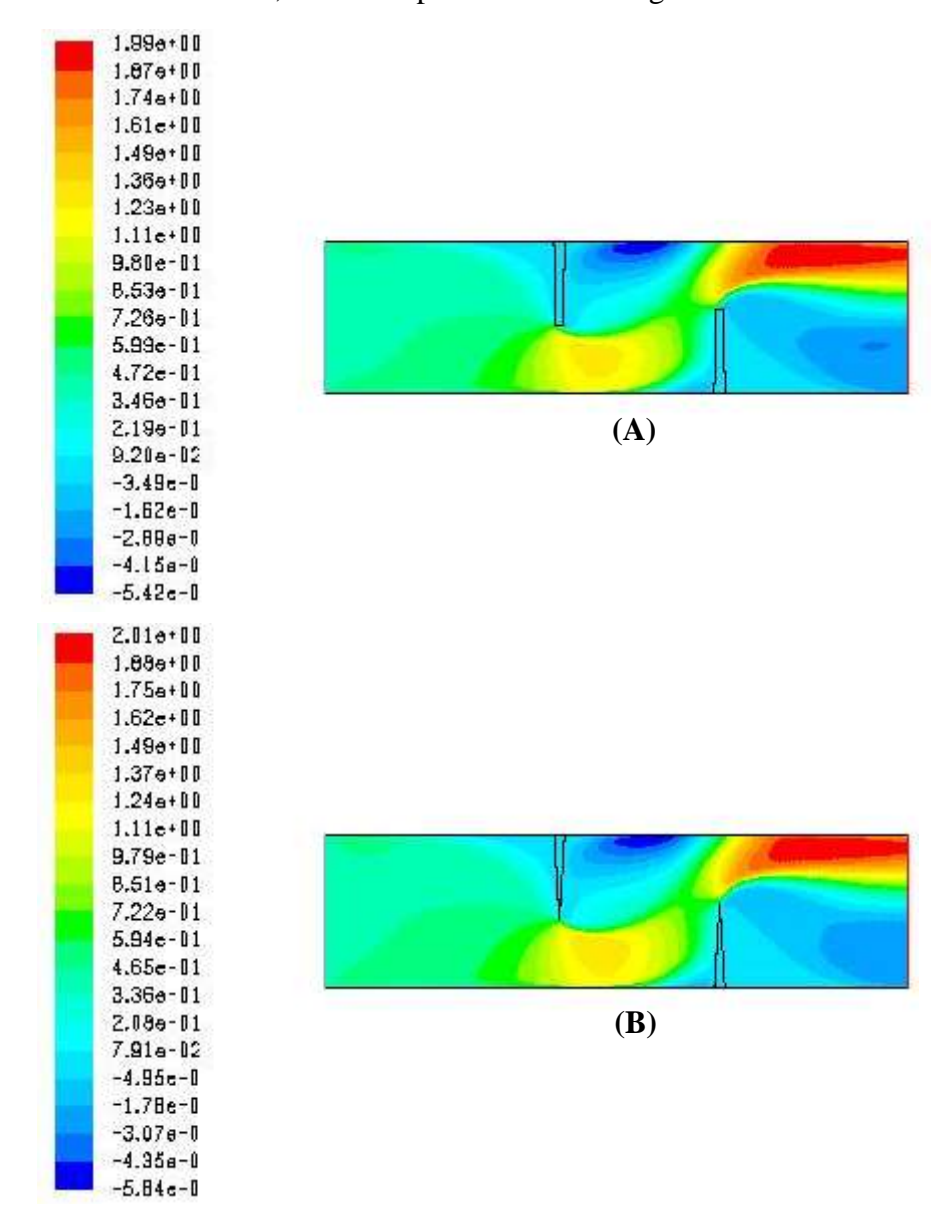

Figure (VI.4) : Champ de vitesse axiale dans le canal pour les deux cas étudiés

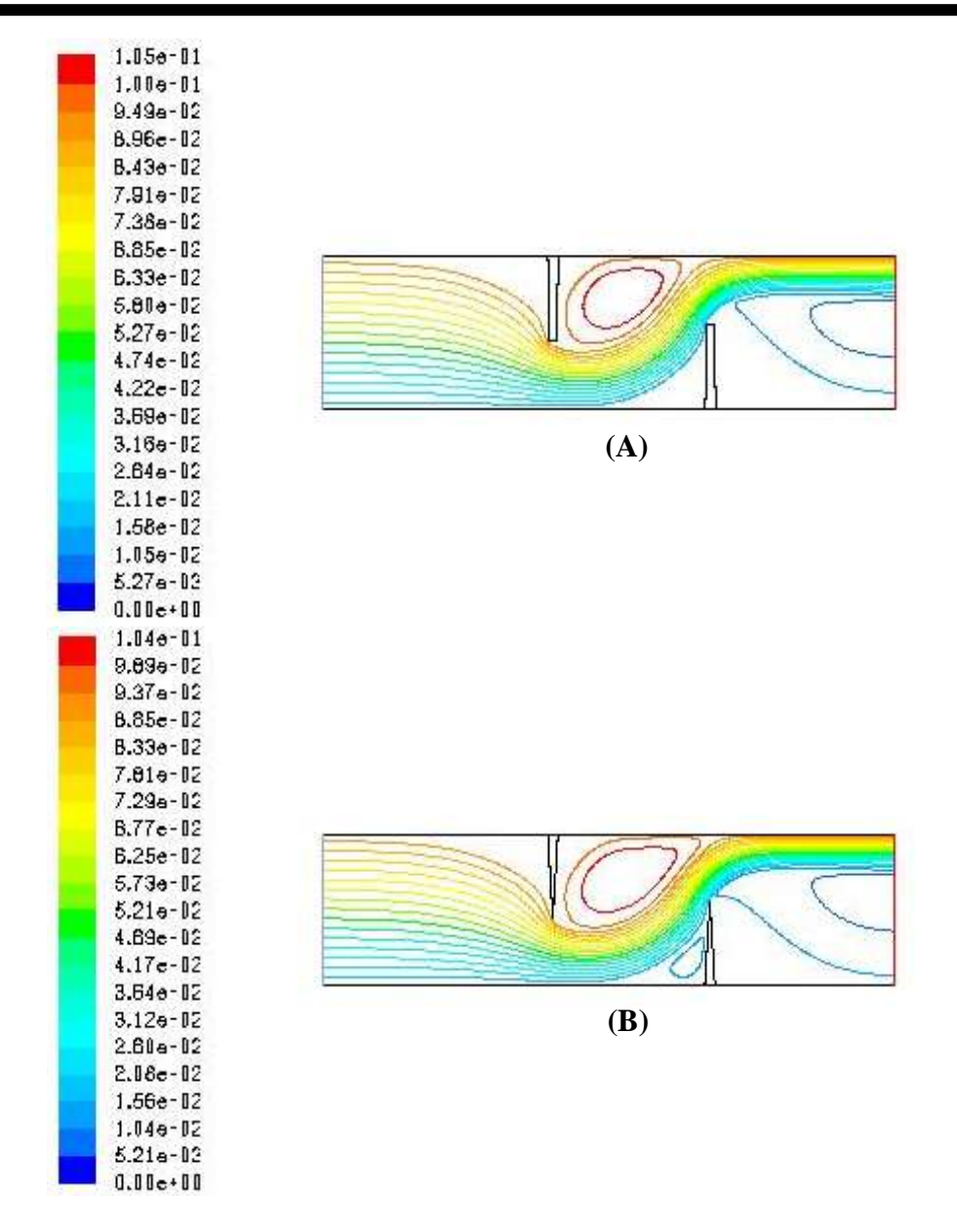

Figure (VI.5) : Présentation des lignes du courant dans le canal pour les deux cas traités  $(A : e/b=0.75, B : e/b=0)$ , pour Re=5000.

 D'après les résultats numériques au-dessus, on remarque clairement que les valeurs de vitesse sont très faibles au voisinage des deux chicanes surtout dans les régions situées en aval, en raison de la présence des zones de recirculation.

On remarque aussi l'augmentation de la vitesse dans l'espace entre le sommet de chaque chicane et les parois du canal, cette augmentation est générée tout d'abord par la présence des obstacles, aussi par la présence d'un recyclage qui ensuite résulte un changement brusque du sens de l'écoulement.

Les plus hautes valeurs de la vitesse apparaissent près du haut du canal avec un processus d'accélération qui commence juste après la seconde chicane, approchant ainsi des valeurs de l'ordre de 445% de la vitesse d'entrée ( $U_{in} = 0.45 \text{m/s}$ ).

#### **VI.4.1.2. Profils de vitesse axiale dans des sections particulières du canal**

 La variation de vitesse pour les deux cas apparaît clairement sur les contours et sur leurs échelles qui présentent des valeurs positives et négatives. Pour bien étudier cette évolution de vitesse axiale dans le conduit du canal avec les deux différentes formes de chicanes traitées (A) chicanes trapézoïdales, (B) chicanes triangulaires, on a tracé des courbes de vitesse axiales pour ces positions axiales :  $x=0.159$ m,  $x=0.189$ m,  $x=0.255$ m,  $x=0.285$ m,  $x=0.315$ m,  $x=0.345m$ e

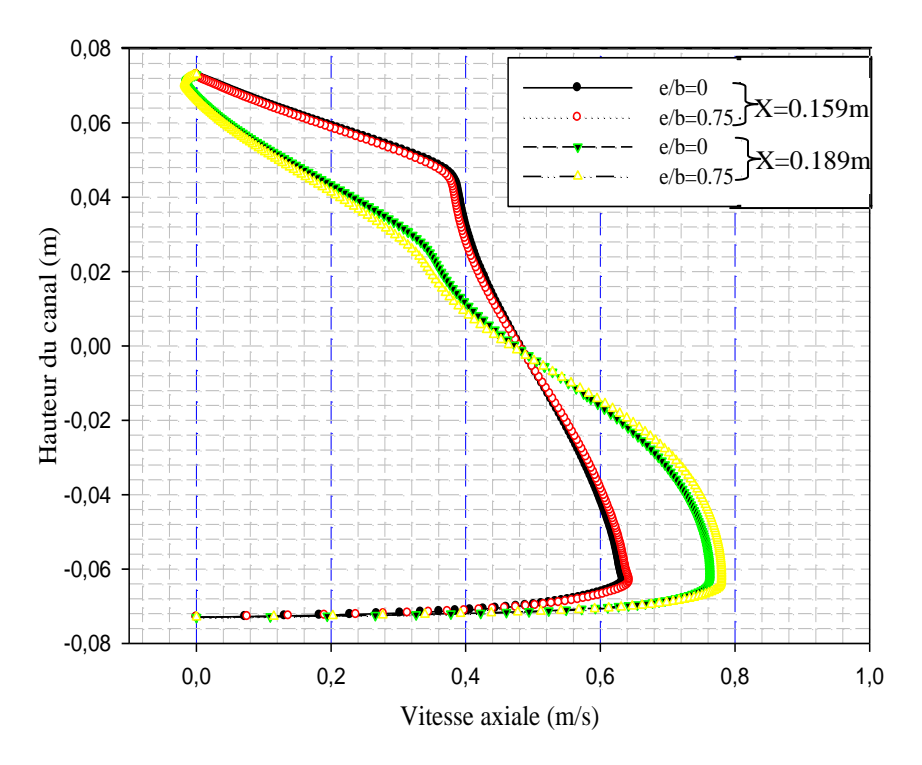

Figure (VI.6) : Profils de la vitesse axiale en amont de la première chicane (x=0.159m ; x=0.189m), pour les deux formes de chicanes traitées.

Les résultats numériques représentées par les profils de vitesse axiale en amont de la première chicane dans les deux cas traités (e/b=0.75 : trapézoïdale) et (e/b=0 : triangulaire), pour les deux sections à  $x=0.159$  m et à  $x=0.189$  m, sont indiquées dans la figure (VI.6).

La présence de la première chicane qui se trouve dans la moitié supérieure du canal induit une forte diminution de la vitesse, paradoxalement dans la moitié inférieure, là où on constate une augmentation du débit et surtout au voisinage du passage sous la chicane.

Dans la partie supérieure du canal, les vitesses négatives indiquent la présence d'une petite zone de recirculation en amont de la première chicane.

Les résultats montrent aussi que l'utilisation de l'une des deux formes de chicane (trapézoïdale : e/b=0.75 ou triangulaire : e/b=0) n'influe pas sur le comportement dynamique de l'air en amont de la première chicane.

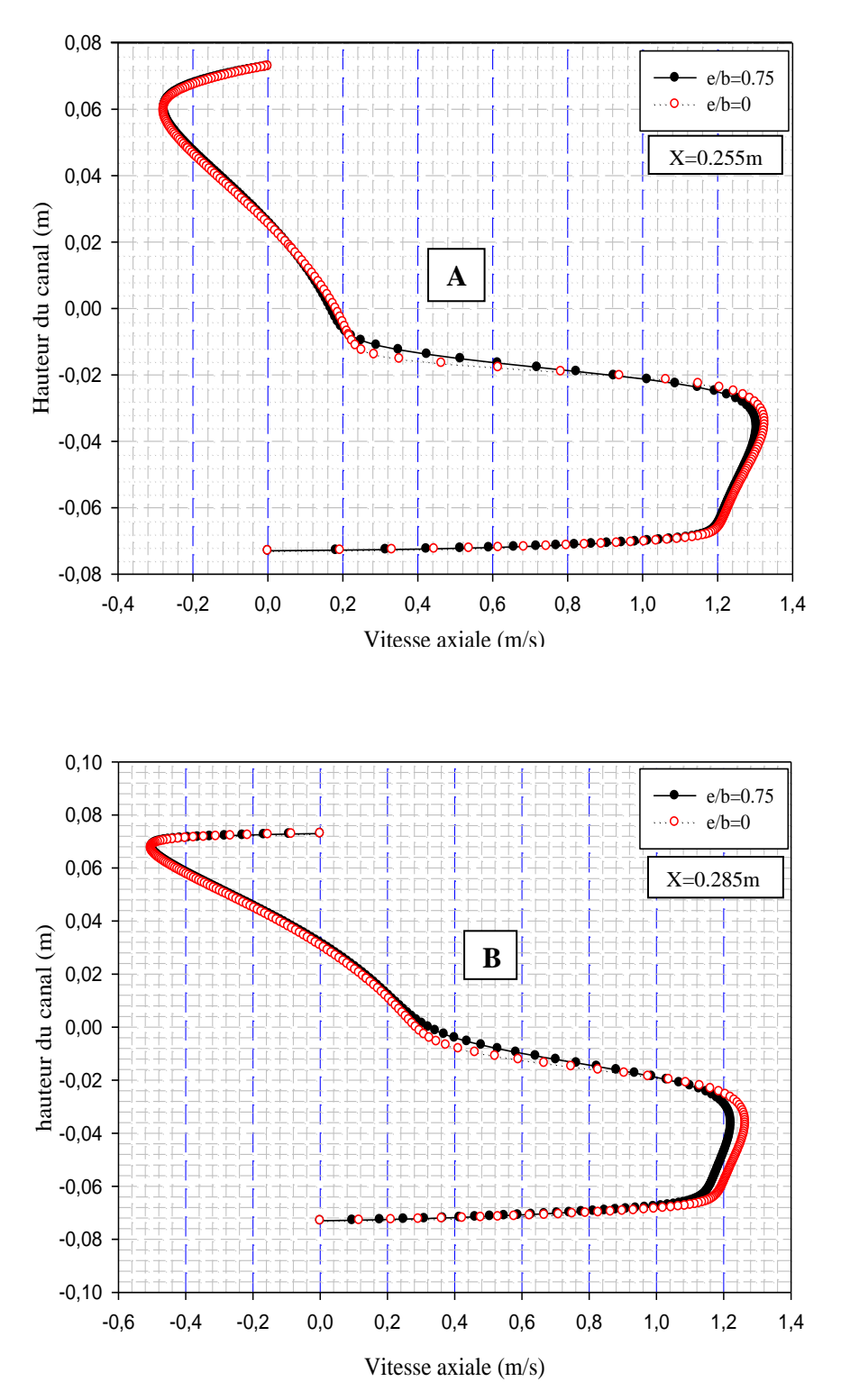

Figure (VI.7) : Profils de la vitesse axiale en aval de la première chicane A) x=0.255m, B) x=0.285m, pour les deux formes de chicanes traitées.

 Sur la figure (VI.7), Entre l'ailette et la chicanes, à des endroits égal à x=0.255m et x=0.285m, situés en aval de la première ailette et pour les deux cas étudiés (e/b=0.75 et e/b=0), l'écoulement est caractérisé par des vitesses très élevées au plus basse partie du canal, qui approche 280% de la vitesse d'entrée, là où on constate une réduction des vitesses axiales et une augmentation dans la partie moyenne.

Dans la partie supérieure du canal, les vitesses négatives indiquent la présence d'une zone de recirculation de l'écoulement derrière la première ailette.

Ce qui a été remarqué aussi, l'écoulement en présence de chicanes de formes triangulaire s'accélère de plus en plus de gauche vers la droite en augmentant la taille de la zone de recirculation.

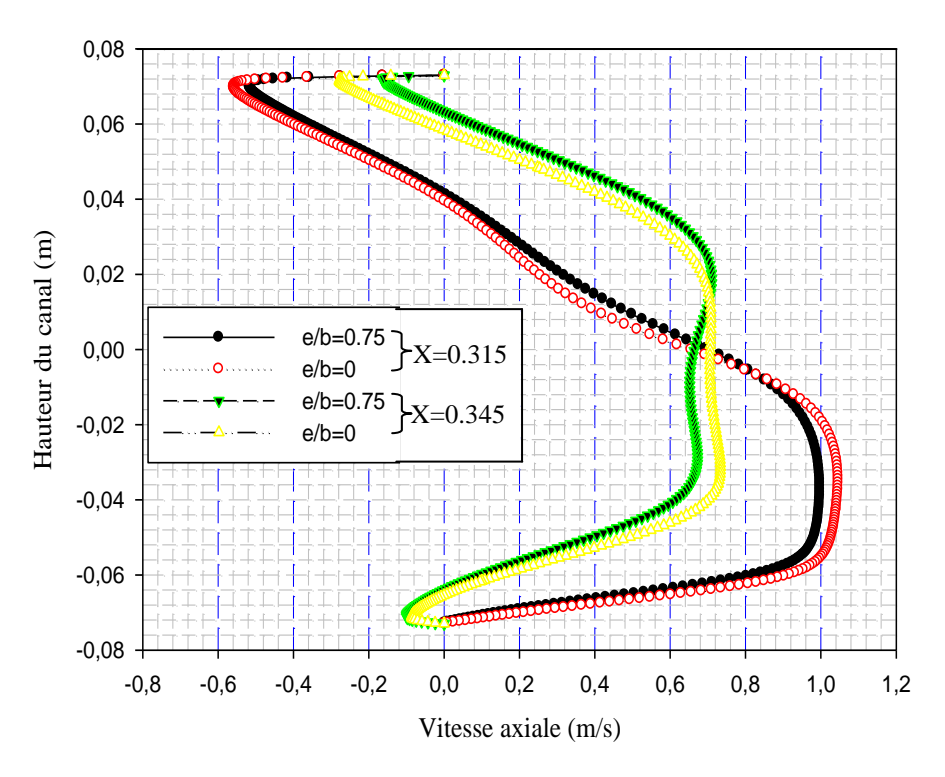

Figure (VI.8) : Profils de la vitesse axiale en amont de la deuxième chicane (x=0.315 et x=0.345m), pour les deux formes de chicanes traitées.

D'après la figure (VI.8), les profils de vitesse axiale de l'écoulement pour les deux configurations étudiées (e/b=0.75 et e/b=0) à des distances égales à 0,06m et 0,03m avant la deuxième chicane, correspondant à des positions  $x = 0.315$ m et  $x = 0.345$ m respectivement. Les résultats montrent que l'écoulement en se rapprochant de la deuxième chicane, sa vitesse

est réduite dans la partie inférieure du canal, tandis que dans la partie supérieure est augmentée, par rapport aux deux sections précédentes. Cette limitation dépend considérablement de la zone de recirculation en amont la deuxième chicane, caractérisée par des valeurs négatives.

Les valeurs négatives observées dans les résultats numériques dans l'emplacement  $x = 0.315$ m commencent à s'éliminer jusqu'à leur disparition à partir de l'endroit  $x = 0.345$ m, ici le profil de vitesse est presque nulle dans la partie inférieure du canal, tandis que dans la partie supérieure l'air recommence à s'accélérer vers cette brèche au-dessus de la seconde chicane.

 Ces remarques sont valables pour les deux types de chicanes, à ces deux sections, on a bien confirmé que les chicanes triangulaire assurent mieux l'augmentation de vitesse de l'écoulement dans les deux sens (positif et négatif).

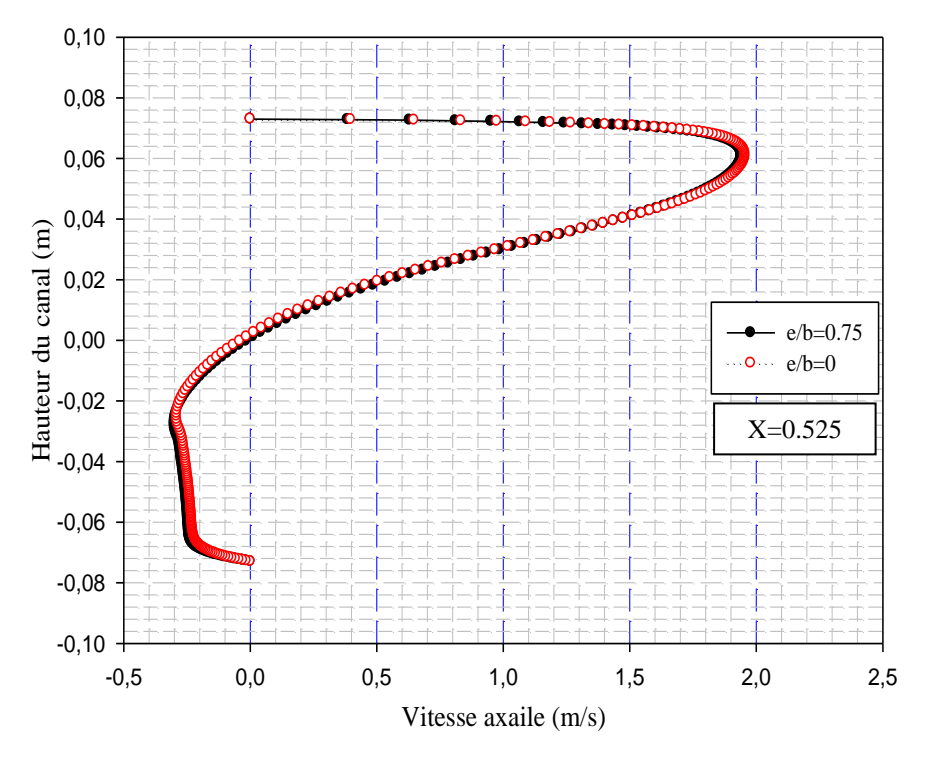

Figure (VI.9) : Profils de la vitesse axiale près de la sortie du canal (x=0.525 m), pour les deux formes de chicanes traitées.

 Les profils de vitesse axiale à la sortie du canal, pour x=0.525 m, sont représentés sur la figure (VI.9). Les valeurs maximales de la vitesse axiale dans les deux cas atteints environ

1.95m/s, soit 4.3 fois plus élevées que la vitesse d'entrée (0.45m/s). Ces valeurs sont engendrées en raison de la forte recirculation de l'écoulement dans la face arrière de la seconde chicane.

 On remarque aussi que le cas e/b=0 assure des vitesses axiales plus élevées que celui dans le cas de e/b=0.75**.**

# **VI.4.1.3. Profils du coefficient de friction le long des parois supérieure et inférieure du canal**

 En général, l'augmentation de transfert de la chaleur est concernée avec la pénalité dans les termes du coefficient de friction qui induit une augmentation de la chute de pression.

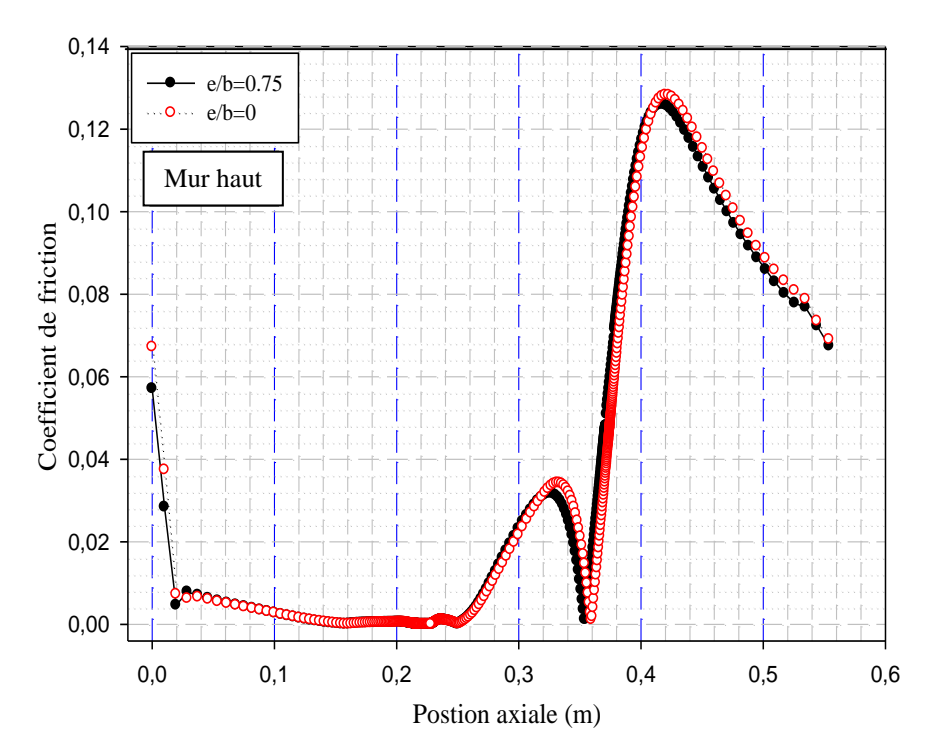

Figure (VI.10) : Variation du coefficient de friction local le long de la paroi haute du canal, pour les deux formes de chicane traitées.

 La figure (VI.10), montre la variation du coefficient de friction le long de la paroi supérieure pour les deux cas traités (e/b=0.75 et e/b=0).

On remarque que les valeurs les plus élevées se trouvent dans la zone intermédiaire à cause de la recirculation du fluide en aval de la première ailette et à la sortie. Cette dernière est causée par l'orientation de l'écoulement par la deuxième chicane vers la partie supérieure du canal

avec des grandes vitesses. On constate aussi que les faibles valeurs du coefficient de friction se localisent en amont de la première chicane et c'est causé par l'absence des obstacles.

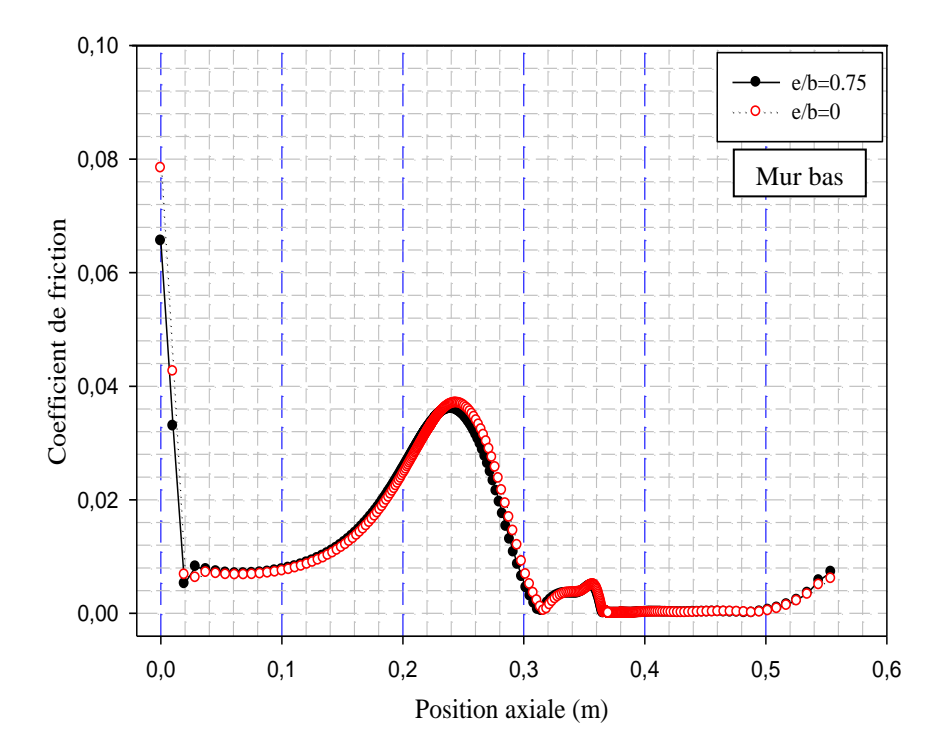

Figure (VI.11) : Variation du coefficient de friction local le long de la paroi basse du canal, pour les deux formes de chicane traitées.

 La figure (VI.11), montre la variation du coefficient de friction le long de la paroi inférieure pour les deux configurations étudiés (e/b=0.75 et e/b=0).

Dans la zone située entre 0.1 et 0.26m, là où on constate une augmentation du coefficient de friction à cause de l'orientation de l'écoulement par la première ailette vers la partie inférieure du canal avec des grandes vitesses.

On constate aussi que les faibles valeurs du coefficient du frottement se localisent en aval de la deuxième chicane et c'est causé par l'absence des obstacles.

 Du point de vue forme de chicane, il est intéressant d'étudier l'influence des nombres de Reynolds sur la variation du coefficient du frottement (coefficient de friction moyen).

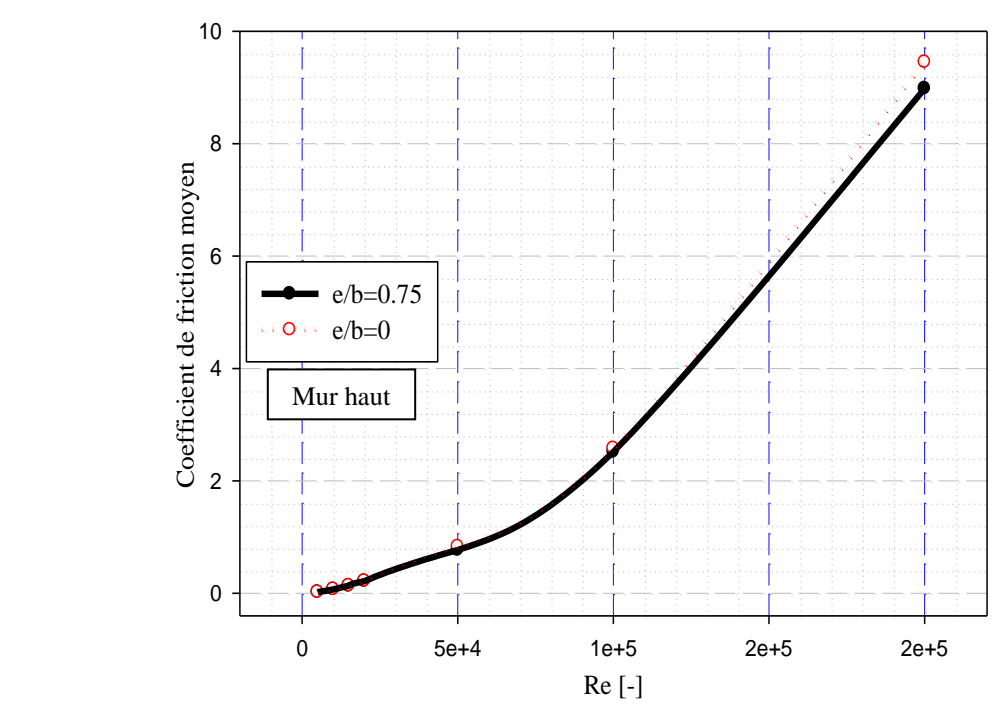

Figure (VI.12) : Variation du coefficient de friction moyen en fonction du nombre de Reynolds le long de la paroi supérieure du canal, pour les deux formes de chicane étudiées.

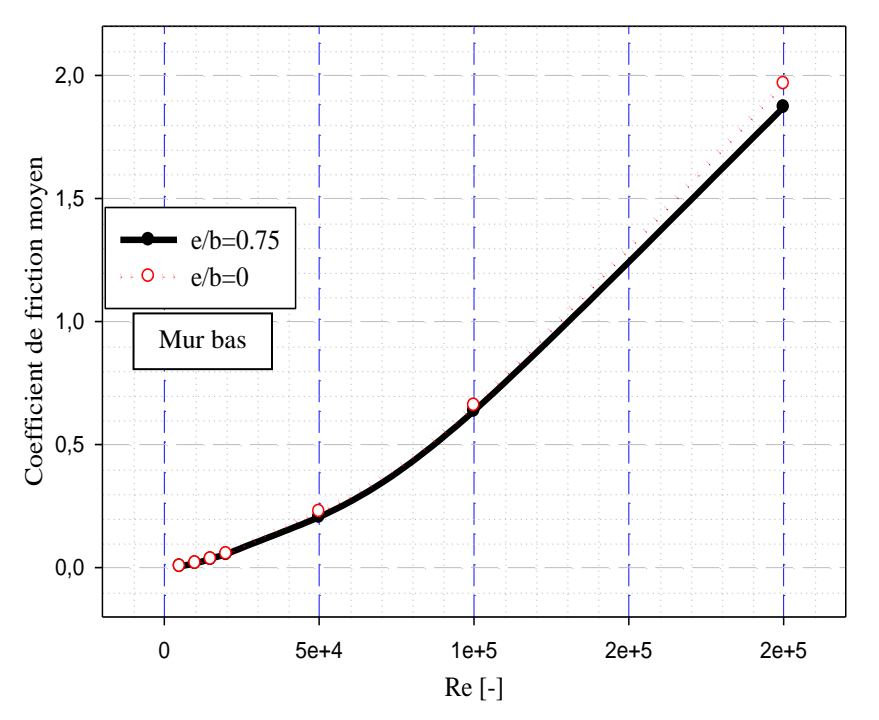

Figure (VI.13) : Variation du coefficient de friction moyen en fonction du nombre de Reynolds le long de la paroi inférieure du canal, pour les deux formes de chicane étudiées.

 Concernant la chute de pression donnée sous forme adimensionnelle par le coefficient de frottement moyen, figures (VI.12) et (VI.13). On constate que pour les deux cas ( $e/b=0.75$ et e/b=0) et pour un Reynolds allant de  $5\times10^3$  jusqu'à  $2\times10^5$ . L'augmentation de ce dernier induit à une croissement du frottement et plus considérablement après une valeur de Reynolds égal à 10<sup>5</sup>.

 D'après L'analyse des résultats numériques de l'évolution de la vitesse axiale dans les différentes sections choisies (en amant, en aval et entre les deux chicanes) et celle des profils du coefficient de friction le long des parois supérieure et inférieure du canal, pour les deux forme de chicanes traitées (e/b=0.75) et (e/b=0). On constate que l'utilisation des chicanes de forme triangulaire assure une augmentation considérable de vitesse par apport aux chicanes de forme trapézoïdale mais le seul inconvénient est provoque à une forte augmentation du coefficient de friction et donc de la chute de pression.

#### **VI.4.2. Effets de la variation du nombre de Reynolds sur la vitesse de l'écoulement**

 À la présence des chicanes et des ailettes sous forme triangulaire (e/b=0) et pour une section constante du canal, l'effet de la variation du nombre de Reynolds sur les profils de vitesse axiale dans différentes sections de la conduite (x=0.189m, x=0.255m, x=0.345m et x=0.525m), sont montrés dans les figures (VI.14) à (VI.17).

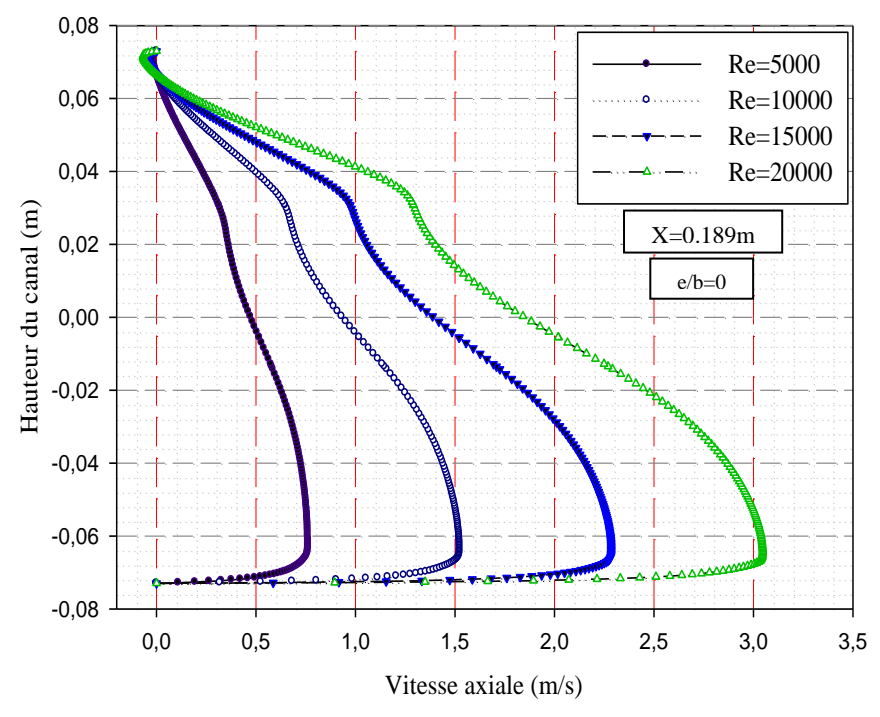

Figure (VI.14) : Effet de la variation du nombre de Reynolds sur les profils de la vitesse axiale, en amont de la première chicane, (x=0.189 m).

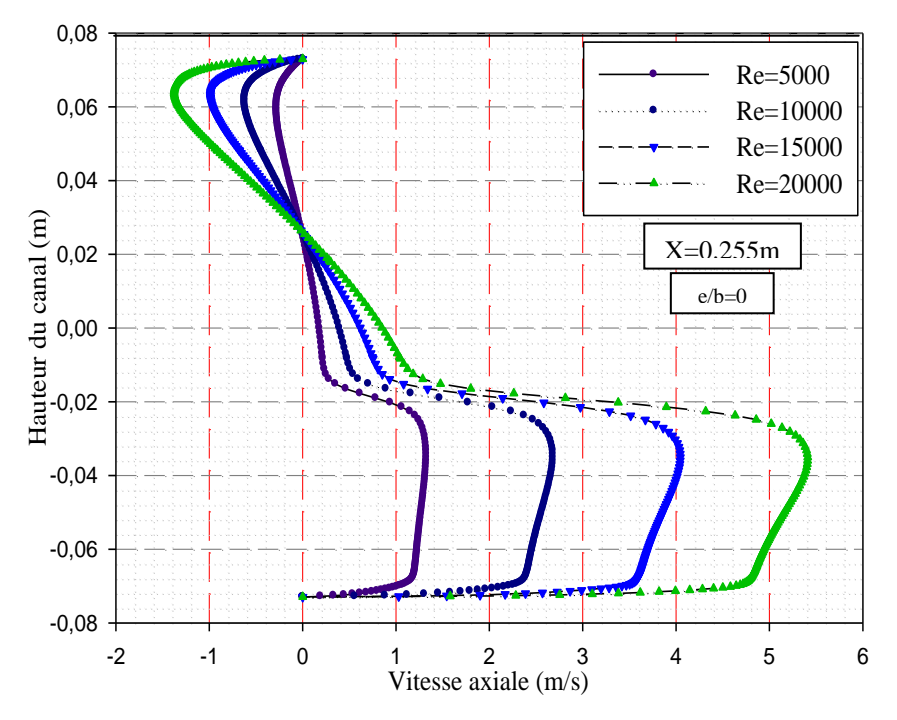

Figure (VI.15) : Effet de la variation du nombre de Reynolds sur les profils de la vitesse axiale, en aval de la première chicane, (x=0.255 m).

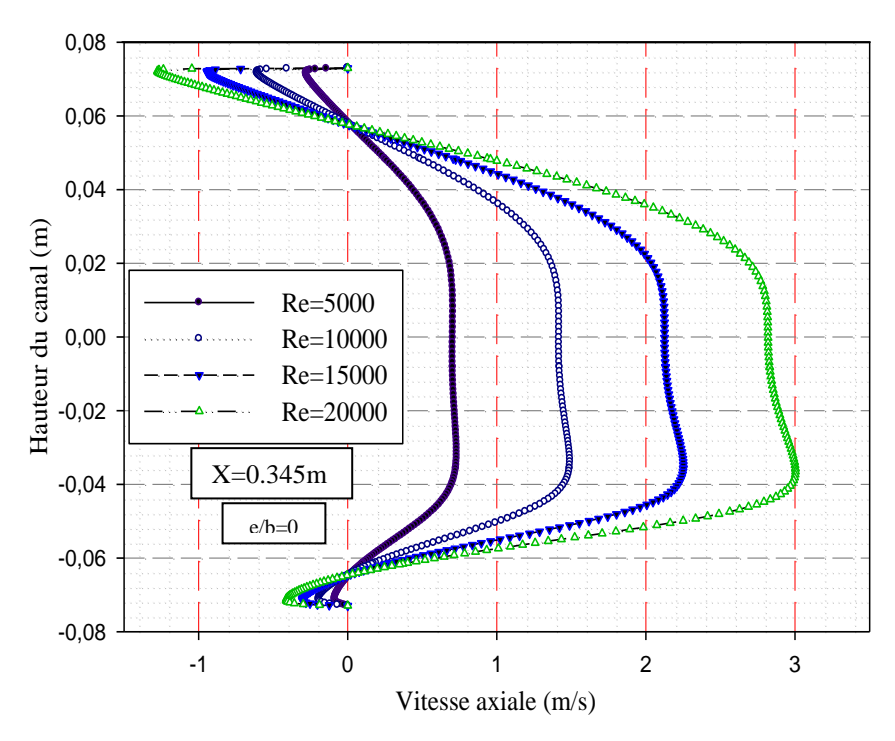

Figure (VI.16) : Effet de la variation du nombre de Reynolds sur les profils de la vitesse axiale, en amant de la deuxième chicane, (x=0.345 m).

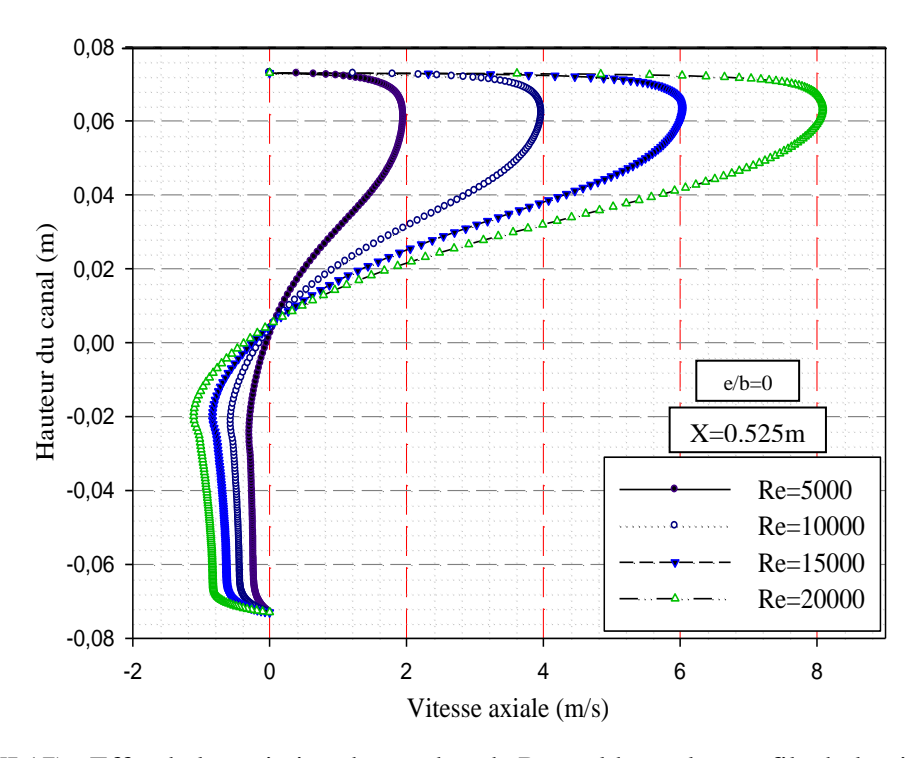

Figure (VI.17) : Effet de la variation du nombre de Reynolds sur les profils de la vitesse axiale, près de la sortie du canal, (x=0.525 m).

 Pour des variations du nombre de Reynolds allant de 5000 à 20000. On constate que l'écoulement d'air s'accélère dans sa direction de la gauche vers la droite et la longueur des régions de recyclage est proportionnelle à l'augmentation du nombre de Reynolds en écoulement.

 L'augmentation du nombre de Reynolds entraine alors une accélération de l'écoulement et causera une augmentation de la vitesse d'air, d'où la longueur des zones de recirculation est proportionnelle à l'augmentation du nombre de Reynolds.

# **VI.4.3. Effets de la variation du nombre de Reynolds sur le coefficient de friction local**

 $\hat{A}$  la présence des chicanes sous forme triangulaire (e/b=0) et pour une section constante du canal, l'effet de la variation du nombre de Reynolds sur les profils du coefficient de friction local le long des parois supérieure et inférieure, sont montrés dans les figures (VI.18) et (VI.19) respectivement.

 Pour un Reynolds allant de 5000 jusqu'à 20000, on constate que le coefficient de friction augmente de manière significative avec le nombre de Reynolds, en introduisant des
grandes zones de recirculation. Il existe alors une proportionnalité entre l'augmentation du coefficient de friction et l'élévation du nombre de Reynolds en écoulement.

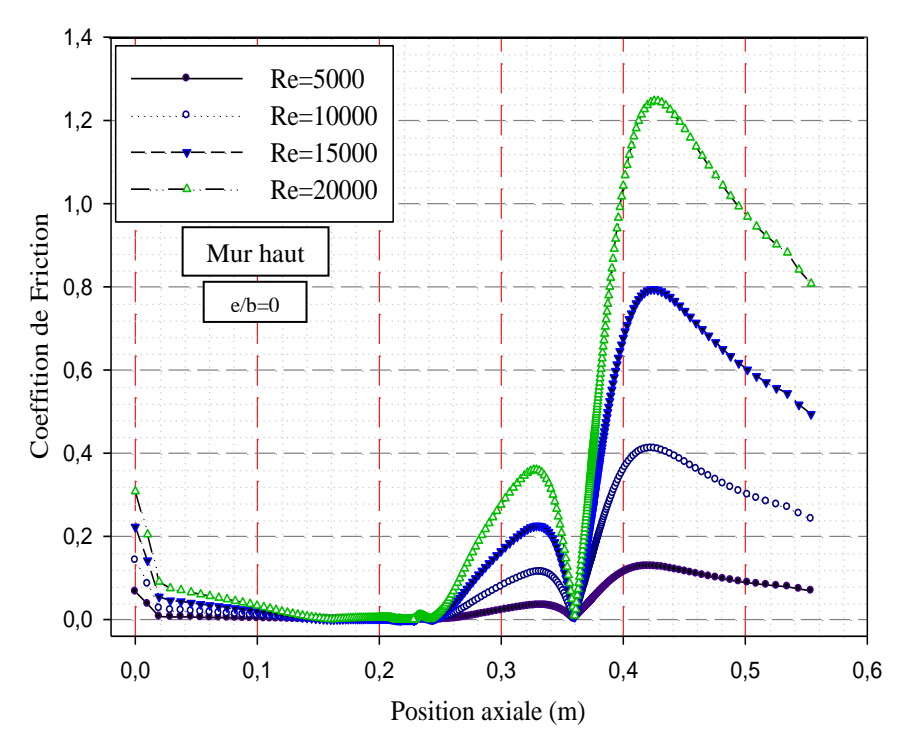

Figure (VI.18) : Effet de la variation du nombre de Reynolds sur les profils du coefficient de friction local du haut du canal.

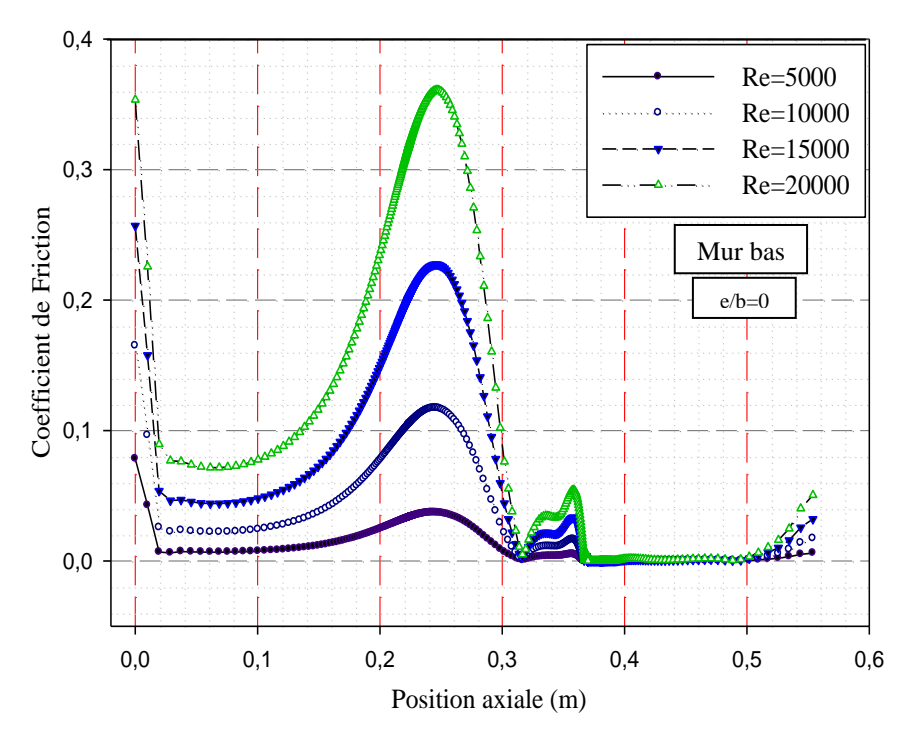

Figure (VI.19) : Effet de la variation du nombre de Reynolds sur les profils du coefficient de friction local du bas du canal.

### **VI.5. Aspect thermique**

**VI.5.1. Etude thermique correspond à une vitesse d'admission égale à 0.45m/s**

#### **VI.5.1.1. Champ thermique**

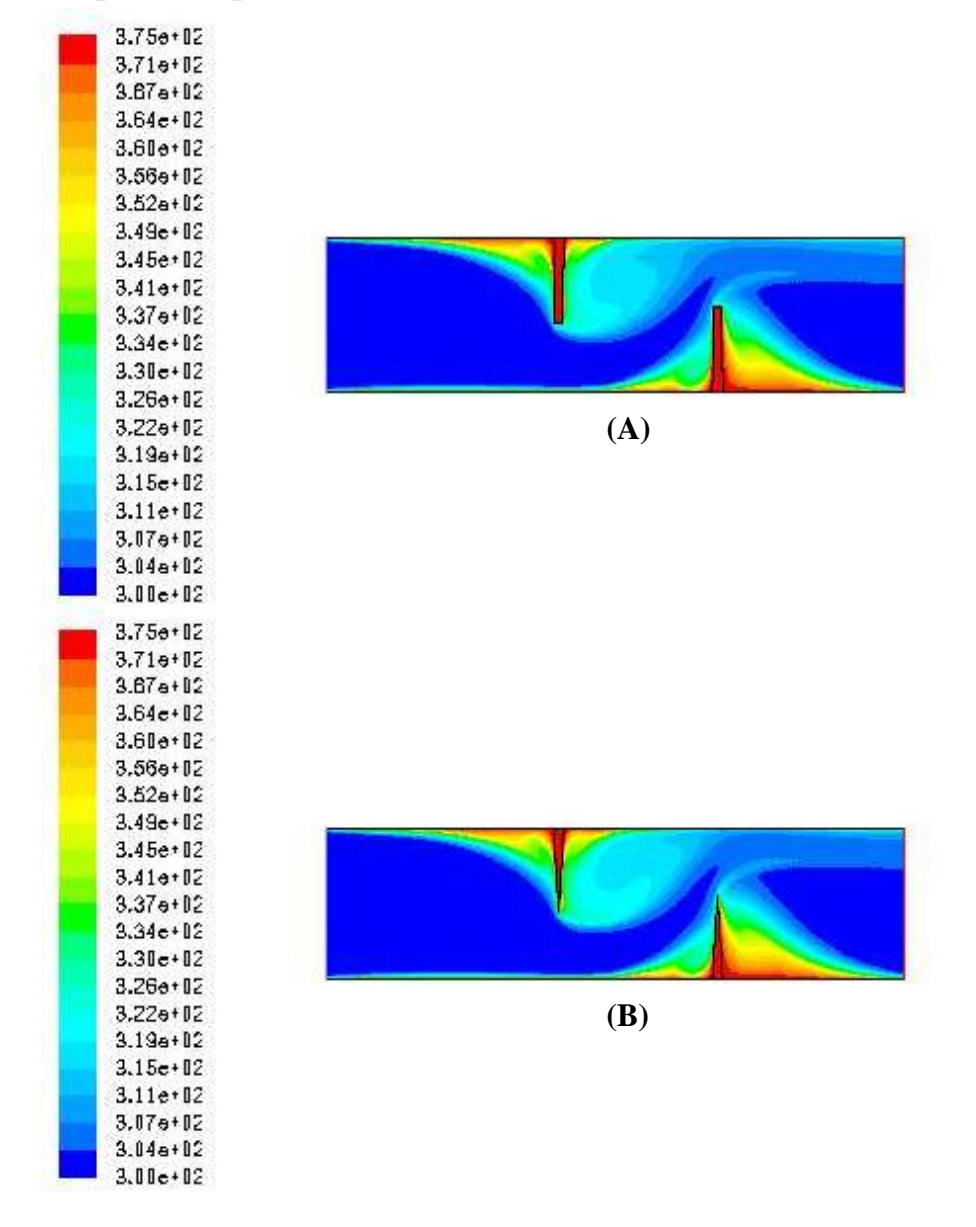

Figure (VI.20) : Distribution de champ de température totale dans le canal, pour les deux cas étudiés (A : e/b=0.75, B : e/b=0), pour Re=5000.

 La figure (VI.20) montre une structure d'écoulement complexe où le fluide est dévié vers les parois supérieure et inférieure avec présence de zones de recirculation en amont et en aval de chaque chicane. Cette structure d'écoulement va influencer considérablement la répartition du champ de température et va permettre un meilleur brassage du fluide qui va stimuler le transfert de chaleur comme on le verra par la suite.

 Le champ de température totale pour les deux cas traités (A) : chicanes trapézoïdales et (B) : chicanes triangulaires comme indiqué sur la figure (VI.20), montre une basse de température dans les régions situées entre le bout de chaque chicane et les murs de canal.

Les zones les plus chaudes sont pour la plupart, localisées au voisinage des parois et aux extrémités des chicanes.

On constate aussi que les valeurs de température totale sont sensiblement élevées au voisinage des deux chicanes surtout dans les régions situées en aval de la deuxième chicane.

La température de l'air augmente dès que le fluide se retrouve de nouveau en contact avec les chicanes, et ceci se répète d'une manière analogue d'une cellule à une autre.

#### **VI.5.1.2. Profil de température totale dans des sections différentes du canal**

 La variation de la température totale pour les deux cas apparaît clairement sur les contours et sur leurs échelles. Pour bien étudier cette évolution, on a tracé des courbes de température pour ces sections : x=0.159m, x=0.189m, x=0.255m, x=0.285m, x=0.315m, x=0.345m et x=0.525m.

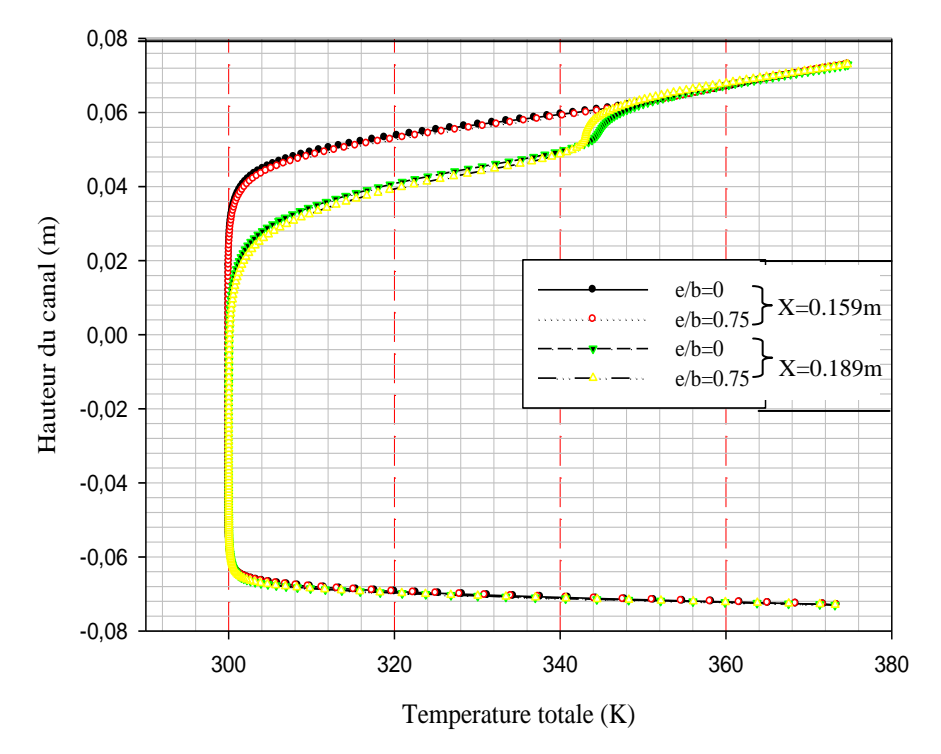

Figure (VI.21) : Profils de la température totale en amont de la première chicane (x=0.159m ; x=0.189m), pour les deux formes de chicanes traitées.

 La figure (VI.21) présente les profils de la température totale en amont de la première chicane dans les deux cas traités (e/b=0.75 : trapézoïdale) et (e/b=1 : triangulaire) pour les deux sections à x=0.159 m et à x=0.189 m.

On observe que la présence de la première ailette qui se trouve dans la moitié supérieure du canal induit une forte augmentation de la température, paradoxalement dans la moitié inférieure, là où on constate des valeurs sensiblement faibles à cause de l'augmentation de la vitesse de l'écoulement et surtout au voisinage du passage sous l'ailette.

Les résultats montrent aussi que l'utilisation de l'une des deux formes de chicane (trapézoïdale : e/b=0.75 ou triangulaire : e/b=0) n'influe pas sur le transfert thermique en amont de la première chicane.

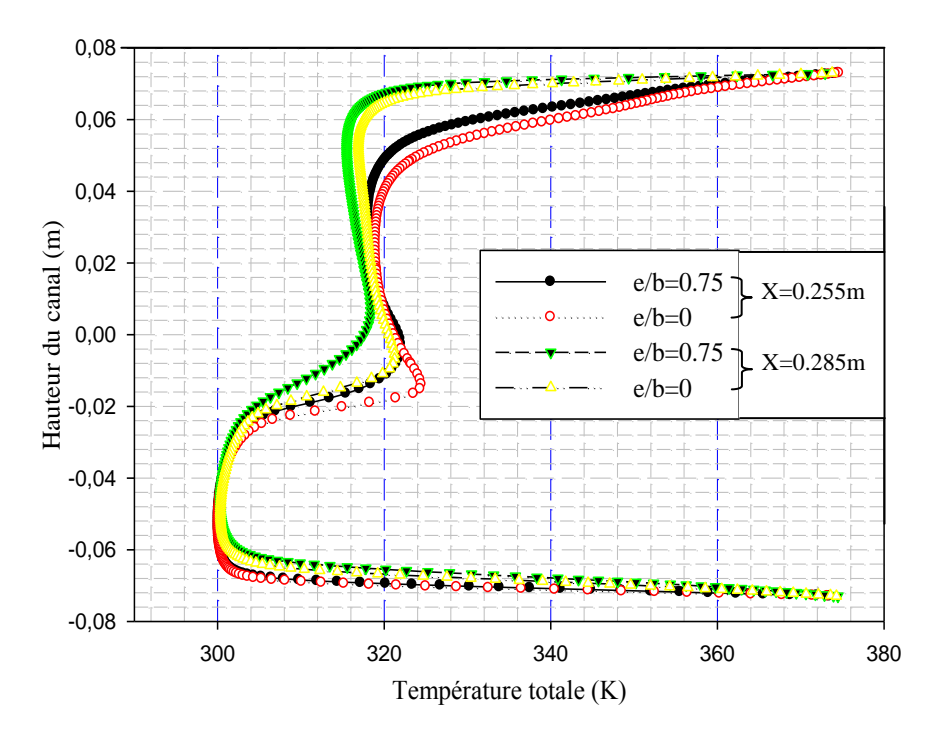

Figure (VI.22) : Profils de la température totale en aval de la première chicane (x=0.255m, x=0.285m), pour les deux formes de chicanes traitées.

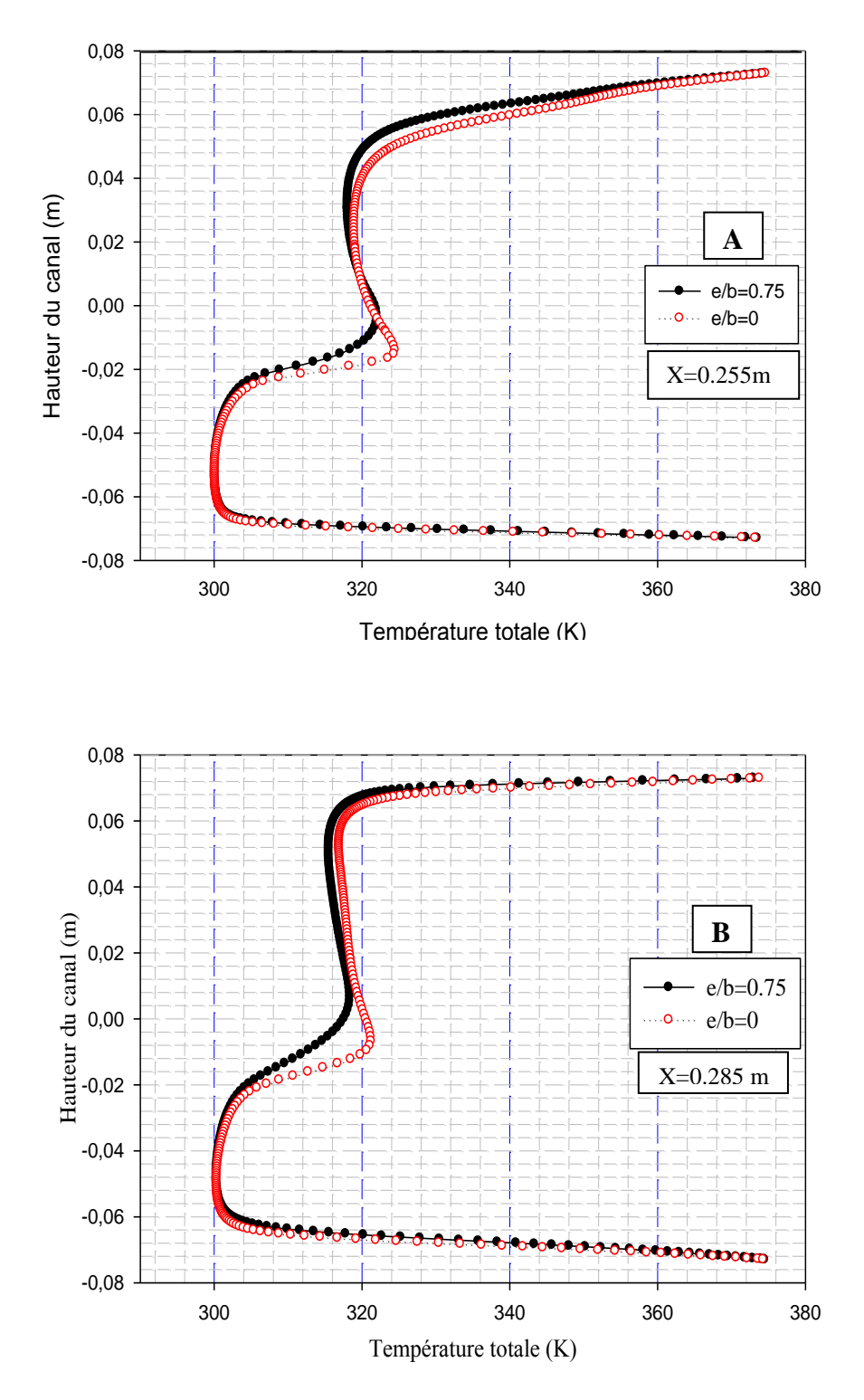

Figure (VI.23) : Profils de la température totale en aval de la première chicane A) x=0.255m, B) x=0.285m, pour les deux formes de chicanes traitées.

Entre les deux chicanes, à des positions égal à  $x=0.255$  m et  $x=0.285$  m de l'entrée, autrement dis à 0.032 m et 0.062 m après la première ailette et d'après la figure (VI.22) (ou associées dans la figure (VI.23 A et B)), l'écoulement est caractérisé par des températures élevées au plus haute partie du canal au voisinage de la première chicane, tandis que dans la partie inférieure, on constate une baisse de température dans le segment libre situé entre le sommet de l'ailette et la paroi inférieure du canal.

On observe aussi que les sections les plus proches de l'ailette sont les mieux chauffées que les sections éloignées.

Ces remarques sont valables pour les deux types de chicanes, à ces deux sections, on constate aussi que les chicanes triangulaires assurent mieux l'augmentation de température de l'écoulement parce qu'elles contiennent la plus grandes zone de recirculation dans la région supérieure en aval de la première chicane.

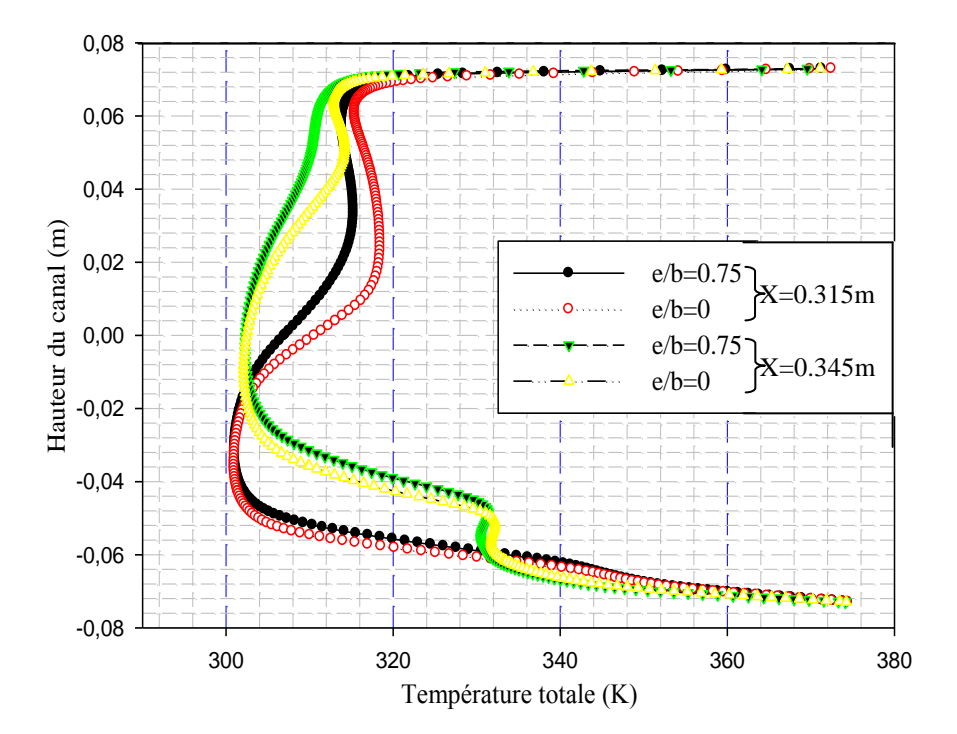

Figure (VI.24) : Profils de la température totale en amont de la deuxième chicane (x=0.315m et x=0.345m), pour les deux formes de chicanes traitées.

 Pour les deux configurations étudiées (e/b=0.75 et e/b=0) et d'après la figure (VI.24), les profils de la température totale de l'écoulement à des distances égales à 0,06m et 0,03m avant la deuxième chicane, correspondant à des positions  $x = 0.315$ m et  $x = 0.345$ m respectivement, les résultats montrent que l'écoulement en se rapprochant de la deuxième chicane, sa température est augmenté au bas du canal, tandis que dans la partie supérieure est diminuée, par rapport au deux sections précédentes.

On remarque aussi que le cas e/b=0 assure des températures plus élevées que celui dans le cas de e/b=0.75**.**

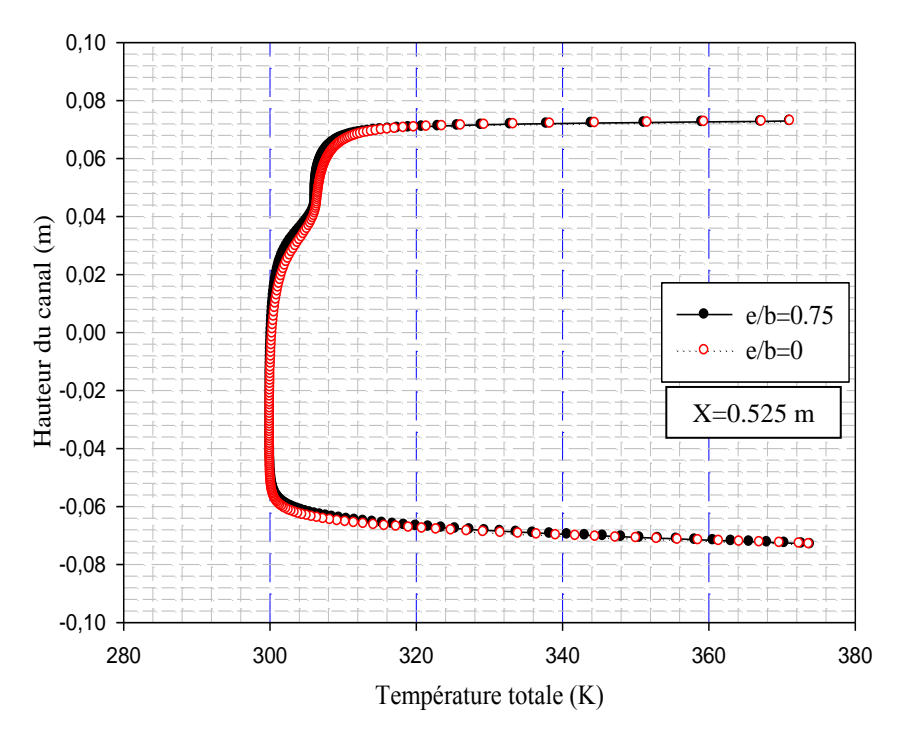

Figure (VI.25) : Profils de la température totale près de la sortie du canal (x=0.525 m), pour les deux formes de chicanes traitées.

 À la sortie du canal, pour x=0.525m, on a présenté les profils de température totale sur la figure (VI.25). Les valeurs de la température diminuent de manière significative dans les deux régions haute et basse du canal, à cause de la forte recirculation dans la face arrière de la seconde chicane qui ensuite résulte un changement brusque du sens de l'écoulement.

Les résultats numériques montrent aussi que l'utilisation des chicanes triangulaire a conduit à une nette amélioration du transfert de chaleur dans le conduit du canal.

# **VI.5.1.3. Profils du nombre de Nusselt le long des parois supérieure et inférieure du canal**

 Le coefficient de transfert de chaleur ; par son aspect global ne permet pas de distinguer les zones dont l'échange thermique est médiocre, il a été jugé utile de mener une étude locale du fluide et déterminer ensuite le nombre de Nusselt local à chaque section du canal.

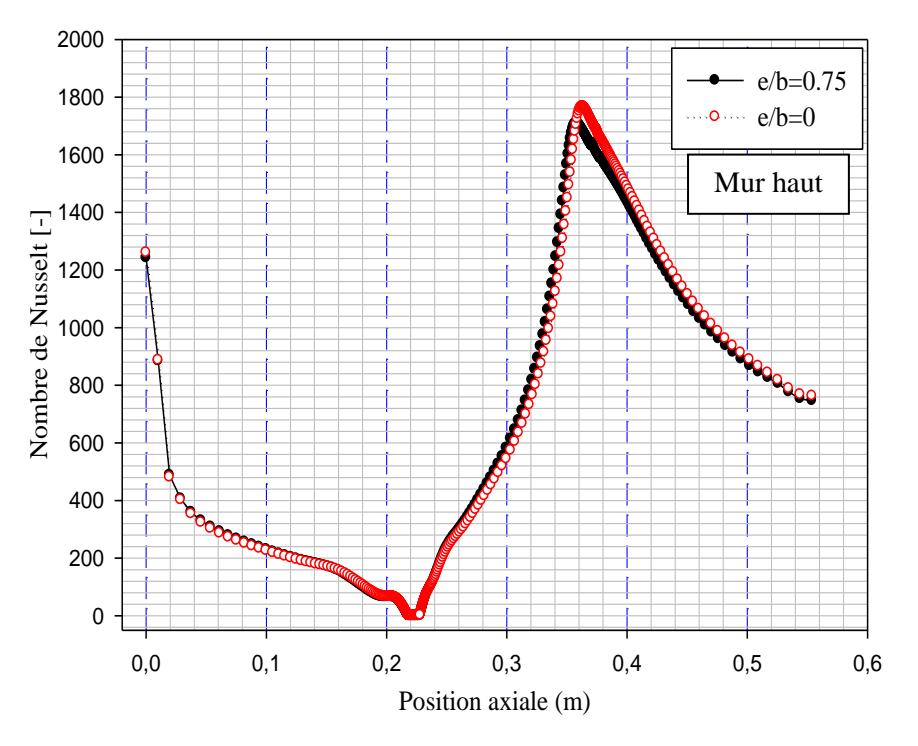

Figure (VI.26) : Distribution du nombre de Nusselt local le long de la paroi et de la chicane supérieures.

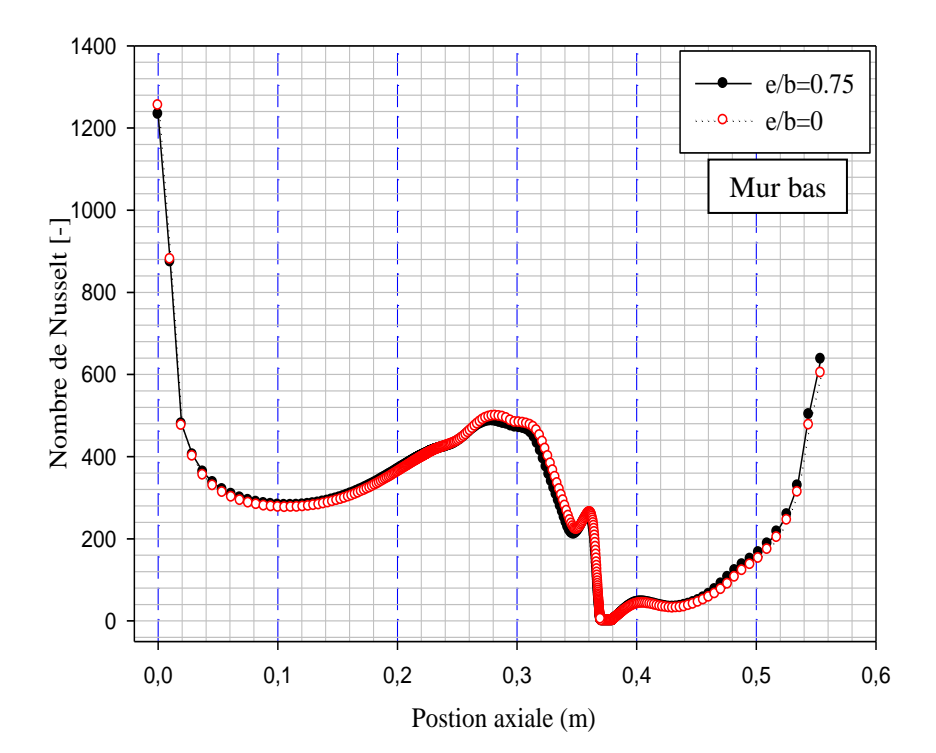

Figure (VI.27) : Distribution du nombre de Nusselt local le long de la paroi et de la chicane inférieures.

 Les figures (VI.26) et (VI.27), montrent respectivement l'évolution du nombre de Nusselt local calculé le long des parois supérieure et inférieure pour les deux configurations étudiés (e/b=0.75 et e/b=0).

On constate que les minimums du taux de transfert sont observés au niveau de la base de ces chicanes et que le nombre de Nusselt augmente le long de la chicane et atteint son maximum sur sa face supérieure.

 Du point de vue forme de chicane, il est intéressant d'étudier l'influence des nombres de Reynolds sur la variation du nombre de Nusselt (Nombre de Nusselt moyen). Les figures (VI.28) et (VI.29), présentent cette dépendance.

Ce qui a été observé principalement pour les deux cas (e/b=0.25 et e/b=1) et pour un Reynolds allant de  $5\times10^3$  jusqu'à  $2\times10^5$ , L'augmentation de ce dernier induit à une accroissement du nombre de Nusselt moyen et plus considérablement après une valeur de Reynolds égal à  $10^5$ , à cause de l'augmentation de la vitesse axiale générée par la présence des obstacles, aussi par la présence d'un recyclage qui ensuite résulte un changement brusque du sens de l'écoulement. Le taux de transfert thermique atteint son maximum sur la paroi supérieure.

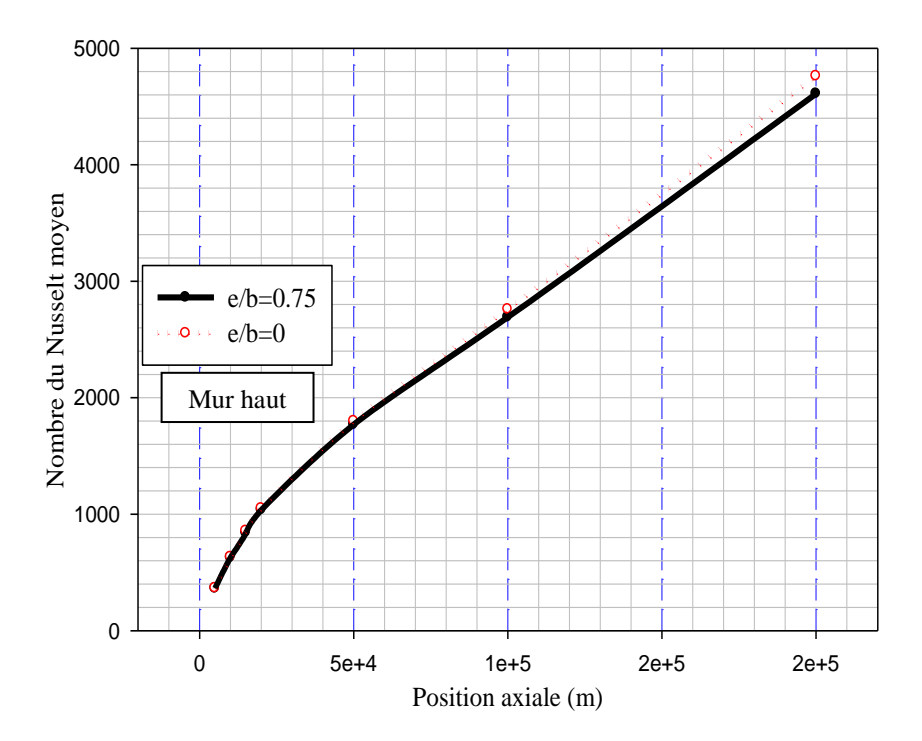

Figure (VI.28) : Variation du nombre de Nusselt moyen en fonction du nombre de Reynolds le long de la paroi supérieure du canal, pour les deux formes de chicane étudiées.

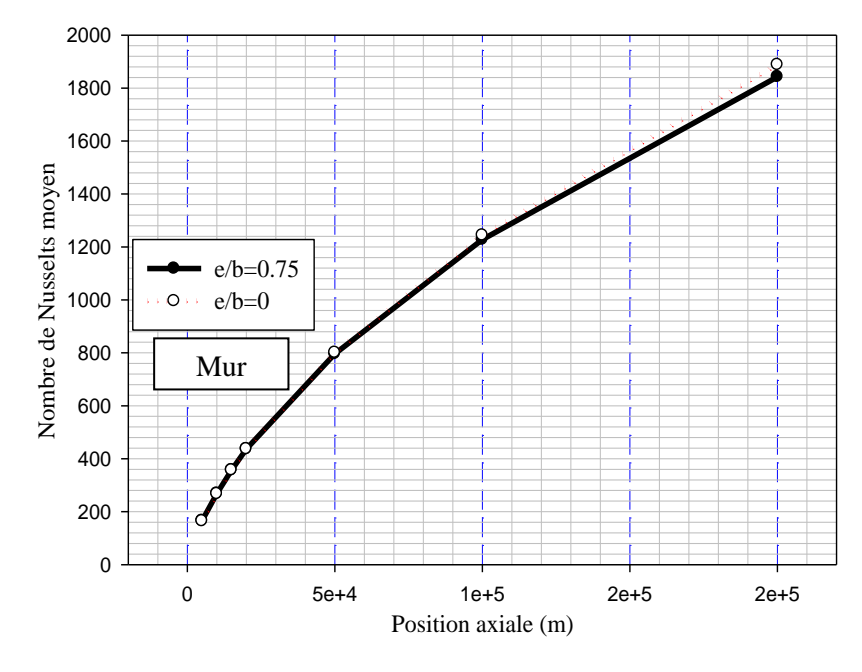

Figure (VI.29) : Variation du nombre de Nusselt moyen en fonction du nombre de Reynolds le long de la paroi inférieure du canal, pour les deux formes de chicane étudiées.

# **VI.5.2. Effets de la variation du nombre de Reynolds sur la température de l'écoulement**

 Les représentations graphiques de la variation des températures totales en fonction du nombre de Reynolds dans différentes sections du canal (x=0.189m, x=0.255m, x=0.345m et x=0.525m) et pour (e/b=0), sont montrés dans les figures (VI.30) à (VI.33).

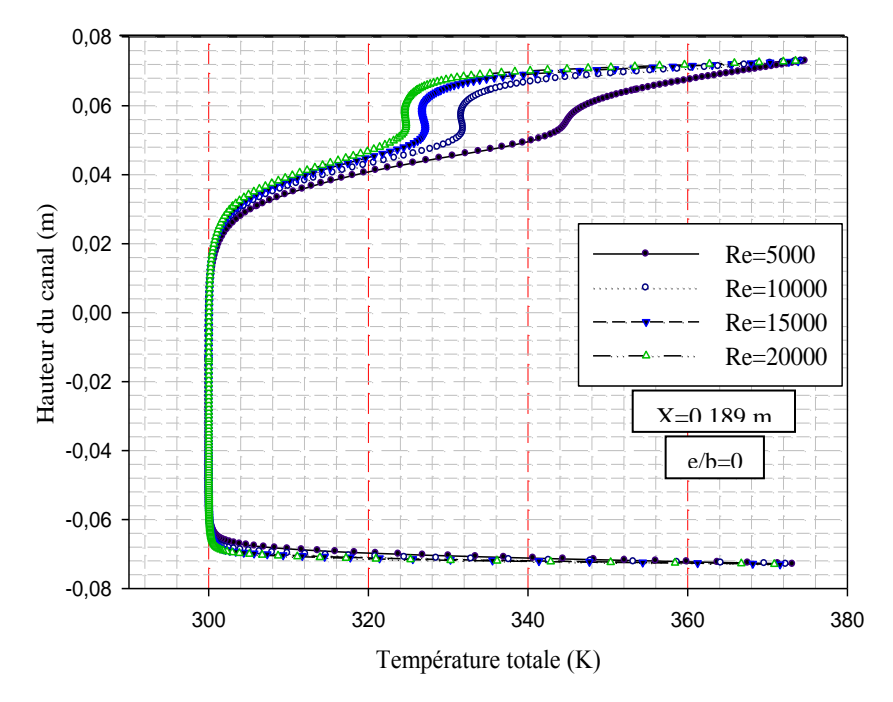

Figure (VI.30) : Effet de la variation du nombre de Reynolds sur les profils de la température totale, en amont de la première chicane, (x=0.189 m).

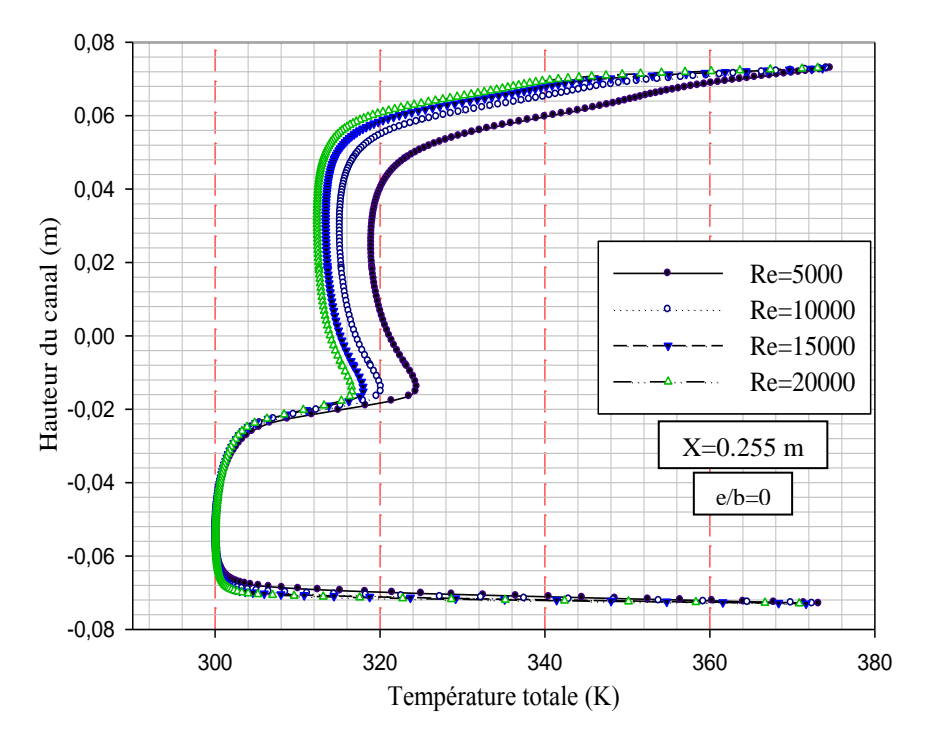

Figure (VI.31) : Effet de la variation du nombre de Reynolds sur les profils de température totale, en aval de la première chicane, (x=0.255 m).

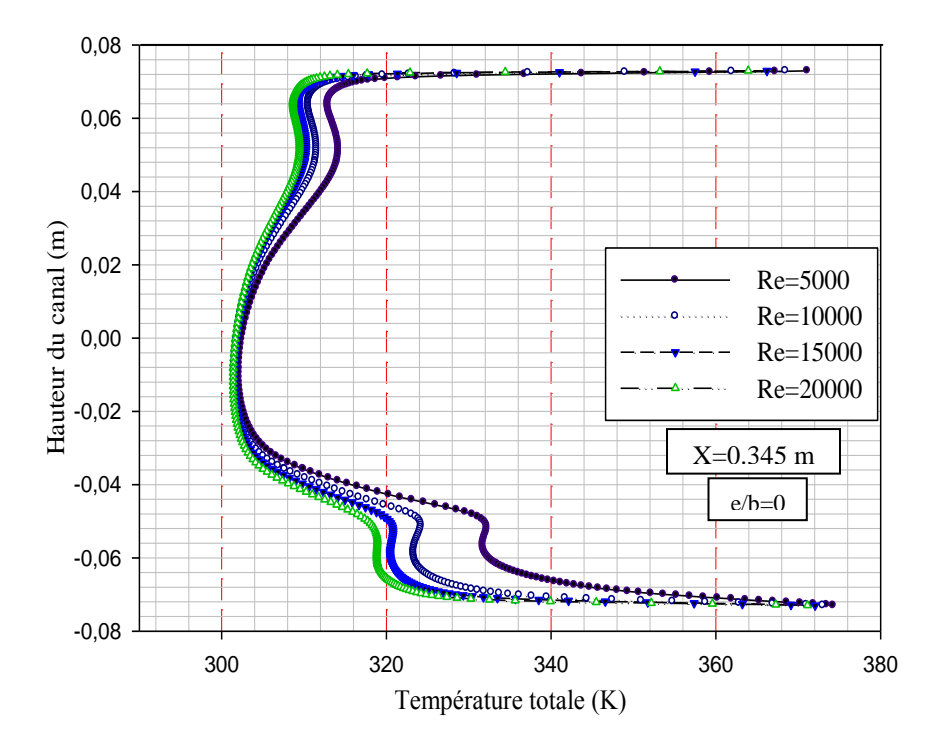

Figure (VI.32) : Effet de la variation du nombre de Reynolds sur les profils de la température totale, en amant de la deuxième chicane, (x=0.345 m).

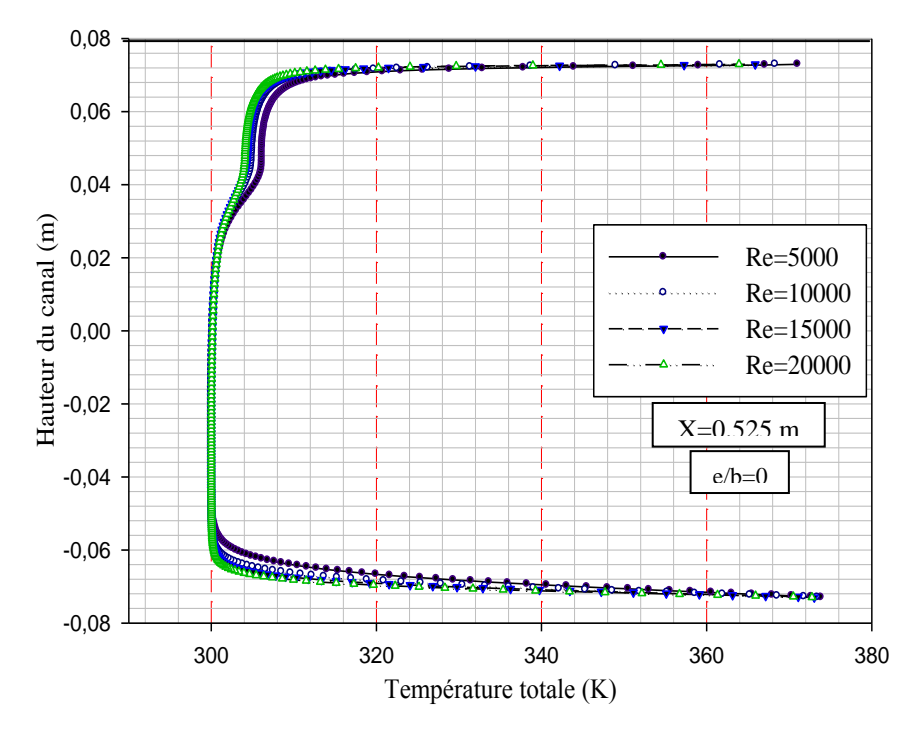

Figure (VI.33) : Effet de la variation du nombre de Reynolds sur les profils de la température totale, près de la sortie du canal, (x=0.525 m).

 Il est clair que, pour des nombres de Reynolds élevés, les températures descendent de manière significative. Il existe alors, une proportionnalité inverse entre l'élévation de nombre de Reynolds et la température totale dans chaque section transversale du canal.

On observe aussi que la température d'air liée à la vitesse d'écoulement, i.e. plus la vitesse augmente, plus la température diminue dans différents points du canal.

Ces résultats ne peuvent que nous certifier que l'échange de chaleur entre le fluide et les parois, pour notre étude, est plus important avec la diminution du nombre de Reynolds.

#### **VI.5.3. Effets de la variation du nombre de Reynolds sur le nombre de Nusselts local**

 L'influence du nombre de Reynolds sur les profils du nombre de Nusselt local le long des parois supérieure et inférieure du canal en cas des ailettes et des chicanes triangulaires (e/b=0), sont montrés dans les figures (VI.34) et (VI.35) respectivement.

On constate que l'augmentation du nombre de Reynolds augmente considérablement le taux de transfert thermique, en introduisant des grandes zones de recirculation.

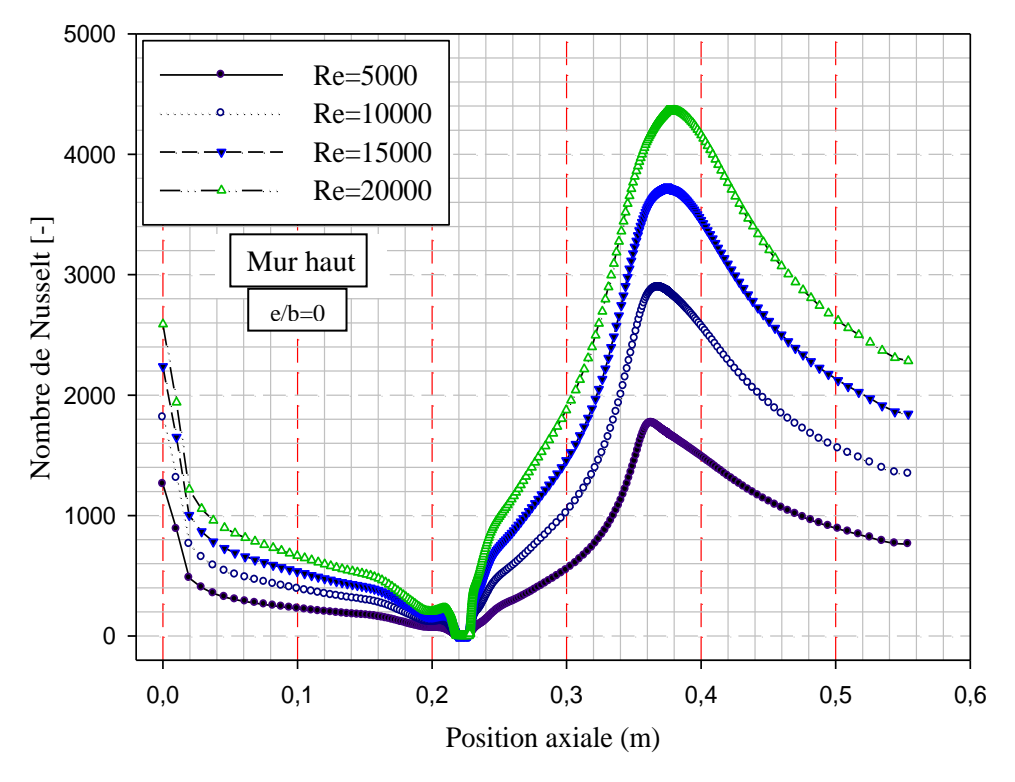

Figure (VI.34) : Effet de la variation du nombre de Reynolds sur les profils du nombre de Nusselt local du haut du canal.

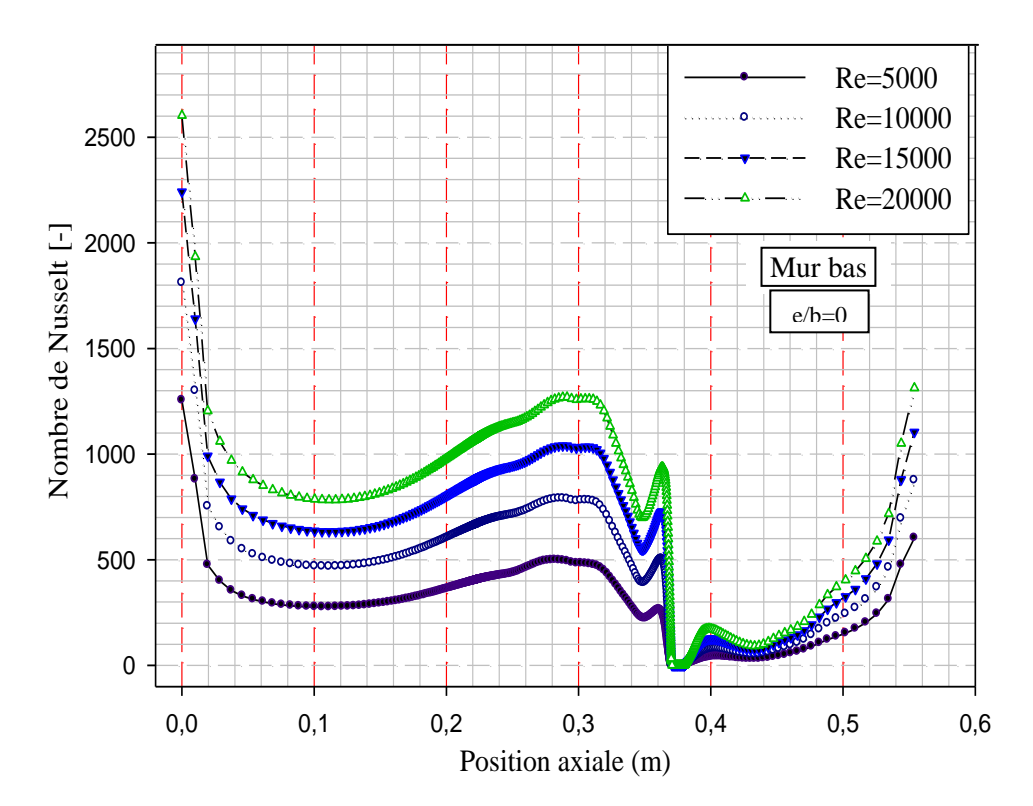

Figure (VI.35) : Effet de la variation du nombre de Reynolds sur les profils du nombre de Nusselt local du bas du canal.

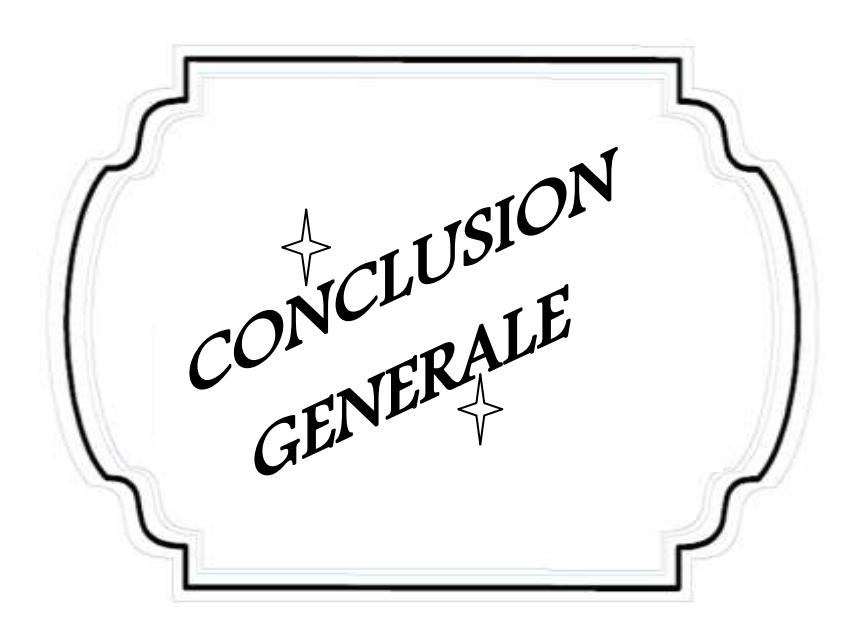

# Conclusion générale

 Une contribution à l'étude d'un écoulement turbulent dans un canal rectangulaire muni des chicanes est menée. Les résultats numériques obtenus par la méthode des volumes finis, sont validés et présentés pour analyser le comportement dynamique et thermique d'un écoulement turbulent stationnaire en convection forcée à l'aide du modèle  $k-\omega$  SST et pour deux formes différentes de chicanes trapézoïdale et triangulaire). L'évolution de la vitesse axiale, le coefficient de frottement et la distribution de la température avec le taux du transfert thermique sont traités le long du canal et pour différents nombres de Reynolds.

 D'après l'analyse des résultats numériques sur le plan d'écoulement du fluide dans les deux cas traités (e/b=0.75 et e/b=0). On a constaté ce qui suit:

 Une structure d'écoulement complexe assez désorganisée surtout près des parois du canal où le fluide est dévié vers les parois supérieure et inférieure avec des grandes vitesses.

Un vortex fort en aval de chaque chicane est observé. Cette perturbation est due induite à la séparation d'écoulement.

Ces zones tourbillonnaires sont responsables des variations locales du coefficient de friction et du nombre de Nusselt le long des parois et des surfaces des chicanes.

Loin de ces zones de recirculation, les lignes du courant deviennent parallèles ce qui se traduit par le développement progressif de l'écoulement.

Cette structure d'écoulement va influencer considérablement sur la répartition du champ de température et va permettre un meilleur brassage du fluide.

 Le champ de température, montre aussi une baisse de température dans les zones situées entre le sommet de chaque chicane et les parois du canal. Tandis que les zones les plus chaudes sont pour la plupart, localisées au voisinage des parois et aux extrémités des chicanes.

On a constaté aussi, une proportionnalité inverse entre l'élévation de la vitesse axiale et la diminution de la température totale dans chaque section transversale du canal, cela signifie que le gradient de température au niveau des parois chauffées diminue avec l'augmentation de la vitesse d'écoulement.

 L'utilisation des nombres de Reynolds importants et donc de fortes vitesses améliore nettement le coefficient du frottement et le taux du transfert thermique.

 L'analyse des résultats a été bien confirmé aussi que l'utilisation des chicanes de forme triangulaire assure une augmentation considérable de vitesse par apport aux chicanes de forme trapézoïdale mais le seul inconvénient est provoque à une augmentation du coefficient de friction, ce qui conduit à une chute de la pression. Il a été observé aussi que la forme triangulaire de la chicane a conduit à une nette amélioration du transfert thermique en termes de nombre de Nusselt moyen.

Il a été remarque aussi que les améliorations sont d'autant plus significatives pour les faibles nombre de Reynolds.

 Enfin, plusieurs développements futurs basés sur ce travail sont donc envisageables. Parmi les plus importants, en perspective, nous recommandons dans ce domaine, les points suivants :

- Pour déterminer des valeurs optimales des paramètres pour un capteur solaire, on recommande de compléter le présent travail par une étude technico-économique bien détaillée.
- La présence des ailettes réduit la région d'entrée (zone de développement). C'est dans cette partie où les échanges thermiques sont les plus importants. Il n'est donc pas intéressant de prolonger la longueur de la conduite au-delà d'une certaine valeur.
- Pour ce type de système, on recommande d'approfondir l'étude pour déterminer la meilleure disposition des ailettes et des chicanes sur les parois de la conduites ainsi que les paramètres optimaux de la géométrie (tel que : la largeur, la hauteur, l'épaisseur, le pas entre les chicanes, Nombre de chicanes, etc.).
- Définir un type de géométrie apportant des rendements élevés pour des débits spécifiques assez faibles en utilisant un pas entre chicanes qui reste suffisamment grand pour éviter un coût de matière et de fabrication trop élevé.
- Ce travail peut être étalé à d'autre étude qui prenne en considération l'effet de la paroi du tube sur le transfert de chaleur ainsi que l'effet de l'inclinaison des chicanes sur le comportement dynamique du fluide.
- On peut étudier le couplage des deux formes de chicanes (trapézoïdale et triangulaire) dans la même conduite.
- L'utilisation de nouvelles surfaces d'échange thermique en introduisant des ailettes et des chicanes poreuses. Pour ce type de système, on recommande d'approfondir 1'étude pour déterminer les effets de plusieurs paramètres sur l'intensité de transfert de chaleur et la chute de pression, tels que la perméabilité du milieu poreux, la hauteur de chicane et le rapport des conductivités poreux-fluide.
- La suite de se travail de mémoire serait dirigée vers les études de modélisation et la simulation à trois dimensions de la totalité et l'intégralité du capteur solaire plan à air.

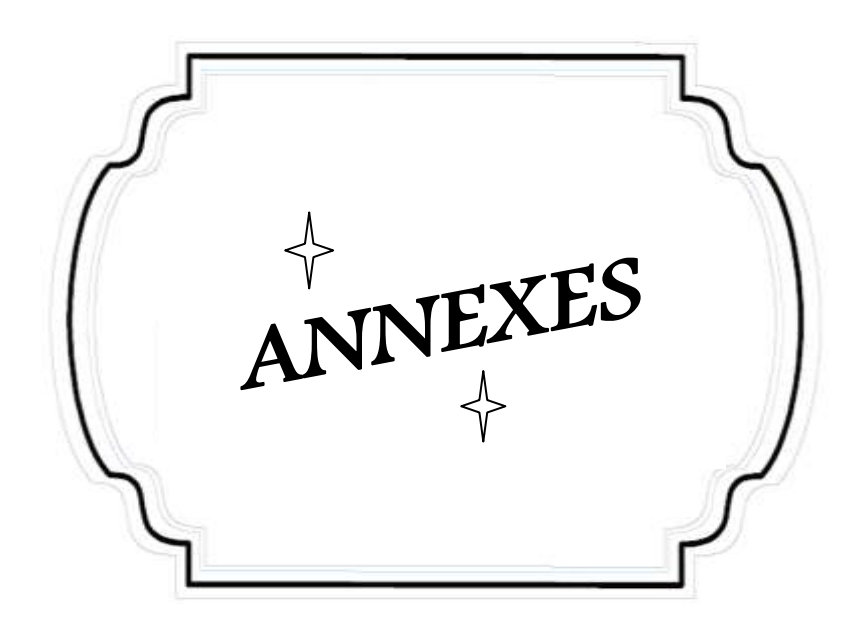

#### **I.1. Orientation d'un capteur**

Un capteur quelconque est défini par deux angles (γ, *α*) [44] :

#### **a) La hauteur du capteur γ** :

C'est l'angle que fait la normale du capteur et sa projection sur le plan horizontal.

 γ > 0 plan tourné vers le haut ;  $\gamma$  < 0 plan tourné vers le bas; γ varie entre -90<sup>o</sup> et +90<sup>o</sup> :  $\left\langle \quad \gamma = +90^{\circ}$  plan horizontal tourné vers le haut ;  $\gamma = -90^{\circ}$  plan horizontal tourné vers le bas;  $\gamma = 0$  plan vertical.

#### **b) Azimut du capteur** *α* :

 C'est l'angle que fait la projection de la normale sur le plan horizontal et la direction du sud.

$$
\alpha \text{ varie entre -90}^{\circ} \text{ et +90}^{\circ}: \begin{cases} \alpha > 0 \text{ vers l'ouest ;} \\ \alpha < 0 \text{ vers l'est ;} \\ \alpha = 0 \text{ plan Sud ;} \\ \alpha = -90^{\circ} \text{ plan Est orienté vers le nord ;} \\ \alpha = 180^{\circ} \text{ plan Nord orienté vers le nord ;} \\ \alpha = +90^{\circ} \text{ plan Ouest orienté vers l'ouest.} \end{cases}
$$

L'inclinaison *β* du capteur par rapport au plan horizontal est donnée par : *β = 90 - γ*

 L'énergie reçue par un capteur dépend de son orientation et de son angle d'incidence i. Parmi les capteurs recevant une énergie instantanée, journalière et annuelle élevée, on trouve [44]:

 Le capteur TEL, est un capteur orienté face au Sud (hémisphère Nord) est incliné d'un angle *β = φ* par rapport à l'horizontal. Ces coordonnées sont :

$$
\alpha = 0
$$
,  $\gamma = 90 - \varphi$  et  $i = 0$ , uniquement aux équinoxes et à 12h TSV.

 Le capteur à un axe, est un capteur qui suit le soleil en azimut et généralement il est incliné d'un angle *β = φ* par rapport à l'horizontal. Ces coordonnées sont :

 $\alpha = a$ ,  $\gamma = 90 - \varphi$  *et i* = 0, uniquement aux équinoxes.

 Le capteur à deux axes, est un capteur qui suit le soleil en site et en azimut et généralement il est perpendiculaire aux rayons solaires à chaque instant de la journée. Ces coordonnées sont :  $\alpha = a$ ,  $\gamma = h$  *et i* = 0.

#### **I.2. Modélisation de l'énergie solaire incidente** [45]

Le rayonnement global (G) reçu par un capteur  $(\alpha, \gamma)$  est composé de trois rayonnements ; direct (S), diffus (D) et réfléchi par le sol (R). Ces rayonnements varient aléatoirement en fonction de la hauteur du soleil, de l'Azimut, de l'angle d'incidence, des intempéries et de l'état de visibilité de l'atmosphère. Le calcul de ces rayonnements s'avère très compliqué. On utilise des méthodes approchées pour l'estimation.

 Pour l'Algérie la méthode de PERRIN DE BRICHAMBAUT donne de bons résultats pour l'estimation de l'énergie incidente.

#### **I.2.1. Energie instantanée**

Les puissances du rayonnement direct  $(E_S)$ , diffus  $(E_D)$  et global  $(E_G)$  reçues par un capteur  $(\alpha, \gamma)$  incliné de  $\beta$  par rapport au plan horizontal sont données par les relations suivantes :

$$
\begin{cases}\nE_S = A \cos i e^{\frac{-1}{B \sin (h+2)}} \\
E_D = \left(\frac{1 + \cos \beta}{2}\right) D_H + \left(\frac{1 - \cos \beta}{2}\right) a^* G_H \quad \text{avec } \begin{cases}\nD_H = A' (\sinh)^{0,4} \\
G_H = A' (\sinh)^{B'}\n\end{cases} (I.1)\n\end{cases}
$$
\n
$$
E_G = E_S + E_D
$$

 $[E<sub>S</sub>] = [E<sub>D</sub>] = [E<sub>G</sub>] = W/m<sup>2</sup>$ 

Où : a<sup>\*</sup>, étant l'albédo du sol (coefficient de réflexion du sol), pour Tlemcen  $a_{\text{moy}}^* = 0.2$ .

#### **I.2.2. Energie journalière**

L'énergie journalière reçue par un capteur  $(\alpha, \gamma)$  s'obtient par l'intégration des formules de E<sub>S</sub>, E<sub>D</sub>, E<sub>G</sub> sur toute la durée du jour par un ciel clair :

$$
E_{jS} = \int_{H_{L'}}^{H_{C'}} E_{S} dH \qquad E_{jD} = \int_{H_{L'}}^{H_{C'}} E_{D} dH \qquad E_{jG} = \int_{H_{L'}}^{H_{C'}} E_{G} dH_{(I.2)}
$$

 L'intégration tout au long de la journée ne fournit pas une bonne valeur car il est difficile de maîtriser correctement les intempéries.

 Pour un plan d'orientation quelconque, l'énergie reçue dépend de la durée du jour et du nombre d'heures d'ensoleillement :

$$
E_{js} = \int_{t_c}^{t_c} E_s dt
$$
  
\n
$$
E_{jD} = \int_{t_c}^{t_L} E_D dt
$$
  
\n
$$
E_{jG} = \int_{t_L}^{t_L} E_G dt
$$
 (I.3)

 Pour l'estimation de l'énergie journalière incidente sur un capteur d'orientation quelconque on utilise une méthode numérique qui donne de bons résultats pour le site de Tlemcen telles que :

$$
E_{jS} = \frac{1}{K} \Delta T \sum_{K} E_{S} \qquad E_{jD} = \frac{1}{K} \Delta T \sum_{K} E_{D} \qquad E_{jG} = \frac{1}{K} \Delta T \sum_{K} E_{G} \qquad (I.4)
$$

Avec :

- E : L'énergie instantanée (directe, diffuse ou globale) incidente sur le capteur.
- k : Le nombre d'intervalles entre le lever et le coucher du soleil sur ce capteur.
- $\blacksquare$   $\Delta T$  : La différence entre le temps du lever et du coucher sur le capteur.

#### **I.2.3. Energie annuelle**

 L'énergie annuelle reçue par un capteur d'orientation quelconque est donnée par la somme des énergies journalières:

$$
\begin{cases}\nE_{as} = \sum_{1}^{N} E_{js} \\
E_{ab} = \sum_{1}^{N} E_{jb} \\
E_{ac} = \sum_{1}^{N} E_{jc}\n\end{cases}
$$

#### **I.3. Rendements d'un capteur solaire**

 Les rendements d'un capteur sont définis par rapport au flux solaire incident de la manière suivante [45]:

a) Le rendement global :

$$
\eta = \frac{\phi_u}{G^*_{(i,\gamma)} S} \tag{I.6}
$$

 $(I.5)$ 

b) Le rendement interne :

$$
\eta_i = \frac{\phi_u}{\phi_{sa}} \tag{I.7}
$$

c) Le rendement optique :

$$
\eta_0 = \frac{\phi_{sa}}{G^*_{(i,\gamma)}S} \tag{I.8}
$$

 On définit également des rendements moyens sur une période donnée (jour, mois, année). Pour ce faire, on intègre la relation du bilan (II.5) sur la période choisie :

$$
\int_0^t \phi_{sa} dt = \int_0^t \phi_u dt + \int_0^t \phi_p dt
$$
\n(1.9)

Soit :

$$
\phi_{sa} = \phi_u + \phi_p \tag{I.10}
$$

On définit alors les rendements global  $\bar{\eta}$ ; interne  $\bar{\eta}_i$  et optique  $\bar{\eta}_0$  moyens du capteur sur la période considérée par :

$$
\bar{\eta} = \frac{Q_u}{\int_0^t G_{(i,\gamma)}^* S dt} \tag{I.11}
$$

$$
\bar{\eta}_i = \frac{Q_u}{Q_{sa}} \tag{I.12}
$$

$$
\bar{\eta}_0 = \frac{Q_{sa}}{\int_0^t G_{(i,\gamma)}^* S dt} \tag{I.13}
$$

 Ces rendements sont à considérer lors d'un calcul de dimensionnement d'un capteur solaire. Il ne faut pas les confondre avec les rendements instantanés qui sont toujours plus élevés (un rendement journalier moyen tient compte du refroidissement nocturne par exemple).

#### **I.4. Différents paramètres influant sur le rendement du capteur solaire plan**

 Le rendement d'un capteur solaire plan est influencé par différents paramètres, on distingue [46]:

#### **II.4.1. Les paramètres externes**

- a) Les paramètres d'ensoleillement :
	- Eclairement énergétique dû au rayonnement global ;
	- Position du soleil et durée d'insolation ;
	- L'heure de la journée et la saison ;
- La position géographique du lieu considéré (latitude).
- b) Température ambiante ;
- c) Vitesse du vent.

# **II.4.2. Les paramètres internes**

- a) Les paramètres de position ;
	- Orientation, inclinaison et emplacement du capteur ;
	- Capteur fixe ou suiveur du soleil.
- b) Les paramètres de construction, parmi lesquels nous citons :
- > L'absorbeur :
	- Les propriétés thermo-physiques et optiques ;
	- Dimensions des tubes, de la plaque absorbante et espacement entre les tubes ;
	- Introduction des rugosités artificielles et de la surface sélective ;
	- Epaisseur de la lame d'air entre l'absorbeur et la vitre ;
	- Géométrie des canaux (carrée, rectangulaire, hexagonale, circulaire) ;
	- Configuration du réseau de circulation du fluide caloporteur ;
	- Température de l'absorbeur ;
	- La différence de température entre l'absorbeur et l'air ambiant.
- > La surface sélective :
	- Propriétés optiques.
- $\triangleright$  Couverture transparente :
	- Propriétés optiques et thermo-physiques ;
	- **Epaisseur** ;
	- Le nombre de vitrage et la forme;
- $\triangleright$  L'isolant :
	- Propriétés thermo-physiques et optiques ;
	- **Epaisseur.**
- Fluide caloporteur :
	- Régime d'écoulement (laminaire ou turbulent) et le débit ;
	- Température d'entrée ;
	- **Propriétés thermo-physiques.**

# **II.1. Propriétés physiques de l'air :**

 On trouvera dans le tableau au dessous les valeurs de la masse volumique ρ, la chaleur massiquec<sub>p</sub>, la conductivité thermique  $\lambda$ , le coefficient de la viscosité  $\mu$  et le nombre de Prandtl pour l'air à différentes températures θ (en °C) :

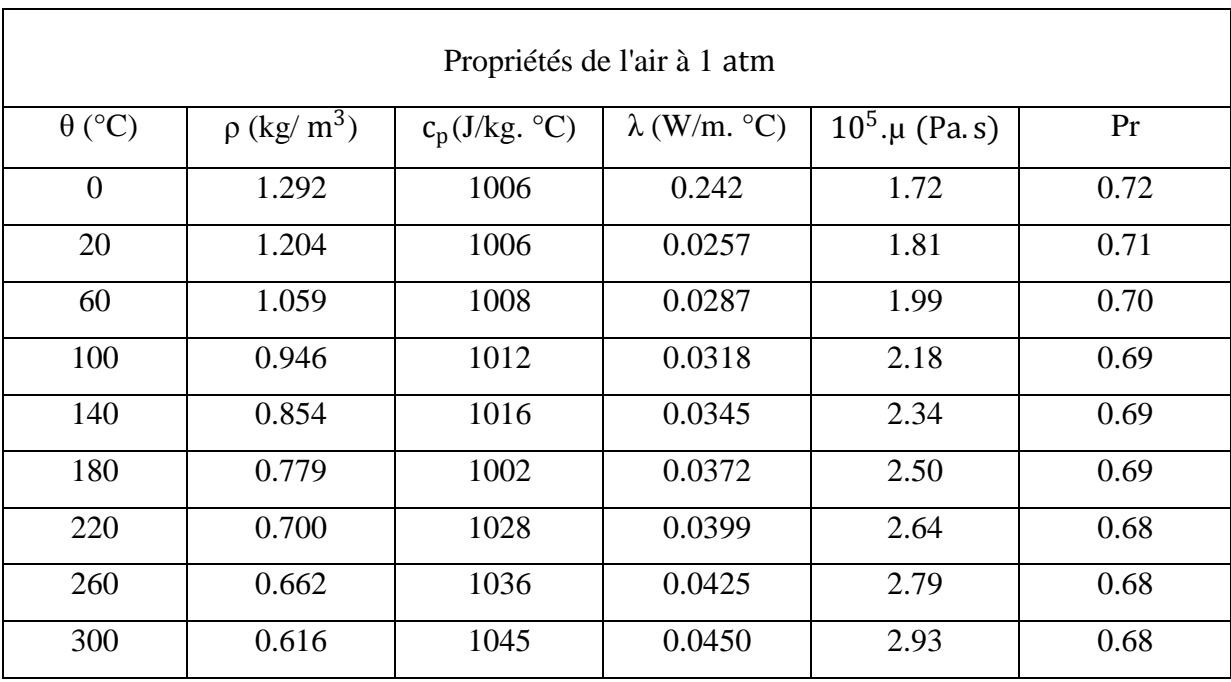

Tableau (II.1) : Propriétés physique de l'air à 1 atm [45].

 $(\theta : \text{temperature en } ^{\circ}C; T : \text{Temperature en } K)$ 

Corrélations entre 0 et 100 °C :

 $ho = \frac{353}{(0.137)}$  $(0+273)$  $\left(\frac{\text{kg}}{\text{m}^3}\right)$ . •  $c_p = 1008$  (J/kg. °C). •  $\lambda = 7.57 \cdot 10^{-5} \cdot \theta + 0.0242$  (W/p. °C).  $\mu = 10^{-5} (0.0046 \cdot \theta + 1.7176)$  (Pa.s).  $Pr = -2.54 \cdot 10^{-4} \cdot \theta + 0.7147$  (-).  $\beta = \approx \frac{1}{\pi}$ T  $(K<sup>2</sup>)$  $^{-1}$ ).

## **III.1. Présentation du logiciel de calcul CFD :**

 Les codes de simulation numérique des écoulements, ou codes CFD  $(Computational Fluid Dynamics)$ , résolvent les équations régissant les mouvements d'un fluide. Ces équations traduisent la conservation de la masse et de la quantité de mouvement du fluide (équations de  $Navier - Stokes$ ), ainsi que la conservation de l'énergie. Certains codes sont aussi en mesure de décrire le transport de polluant ou les réactions chimiques au sein d'un fluide. Il existe un grand nombre de codes CFD disponibles, qu'ils soient commerciaux, du domaine public ou encore propres à certaines institutions. Le Tableau (2) recense les codes de calcul les plus répandus. On peut observer que l'essentiel des codes utilisent la méthode des volumes finis.

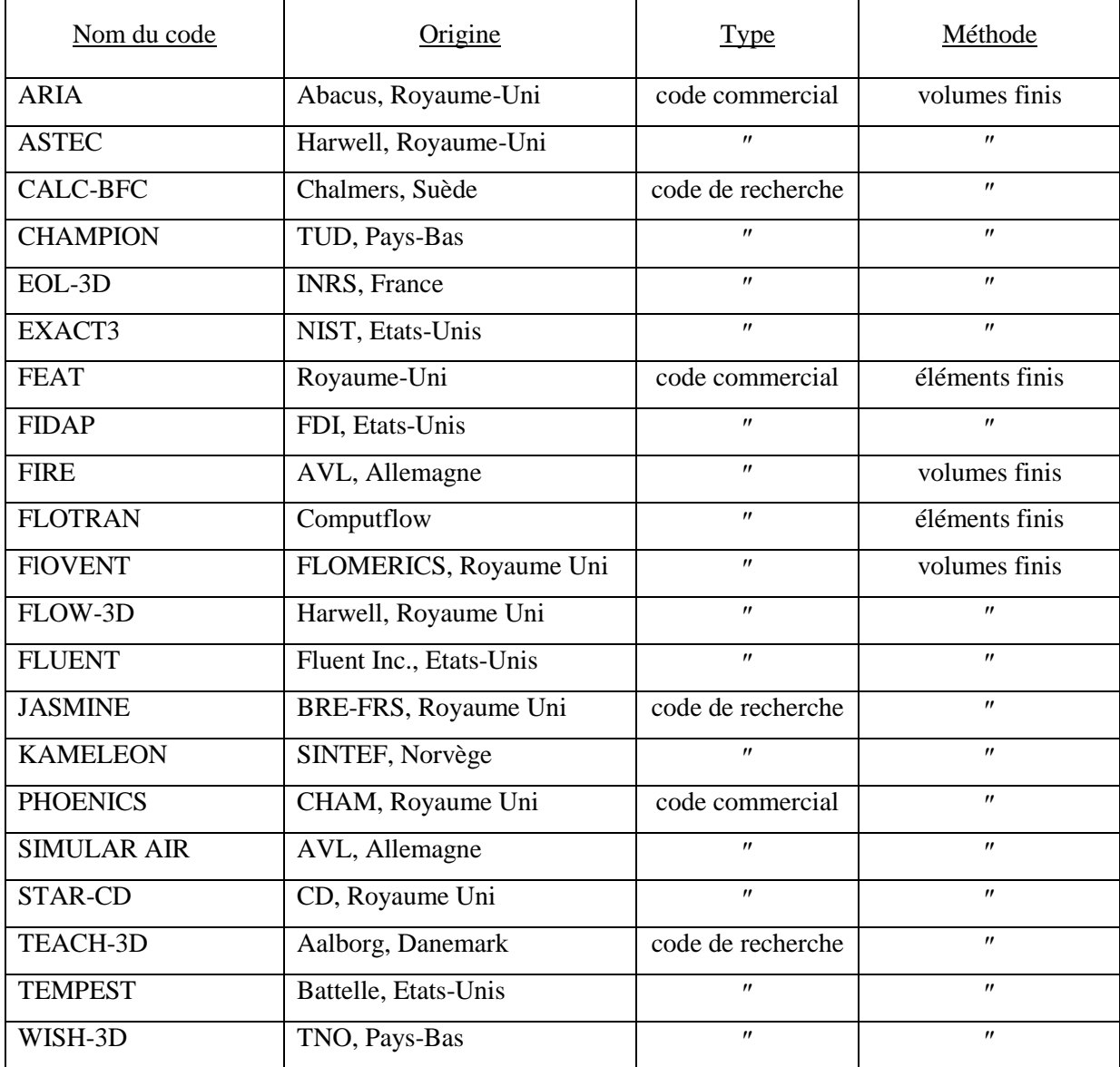

Tableau (III.2) : Les codes de simulation numérique des écoulements [40].

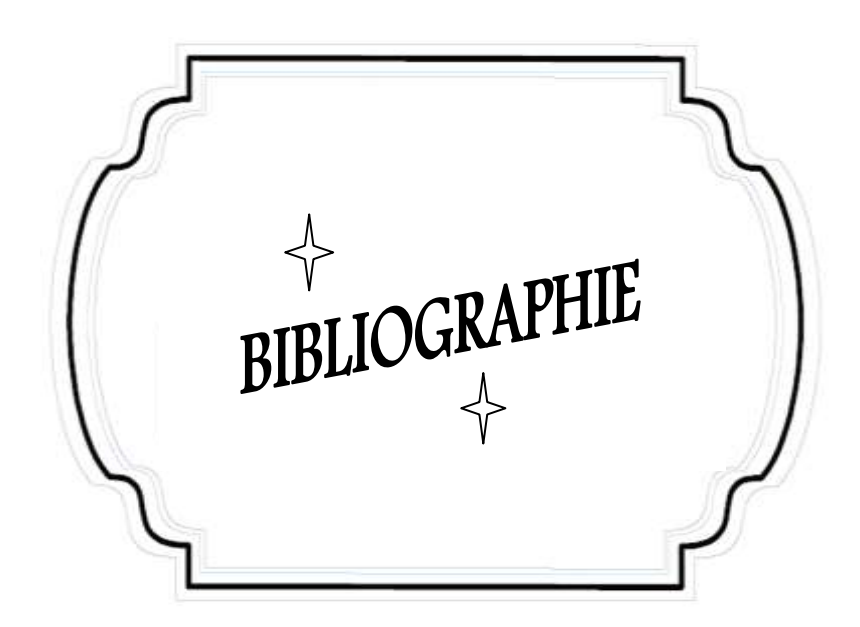

## **BIBLIOGRAPHIE**

[1] A.ABENE, V.DUBOIS, A.OUAGUED, M.SI.YOUCEF, M.LERAY, « Etude expérimentale de capteurs solaires à air : Le séchage de la figue », Technologie Avancées, N°17, p (15-28), 2005.

[2] S.QUARD, « Optimisation des formes et disposition d'obstacles dans la veine mobile du fluide des capteurs solaires plans à deux couches d'air en vue de la maximisation du couple rendement et température », Thèse de Doctorat, Université Valenciennes, France, 1989.

[3] R.BEN SLAMA, « The air solar collectors: Comparative study, introduction of baffles to favor the heat transfer », Solar Energy 81, p (139–149), 2007.

[4] S.V.PATANKAR, E.M.SPARROW, « Fully developed flow and heat transfer in ducts having stream wise-periodic variations of cross-sectional area », Journal of Heat Transfer, Vol. 99, p (180-6), 1977.

[5] C.BEMAR, F.DURST, DM.MCELIGOT, « Numerical study of fluid flow and heat transfer in a parallel plate channel with baffles », Journal of Heat Transfer, p (106-743), 1984.

[6] B.W.WEBB, S.RAMADHYANI, « Conjugate heat transfer in a channel with staggered ribs», Int. J. Heat Mass Transfer 28, p (1679-1687), 1985.

[7] K.M.KELLAR, S.V.PATANKAR, « Numerical prediction of flow and heat transfer in parallel plate channel with staggered fins », Journal of heat transfer. 109, p (25-30), 1987.

[8] CHENG CHIN-HSIANG et HUANG WEN-HSIUNG, « Numerical prediction for laminar forced convection in parallel-plate channels with transverse fin arrays » , International Journal of Heat and Mass Transfer, Vol. 34, N° 11, p (2739-2749), 1991.

[9] CHENG CH, HUANG WH. International Journal Heat Mass Transfer, p (1315), 1991.

[10] J.R.LOPEZ, N.K.ANAND, L.S.FLECHER, « A numerical analysis of laminar convective heat transfer in a three-dimensional channel with baffles », in: Proceedings of the Third U.S. National Congress on Computational Mechanics, Dallas, TX, vol.1, p (406-416), 1995.

[11] J.R.LOPEZ, N.K.ANAND, L.S.FLETCHER, « Heat transfer in a three-dimensional channel with baffles », Numerical Heat Transfer.30, p (89–205), 1996.

[12] Z.GUO, N.K.ANAND, « Three Dimensional Heat Transfer in a Channel with a Baffle in the Entrance Region », Numerical Heat Transfer, Part A, Vol. 31, p (21-30), 1997.

[13] Z.X.YUAN, W.Q.TAO « Numerical prediction for laminar forced convection heat transfer in parallel-plate channels with stream wise-periodic rod disturbances », Int. J. Numerical Methods in Fluids, Vol. 28, p (1371-87), 1998.

[14] R.R.HWANG, Y.C.CHOW, Y.F.PENG, « Numerical study of turbulent flow over-tow dimensional surface-mounted ribs in a channel », International journal for Numerical Methods in Fluids. 37, p (767-785), 1999.

[15] YT.YANG, CZ.HWANG « Calculation of turbulent flow and heat transfer in a porous-based channel », Int J. Heat Mass. Transfer; 46, p (771-80), 2003.

[16] F.BAZDIDI-TEHRANI, M.NADERI-ABADI, « Numerical Analysis of Laminar Heat Transfer in Entrance Region of a Horizontal Channel with Transverse fins », International Communications in Heat and Mass Transfer, Vol. 31,  $N^{\circ}$  2, p (211-220), 2004.

[17] YL.TSAY, T.S.CHANG, J.C.CHENG, « Heat transfer enhancement of backward-facing step flow in a channel by using baffle installed on the channel wall », Acta Mech. 174, p (63–76), 2005.

[18] R.SAIM, S.ABBOUDI, B.BENYOUCEF, A.AZZI, « Analyse numérique de la convection force turbulente dans les tubes munis des chicanes transversales », 13èmes Journées Internationales de Thermique, Albi, p (1-5), France du 28 au 30 Août 2007.

[19] H.BENZENINE, R.SAIM, S.ABBOUDI, O.IMINE, « Numerical simulation of the dynamic turbulent flow field through a channel provided with baffles: comparative study between two models of baffles: transverse plane and trapezoidal **»,** Revue des Energies Renouvelables Vol. 13 N°4, p **(**639 – 651**),** 2010.

[20] YUNA, Z.X., TAO, W.Q. and WANG, Q.W., « Experimental investigation of heat transfer enhancement in ducts with winglet fins », Pro. First Int. Conference of Engineering Thermophysics, 21-23 August, Beijing, China, p (457-463), 1999.

[21] YUNA, Z.X., WANG, Q.W. and TAO, W.Q., «Experimental study of enhanced heat transfer in ducts with periodic rectangular fins along the main flow direction », Pro. 11th IHTC, 23-28 August, Kyongju, Korea, Vol. 5, p (327-332), 1998.

[22] ACHARYA, S., MYRUM, T. A., QIU, X., and SINHA, S., « Developing and Periodically Developed Flow », Temperature and Heat Transfer in a Ribbed Duct, Int. J. Heat Mass Transfer, vol. 40, p (461–479), 1997,

[23] WILFRIED ROETZEL, W.Lee.DEIVING, « Effet of baffle/shel leakage flow on heat trasfert in shell-and-tube heat exchanger **»**, Experimental Thermal and Fluid Science, N**°** 8, p (10-20), 1994.

 [24] M.MOLKI, A.R.MOSTOUFIZADEH, « Turbulent heat transfers in rectangular ducts with repeated-baffle blockages **»,** International Journal of Heat and Mass Transfer, Vol. 32, N° 8, p (1491-1499), 1989.

 [25] B.B.GUPTA, J.A.HOWELL, D.WU, R.W.FIELD, « A helical baffle for cross-flow microfiltration **»**, Journal of Membrane Science 99, p (31-42), 1995.

[26] KANG-HOON KO, N.K.ANAND, « Use of porous baffles to enhance heat transfer in a rectangular channel **»**, International Journal of Heat and Mass Transfer 46, p (4191- 4199), 2003.

 [27] RAJENDRA KARWA, B.K.MAHESHWARI, «Heat transfer and friction in an asymmetrically heated rectangular duct with half and fully perforated baffles at different pitches**»**, International Communications in Heat and Mass Transfer, Vol. 32, p (264-268), 2009.

 [28] AHMET TANDIROGLU, « Effect of flow geometry parameters on transient heat transfer for turbulent flow in a circular tube with baffle inserts **»**, International Journal of Heat and Mass Transfer 49, p (1559-1567), 2006.

 [29] YONG-GANG LEI, YA-LING HE, PAN CHU, RUI LI, « Design and optimization of heat exchangers with helical baffles **»**, Chemical Engineering Science 63, p (4386-4395), 2008.

 [30] RAJENDRA KARWAA, B.K.MAHESHWARIB, NITIN KARWAK, « Experimental study of heat transfer enhancement in an asymmetrically heated rectangular duct with perforated baffles**»**, International Communications in Heat and Mass Transfer 32, p (275-284), 2005.

[31] L.C.DEMARTNI, H.A.VIELMO and S.V.MOLLER, « Numeric and experimental analysis of the turbulent flow through a channel with baffle plates », J. of the Braz. Soc. of Mech. Sci. & Eng., Vol. XXVI, No. 2, p (153-159), 2004.

[32] R.SAIM, « Etude numérique de la convection forcée d'un écoulement d'air à l'intérieur d'un capteur solaire avec un flux de chaleur uniforme sur la surface externe de l'absorbeur dans les cas: avec ou sans ailettes et chicanes transversales », Thèse de Doctorat d'Etat, Université Tlemcen, 2008.

[33] F.R. MENTER, « Two-equation eddy-viscosity turbulence models for engineering Applications », AIAA-Journal, Vol. 32, pp. 8, 1994.

[34] S. V. PATANKAR et D. B. SPALDING, « A calculation procedure for heat, mass and momentum transfer in three-dimensional parabolic flows », Int. J. of Heat and Mass Transfer, Vol. 15, p (1778-1806), 1972.

[35] D.C. WILCOX, « Multiscale model for turbulent flows », AIAA 24th Aerospace Sciences Meeting. American Institute of Aeronautics and Astronautics, 1986.

[36] L.A.M. ENDRES, S.V. MOLLER, « On the fluctuating wall pressure field in tube banks », Nuclear Engineering and Design 203, p (13–26), 2001.

[37] NASIRUDDIN, M.H. KAMRAN SIDDIQUI, « Heat transfer augmentation in a heat exchanger tube using a baffle », Int. J. of Heat and Fluid Flow, Issue 2, Vol.28, p(318-328), 2006.

[38] C.ABOURA, « Résolution numérique d'un modèle de dynamique des fluides par la méthode des volumes finis », Thèse de Magistère, Université de Tlemcen, 2002.

[39] M.CHAOUR, « Interaction des structures tourbillonnaires avec la couche limite dans une cavité différentielle ment chauffée », Thèse de Magistère, Université Constantine, 2010.

[40] GUESTAL MABROUK, « Modélisation de la convection naturelle laminaire dans une enceinte avec une paroi chauffée partiellement », Thèse de Magistère, Université Constantine, 2010.

[41] CHRISTOPHE ROME, « Une méthode de raccordement de maillages non-conformes pour la résolution des équations de NAVIER-STOKES », Thèse de Doctorat, Université de Bordeaux, N°3175, 2006.

[42] O. BALIMA, T.FONTFREYDE, E. GEORGE, S. MARINHAS, A. REZGUI, « Etude de la convection naturelle dans une cavité carrée en 2D et 3D sous fluent et Gambit », Projet méthode numérique.

[43] S.V. PATANKAR, « Numerical heat transfer and fluid flow », Hemisphere, New York, 1980.

[44] F.BENYAROU, « Conception assistée par ordinateur des systèmes photovoltaïques, modélisation, dimensionnement et simulation » Thèse de Doctorat d'Etat, Université Tlemcen, 2009.

[45] Y.MENNI, « Conception d'un capteur solaire photo-thermique alimenté par fibres optiques », Mémoire d'ingénieur d'état en physique, Université Tlemcen, 2009.

[46] S.SOUAD, « Effet des paramètres opérationnels sur les performances d'un capteur solaire plan », Thèse de Magistère, Université Constantine, 2010.

## *Résumé*

 Dans ce mémoire, on se propose de faire une étude numérique comparative entre deux formes différentes d'ailettes et chicanes. La première : trapézoïdale, la seconde est triangulaire, disposées en chevauchement dans une conduite horizontale de section rectangulaire. Le fluide (air) est du type Newtonien, incompressible, bidimensionnel avec des propriétés constantes.

Les équations gouvernantes, basées sur le modèle  $k-\omega$  SST est employé pour modéliser la turbulence, sont résolues numériquement par la méthode des volumes finis à l'aide de l'utilisation de l'algorithme SIMPLE.

 Les profils de vitesse axiale et la distribution de la température ont été obtenus pour toute la géométrie considérée et pour différentes sections choisis, à savoir, en amont, en aval et entre les deux chicanes ainsi que le coefficient de frottement et le nombre de Nusselt ont été obtenues pour différentes sections et pour différents nombres de Reynolds. **Mot clé:** Ecoulement turbulent, Convection forcée, Volumes finis, CFD, Chicane, Ailette, capteur solaire, …

# *Abstract*

A numerical study of a two-dimensional incompressible turbulent air flow in the presence of transverse baffles was conducted. Two different types of baffles trapezoidal and triangular, arranged in overlapping in a pipe of rectangular section is presented in this thesis.

The governing equations based on  $k-\omega$  SST model used to describe the turbulence phenomena, are solved by the finite volume method using the algorithm SIMPLE (Semi-Implicit Method for Pressure-Linked Equations).

The profiles axial velocity, fields of velocity and temperature were obtained for all the geometry considered and selected for different sections, namely, upstream, downstream and between the two baffles and the friction coefficients were obtained for different sections and for different Reynolds numbers.

**Key word**: Turbulent flow, forced convection, Finite volume, CFD, baffles, solar collector…

# ملخص

رسالة الماجستير محذه تحتص بحراسة رقمية ثنائية الأبعاد لمواء منحفع حاجل أنبوب مستطيل الشكل، يحتوي على أجنحة عرضية ولوحات

بماجزة، جيث أن السطعين السهلبي والعلوي يخصعان لحريق برارة ثابتة.

الحر اسة تقارن بين شكلين مجتلفين للأجنحة العرجية، الأولى شبه منحرفه والثانية مثلث.

العواء يعتبر مانعا مصلوبا نبوتونيا، غير قابل للانصفاط خواصم ثابتة.

المعحلات التعاطية المرتكزة على نموذج K− �� SST لوحف البريان الاخطرابي والواحفة للتحفق تم حلما بالتكامل وخالد باستخداء لموارزمية SIMPLE والتبي تعتمد على طريقة العبوم المتنامية، لمل المعالات البيرية التبي تعتبر متحالمة فيما بينما ( حرجة المرارة والسرعة وأبط التغير المحوري للصغط والسرعة).

منعنيات السرنمة المعورية. حقول السرنمة وحرجة العرارة قد تم تمثيلها فيي كامل مندسة الأنبوب وخلك باحتيار أقساء معتلفة. وميي قطاعات المنبع والمصرى وبين الأجنحة العرضية، وكذا تغير معاملات الاجتكاك يتغير أعداد رينولس في مجتلف الأقسام المذكورة سابقا. خلمات افتتاحية البريان الأعطر ابي، العمل الدرار ي، العيوم المتناصة، CFD)، أجنحة عرصية، لوحات عاجزة، مستقبل شمسي...